# **TestOut**

## TestOut Client Pro – English 5.1.x

Objective Mappings: TestOut Client Pro MS 70-698 MS 70-697 MS 70-680

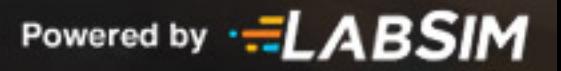

## **Contents**

This document contains four objective mappings. Click on a mapping to view its contents.

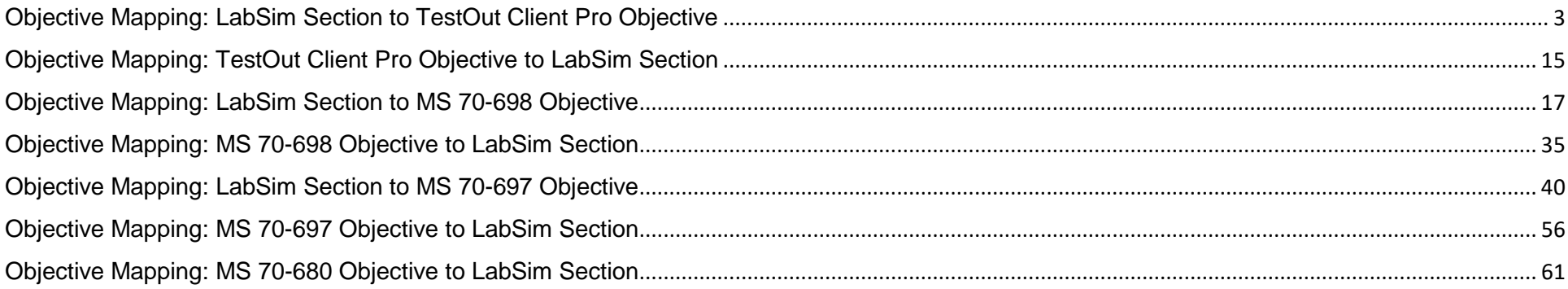

### <span id="page-2-0"></span>**Objective Mapping:** LabSim Section to TestOut Client Pro Objective

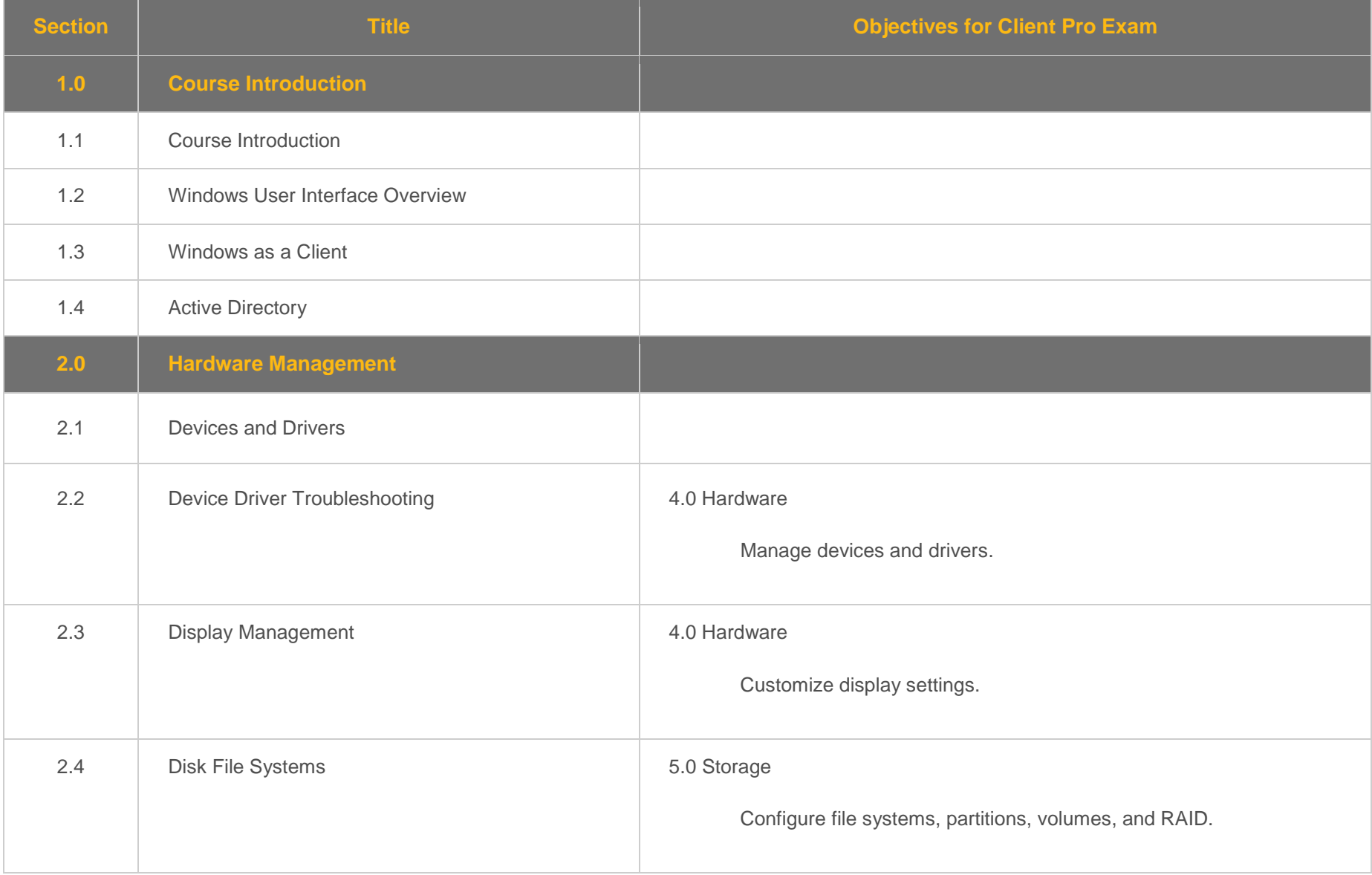

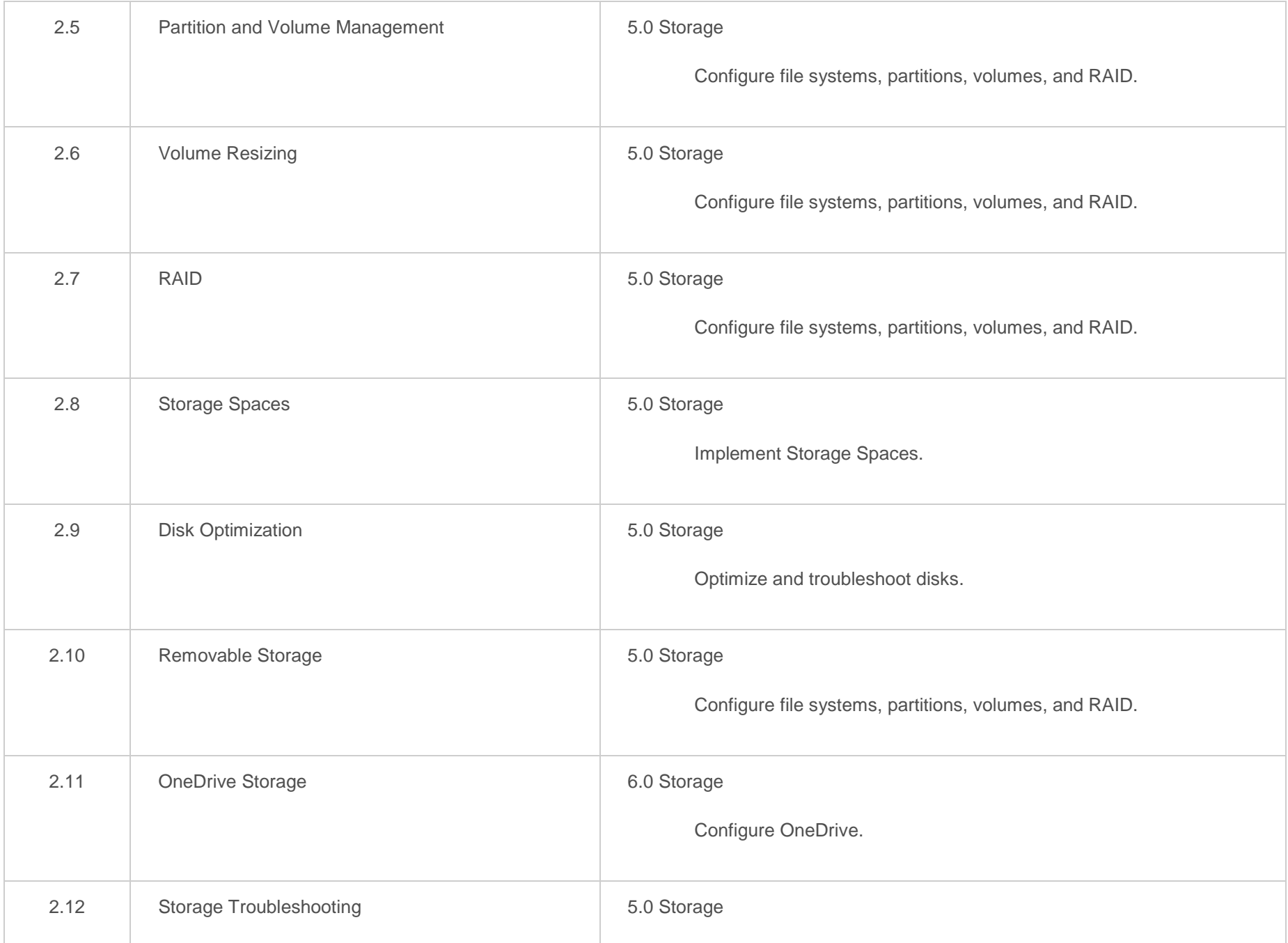

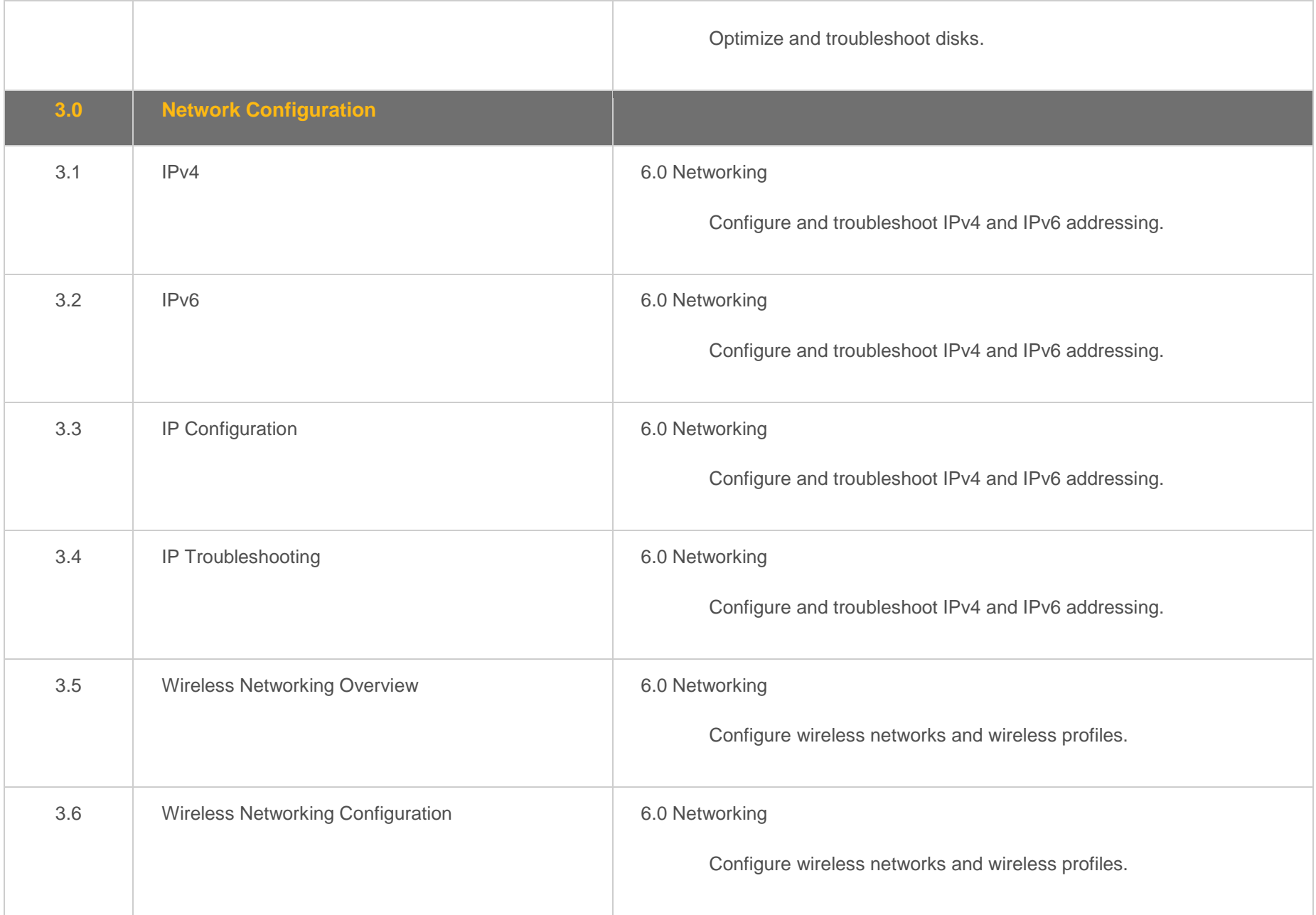

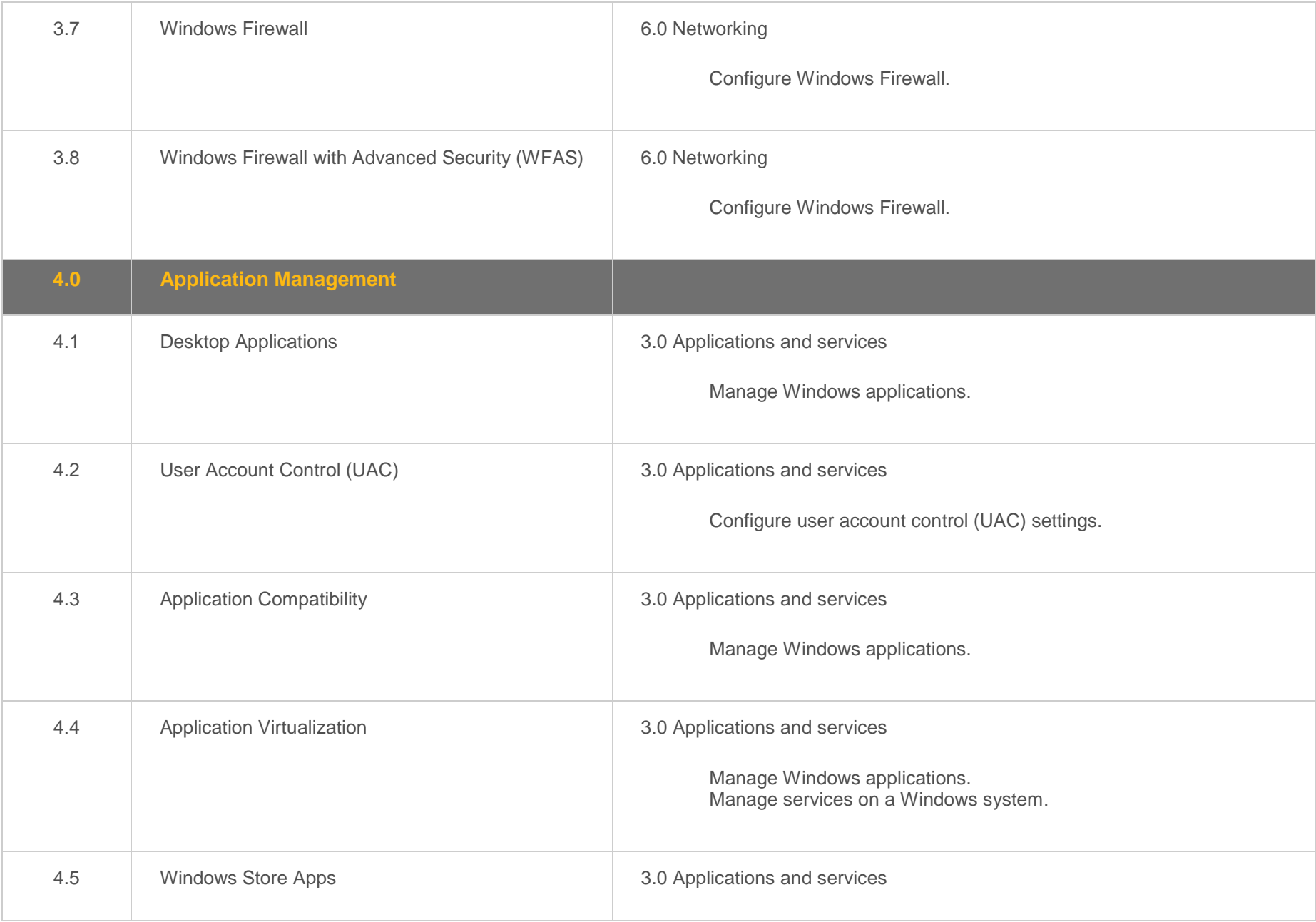

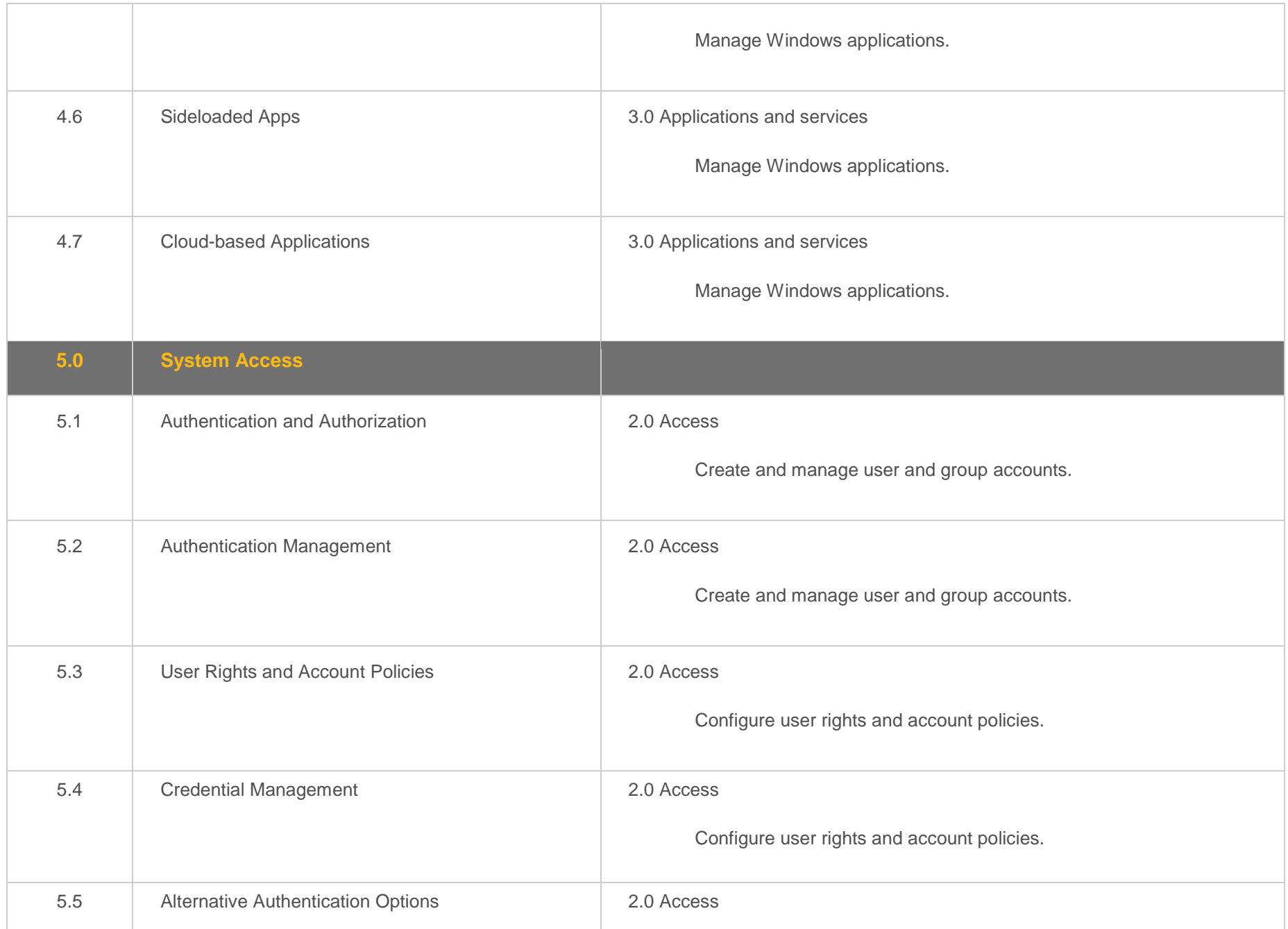

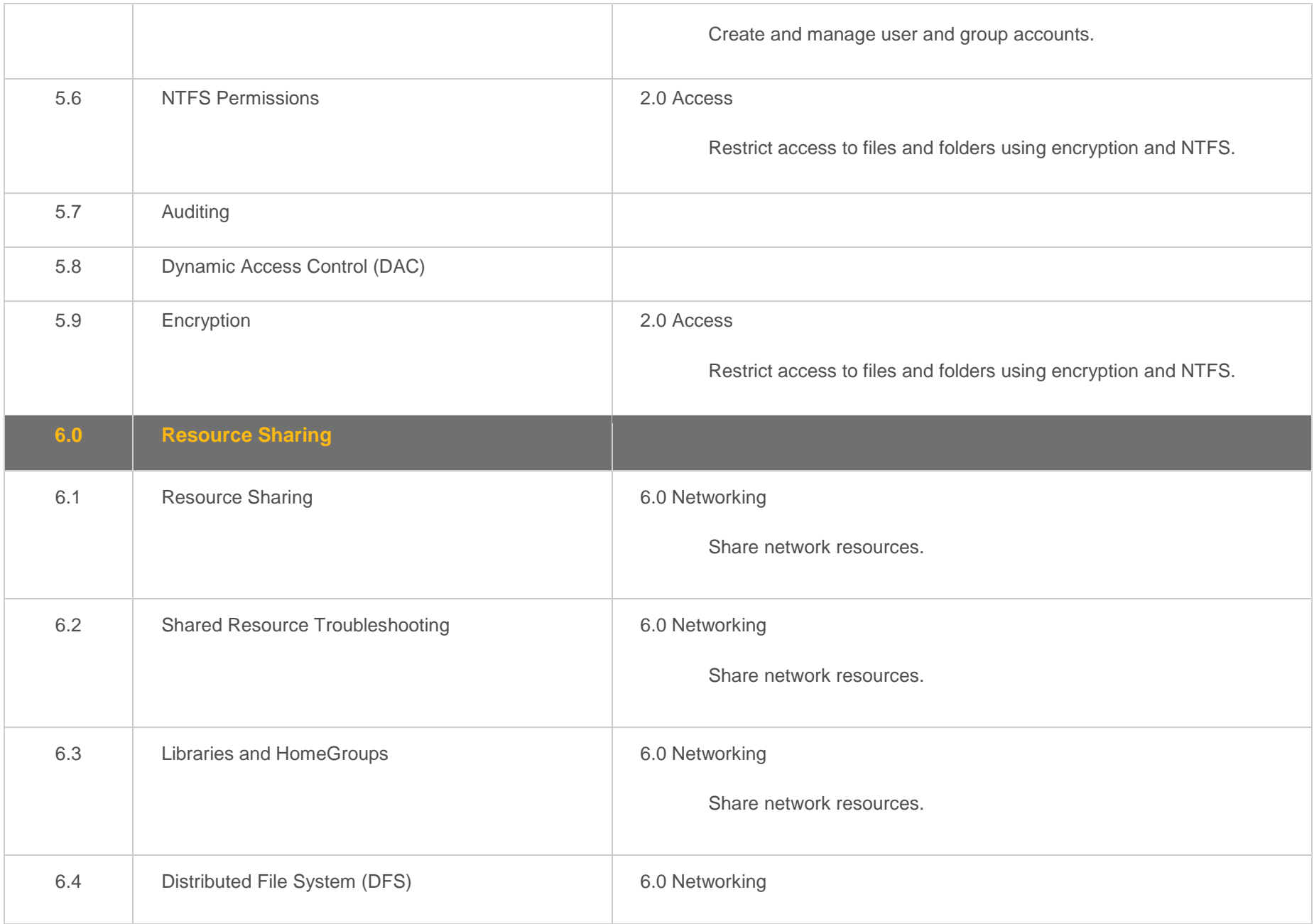

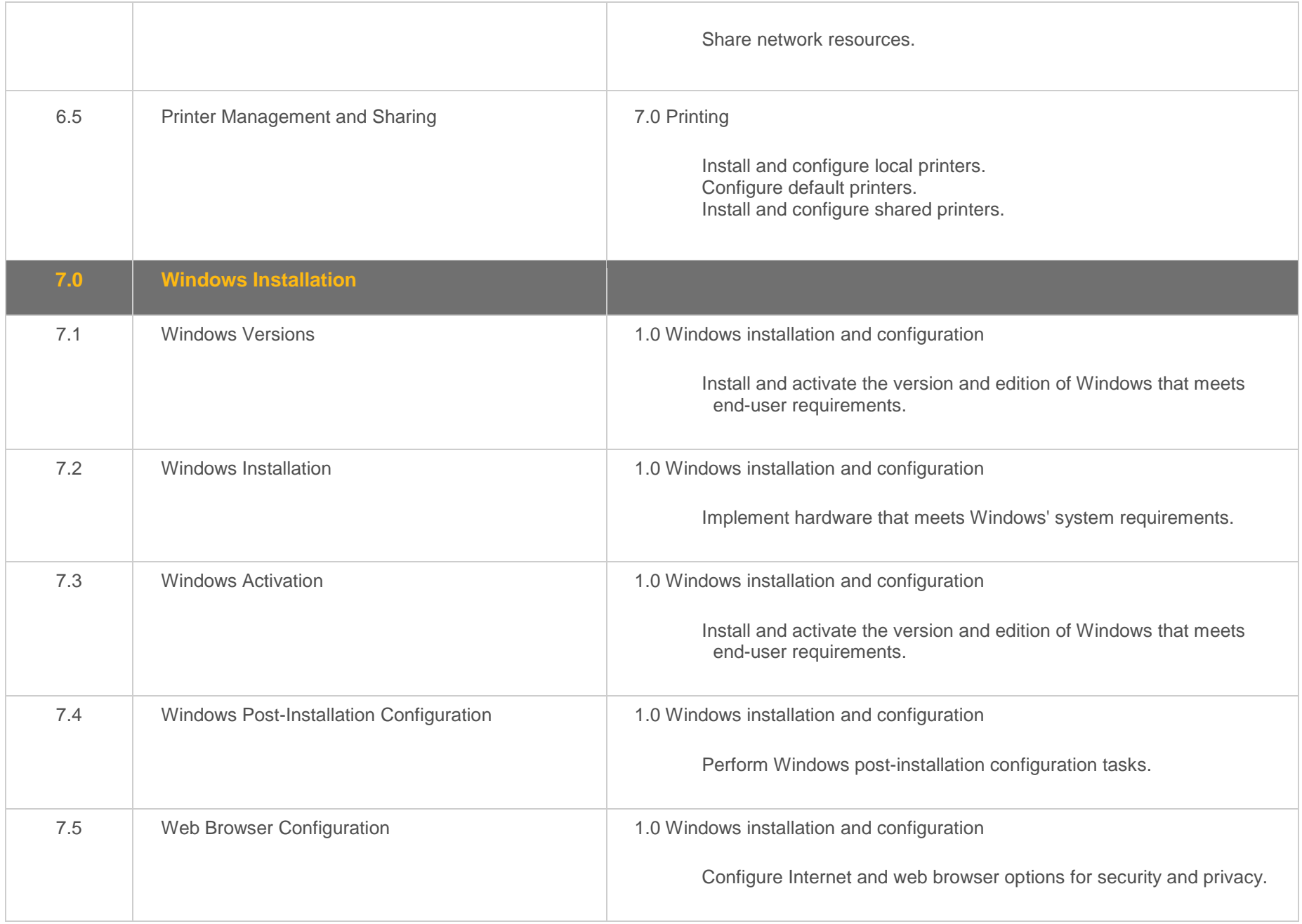

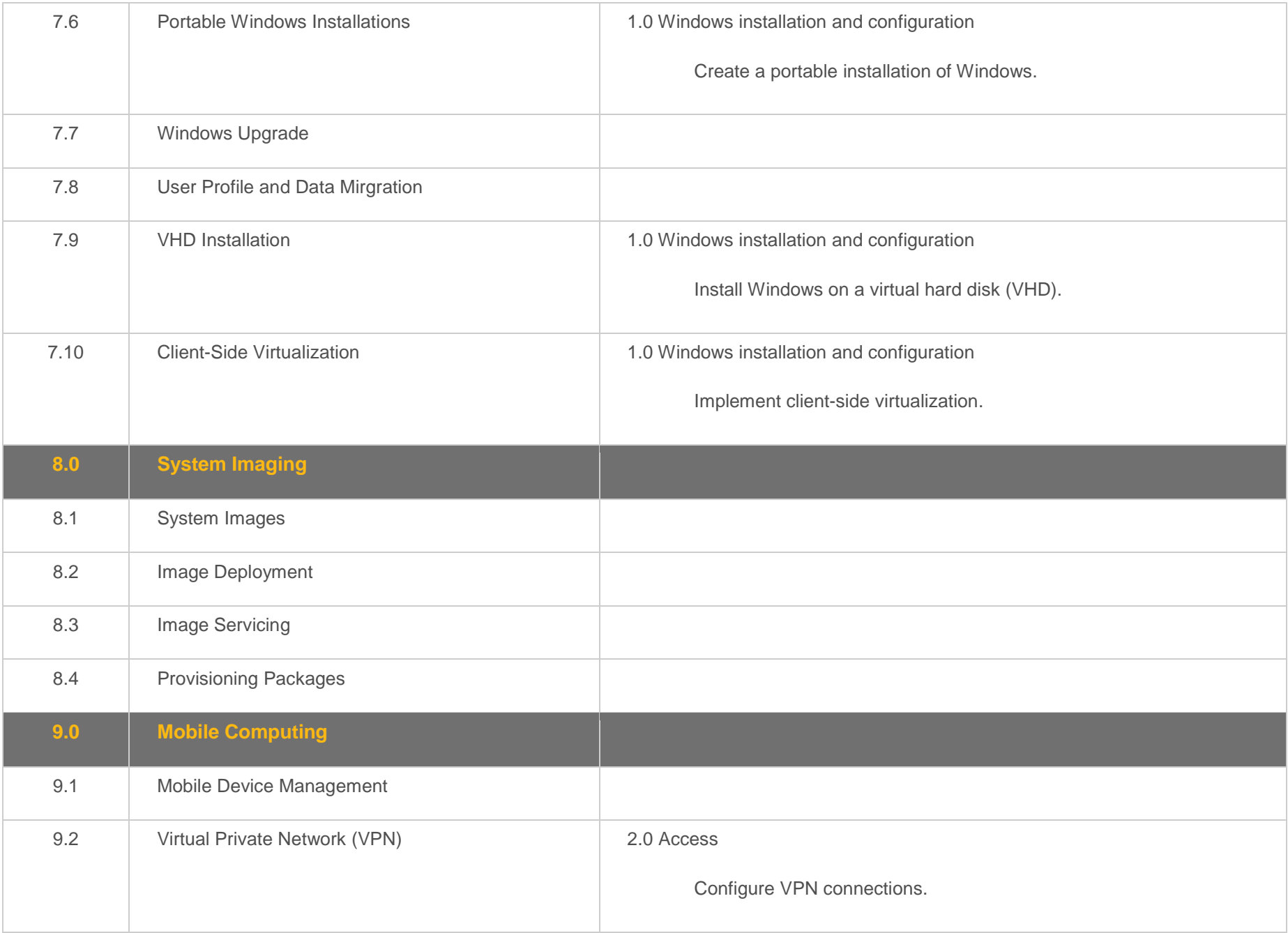

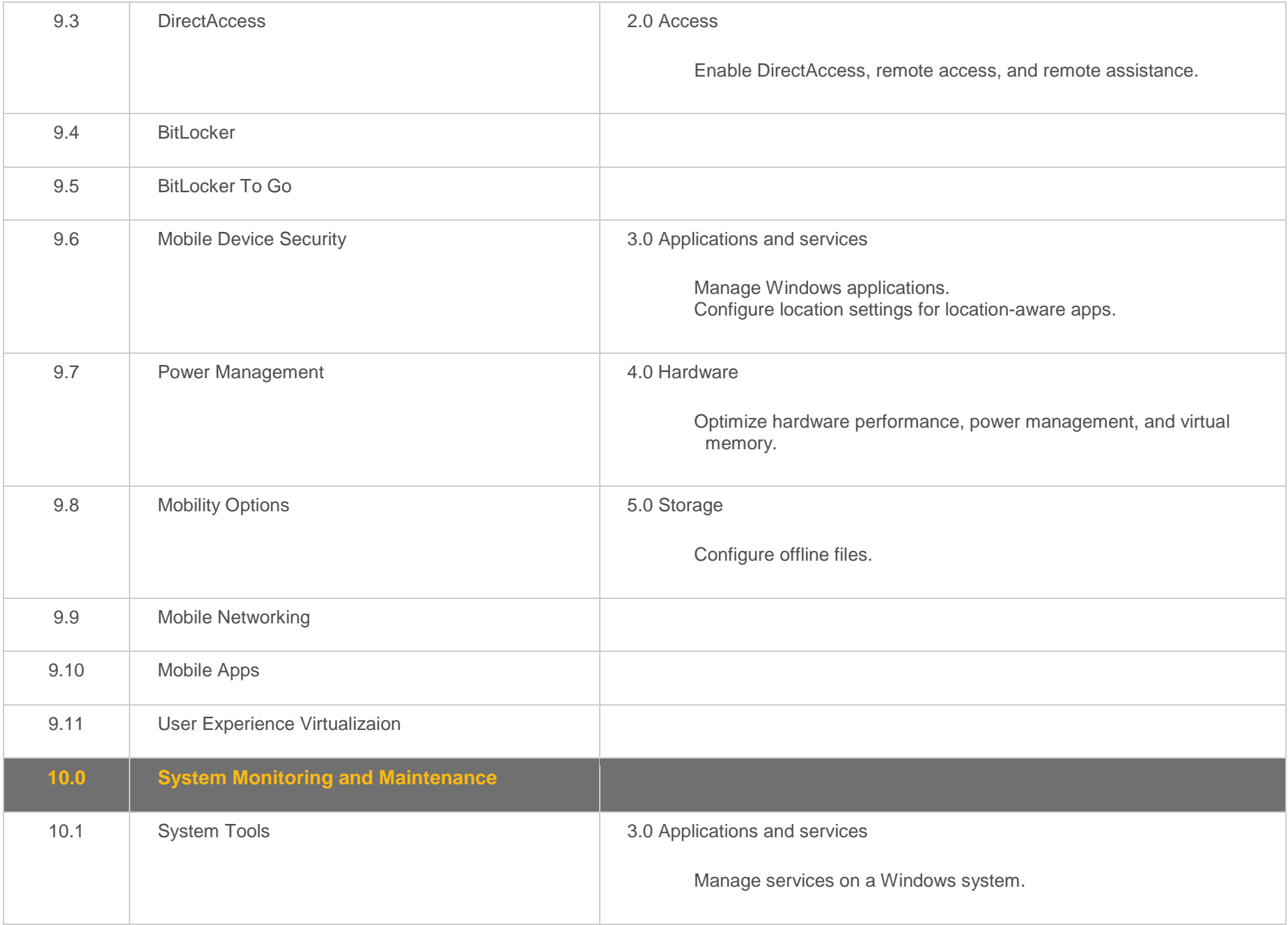

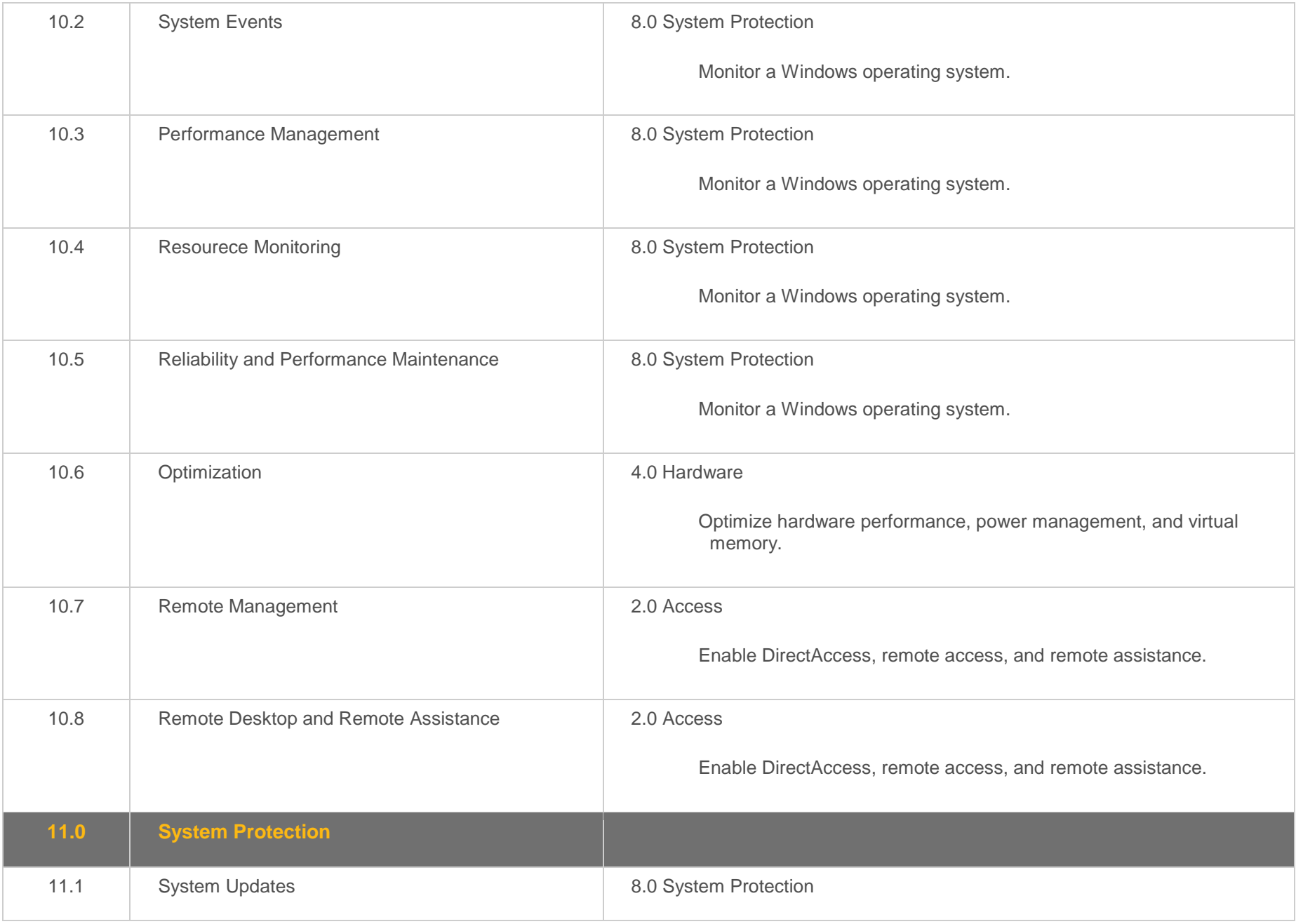

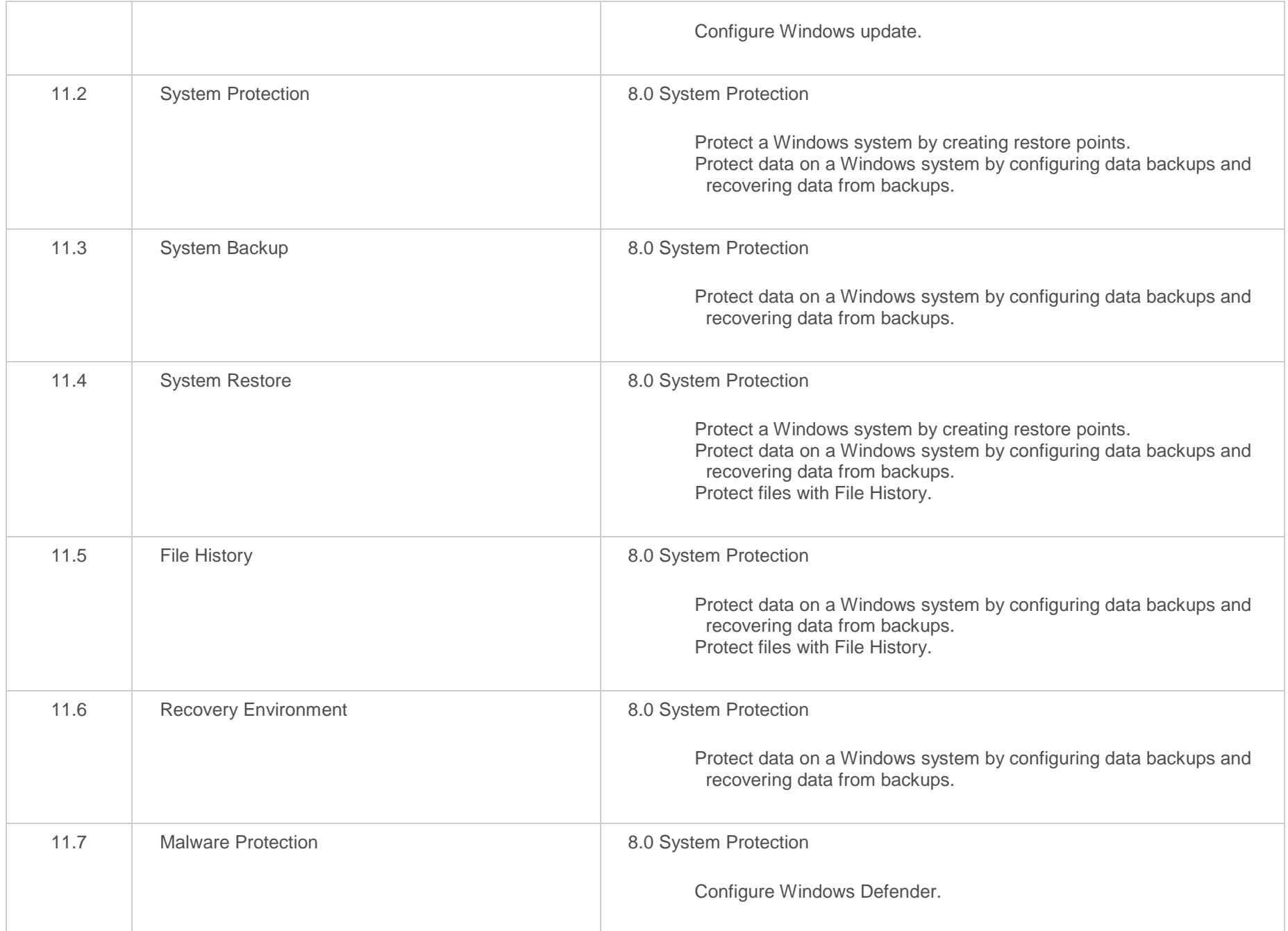

#### <span id="page-14-0"></span>**Objective Mapping:** TestOut Client Pro Objective to LabSim Section

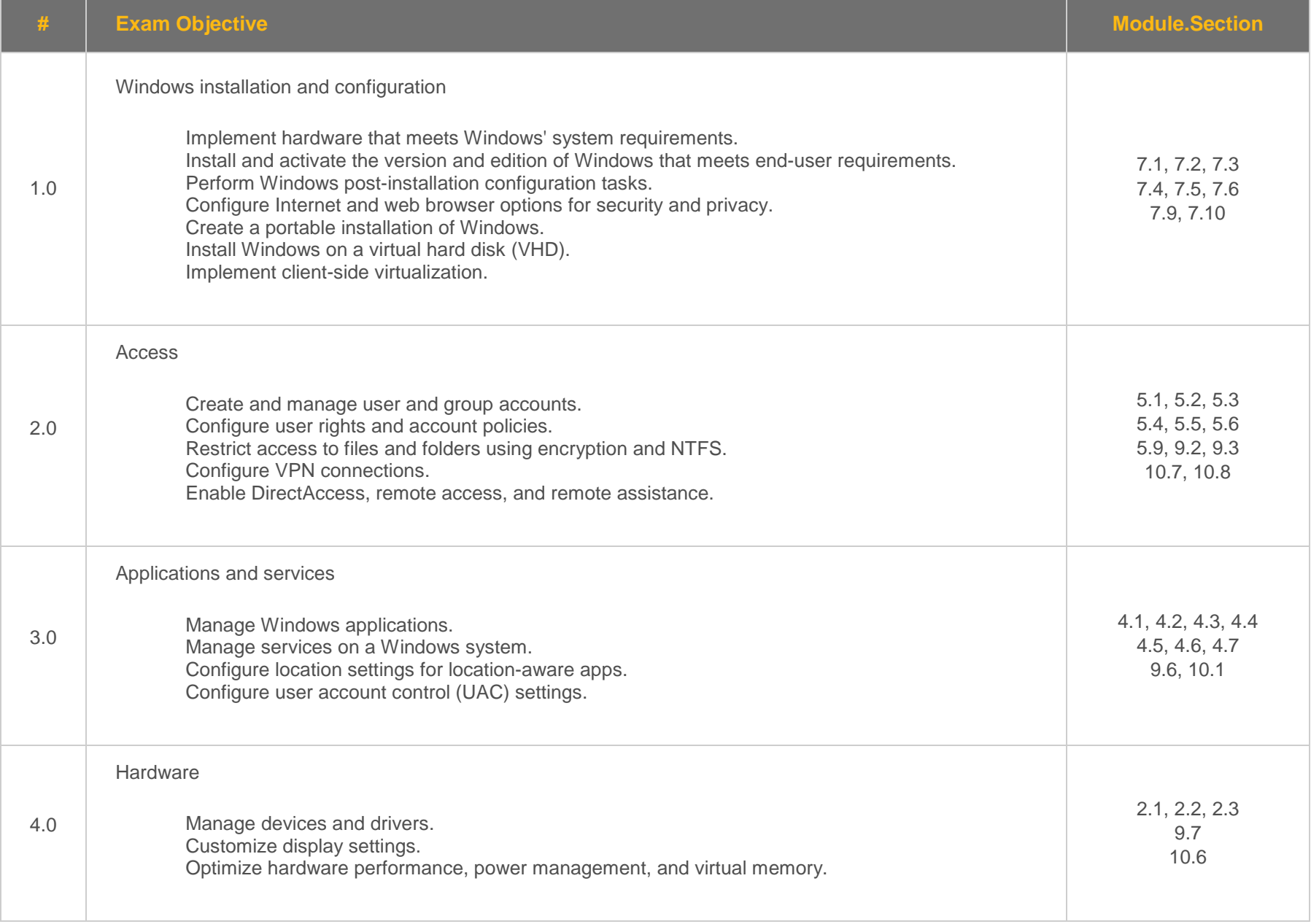

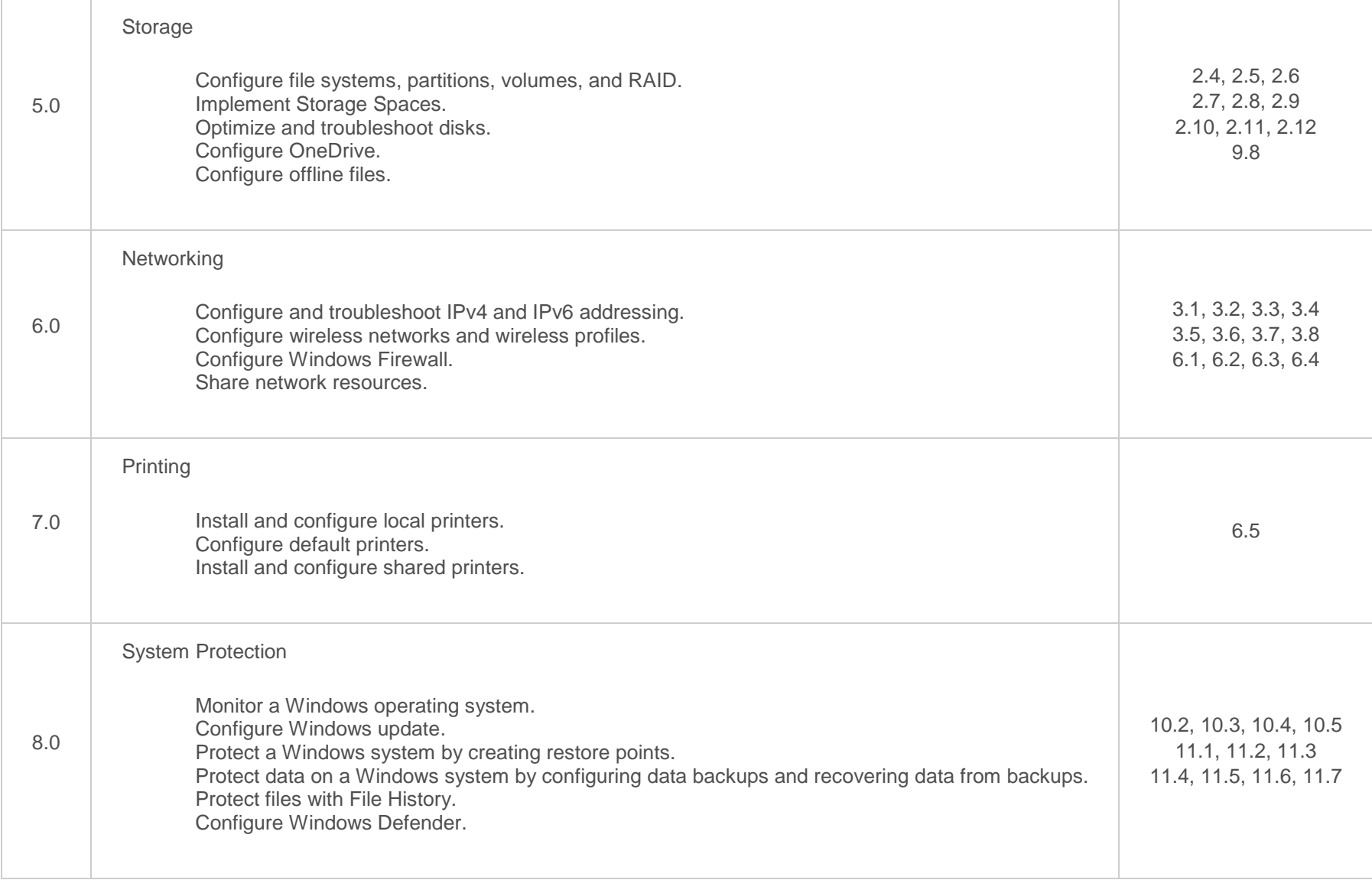

#### <span id="page-16-0"></span>**Objective Mapping:** LabSim Section to MS 70-698 Objective

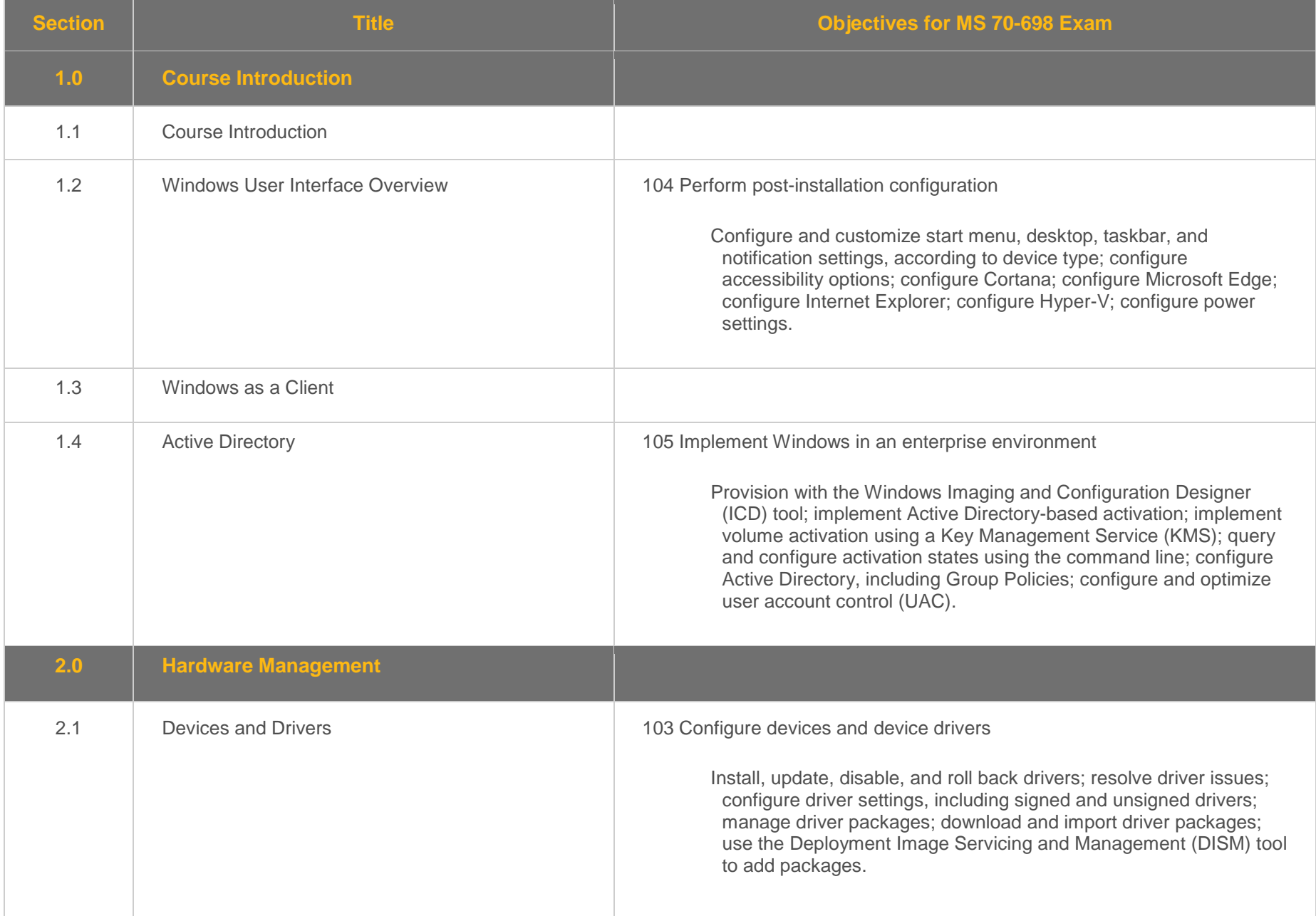

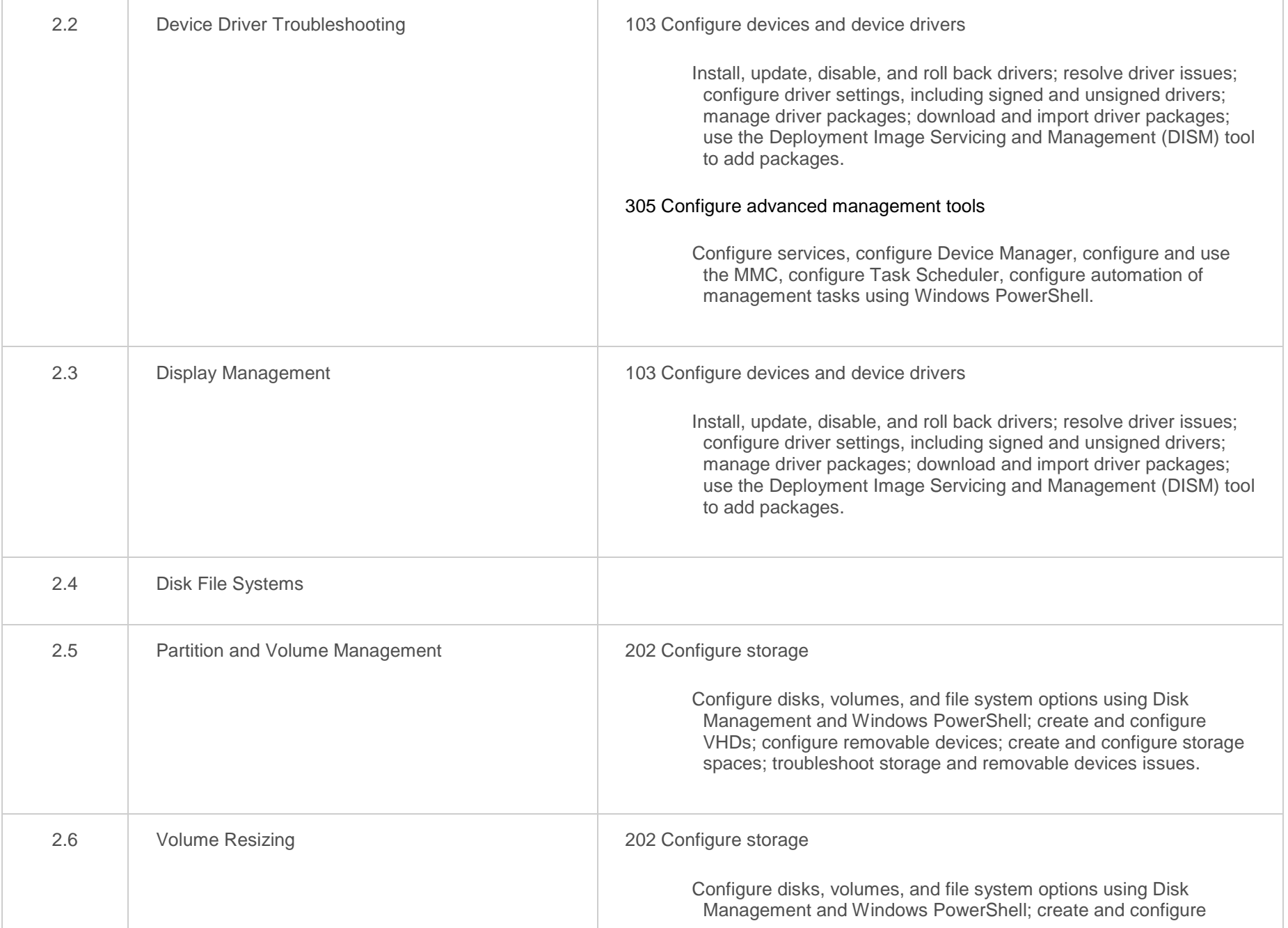

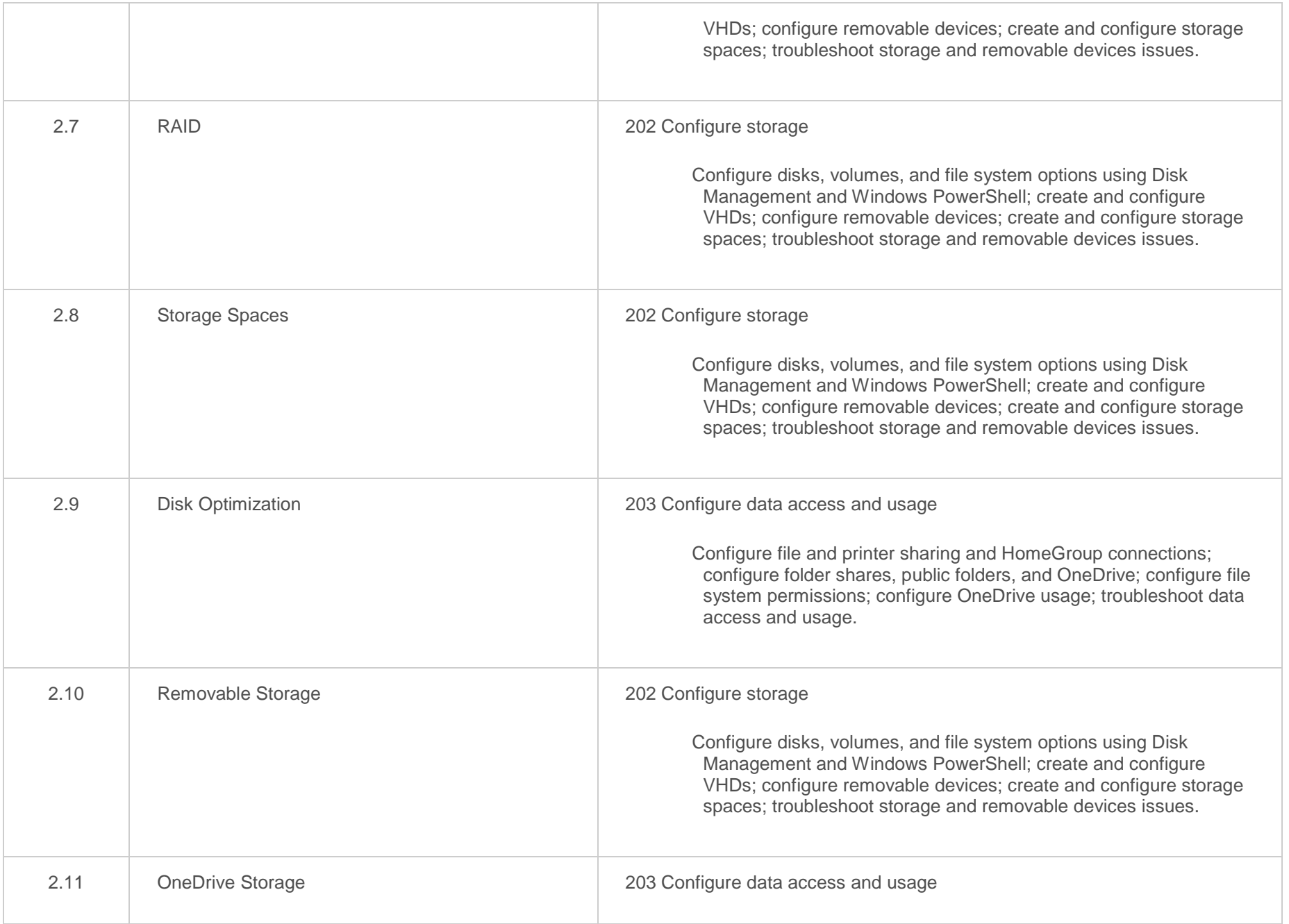

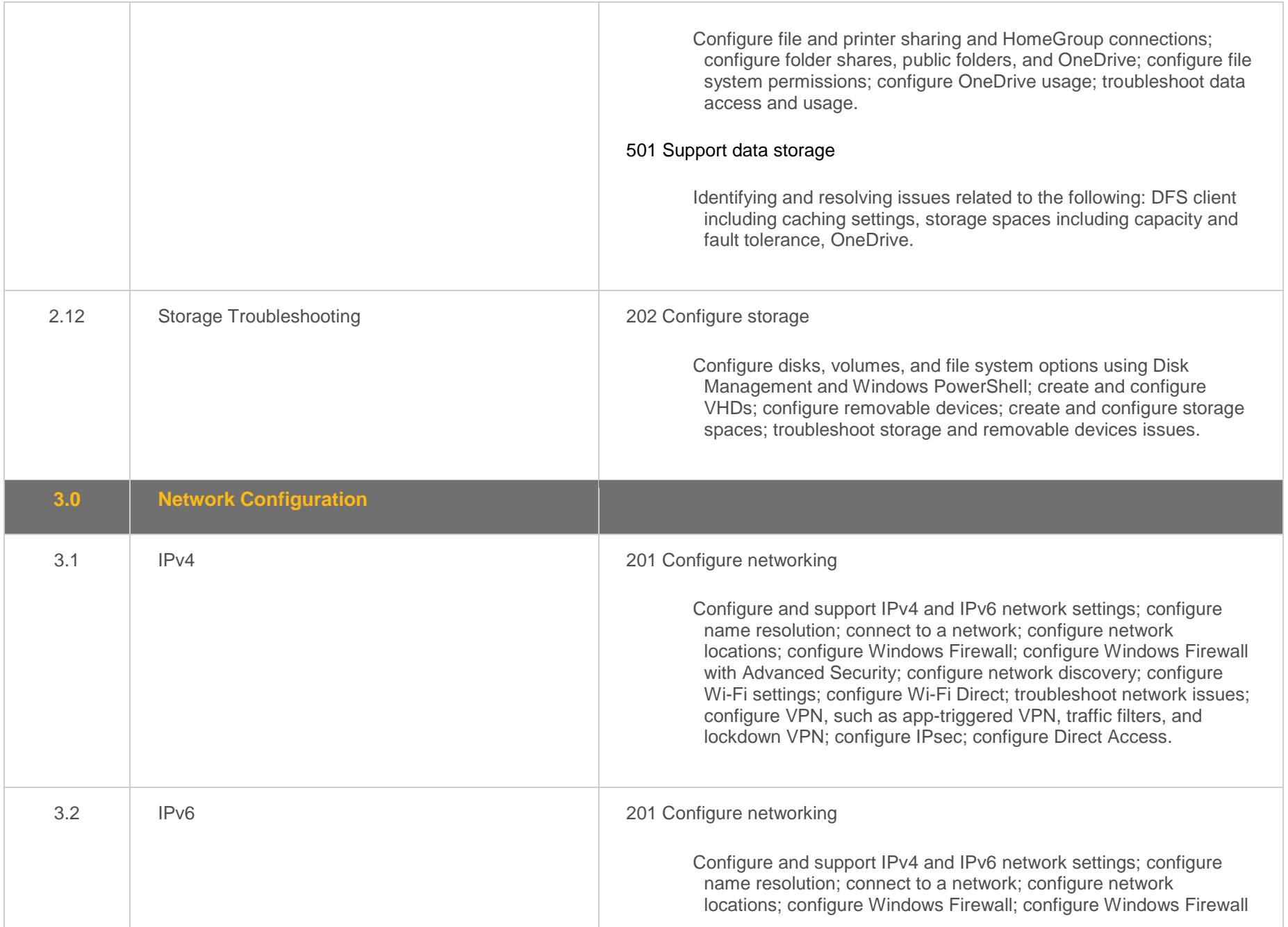

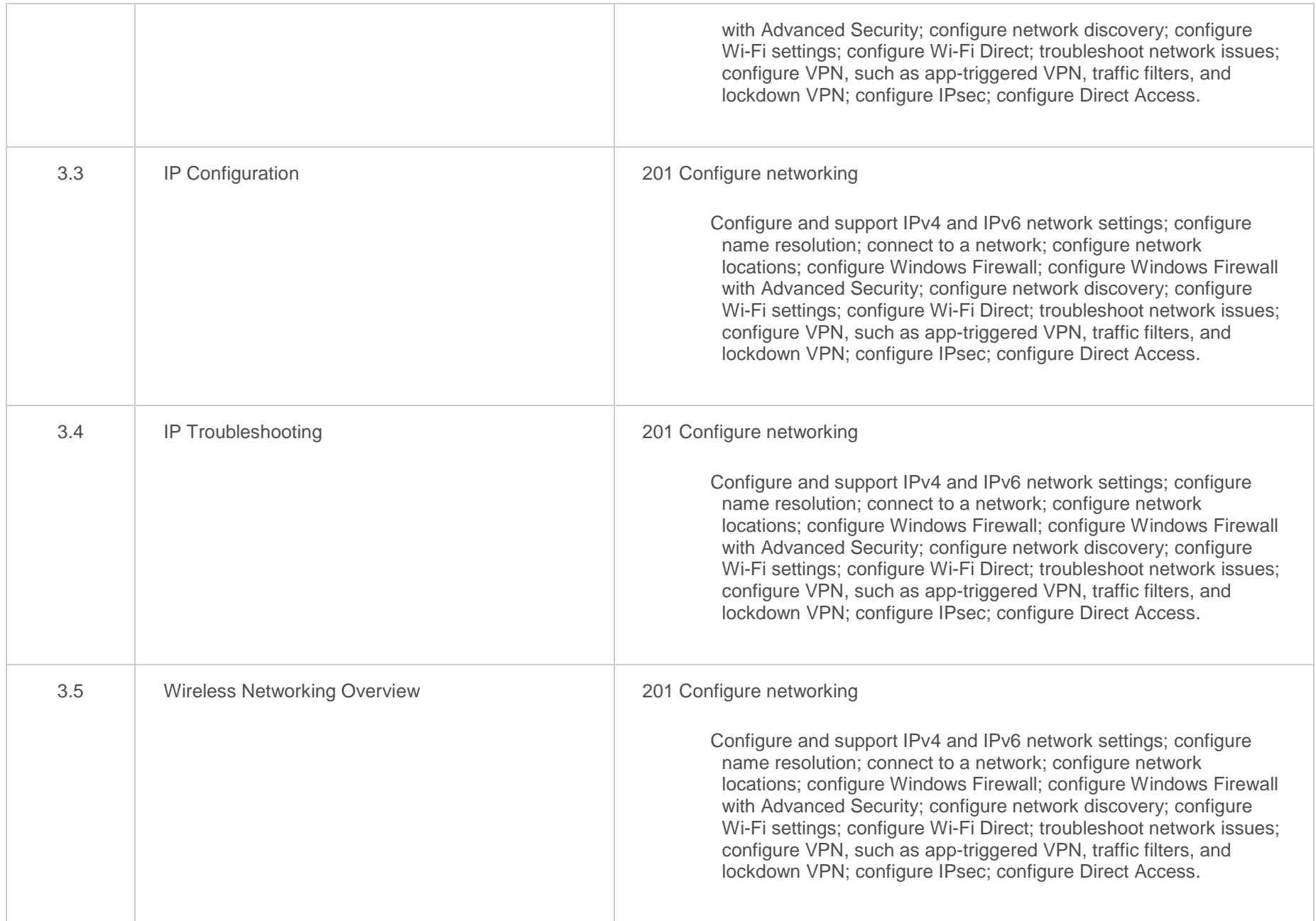

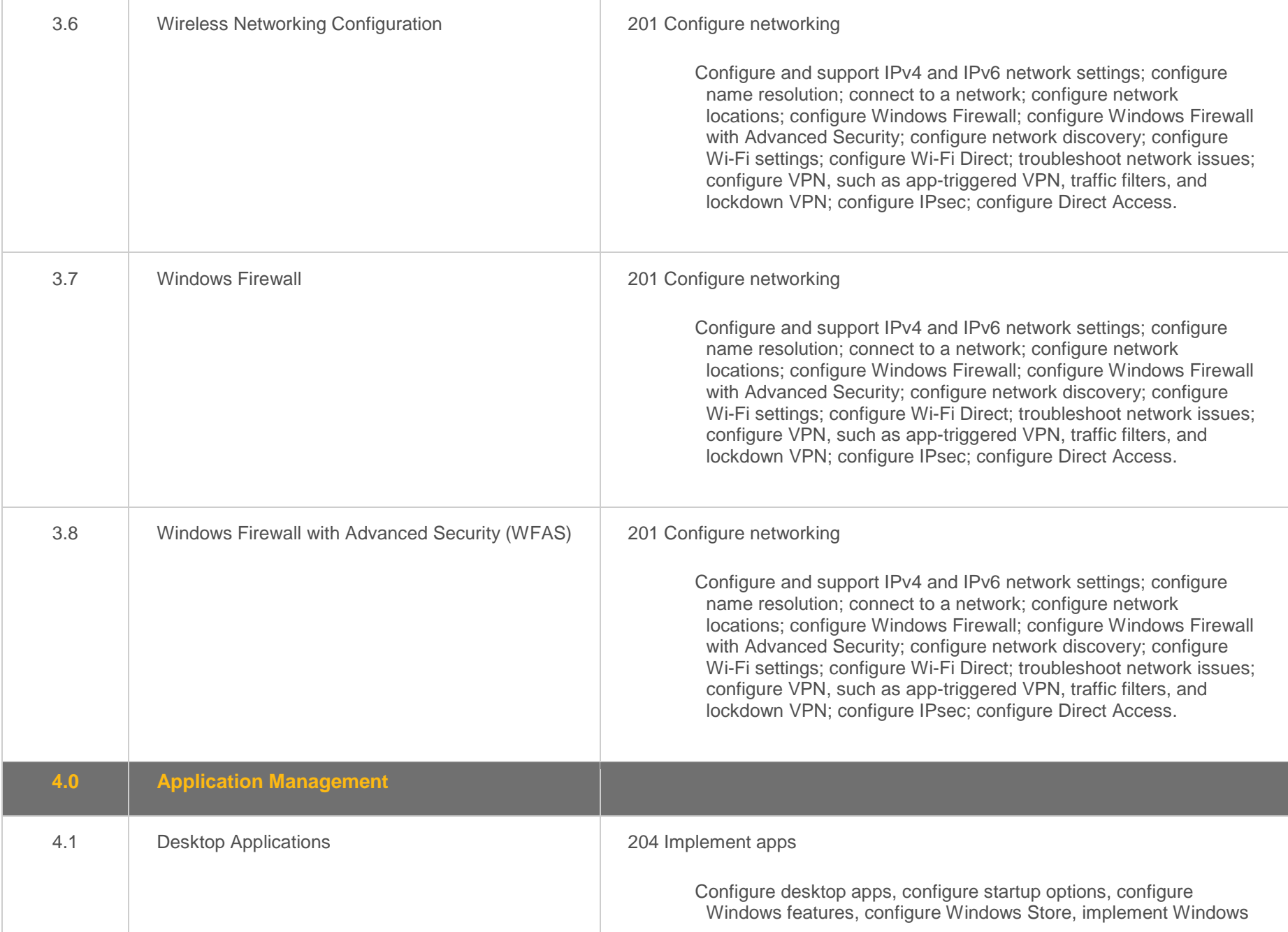

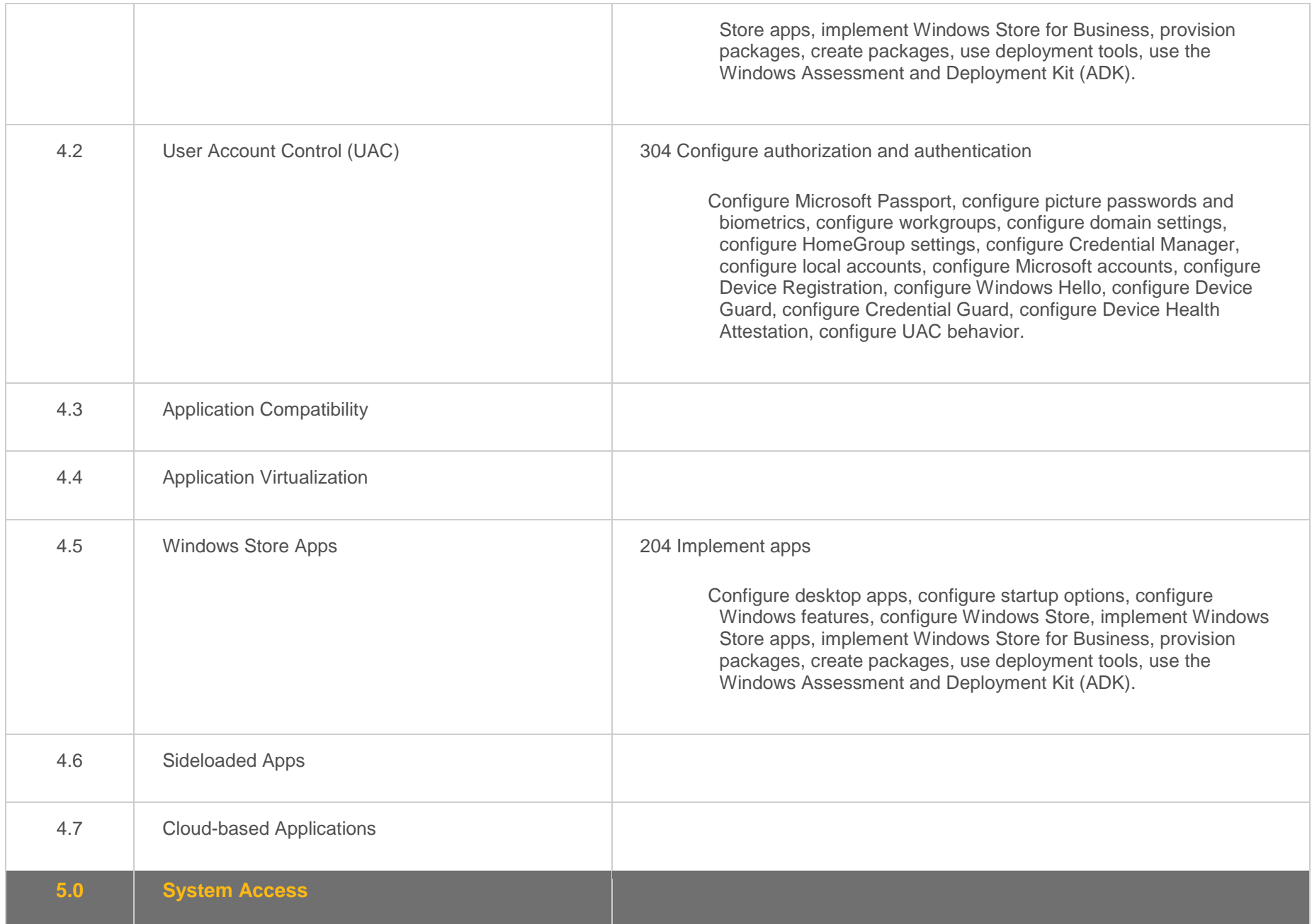

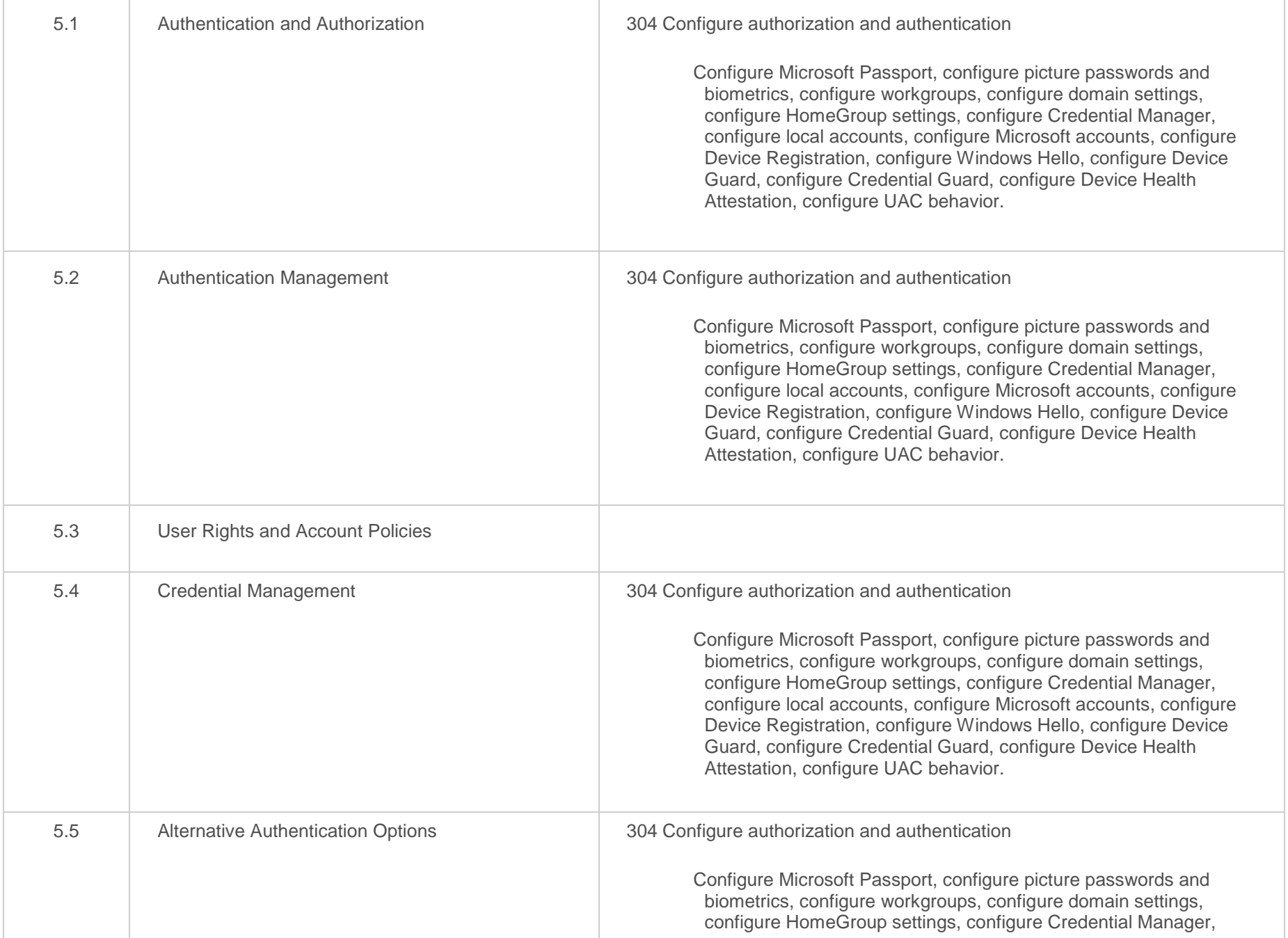

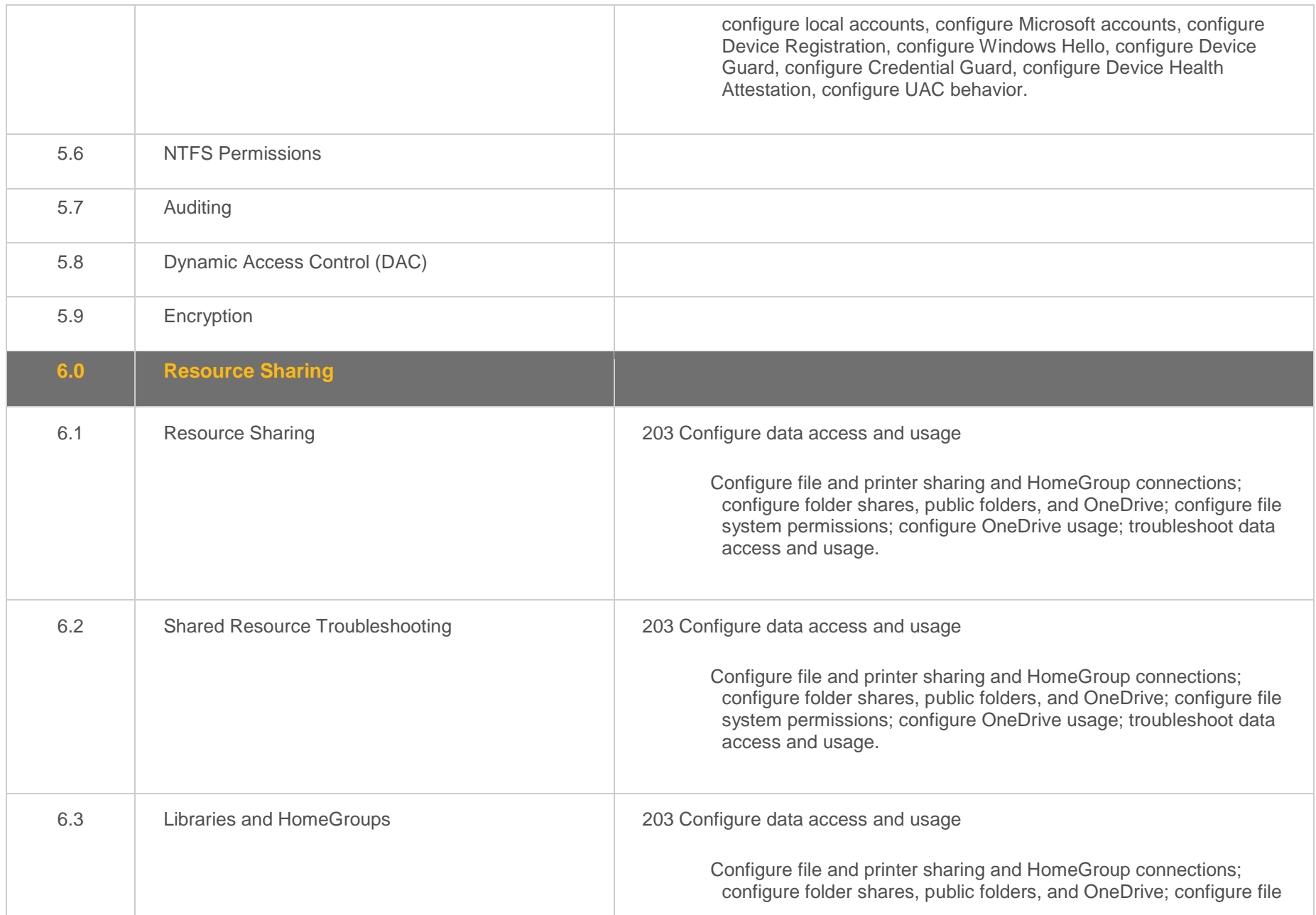

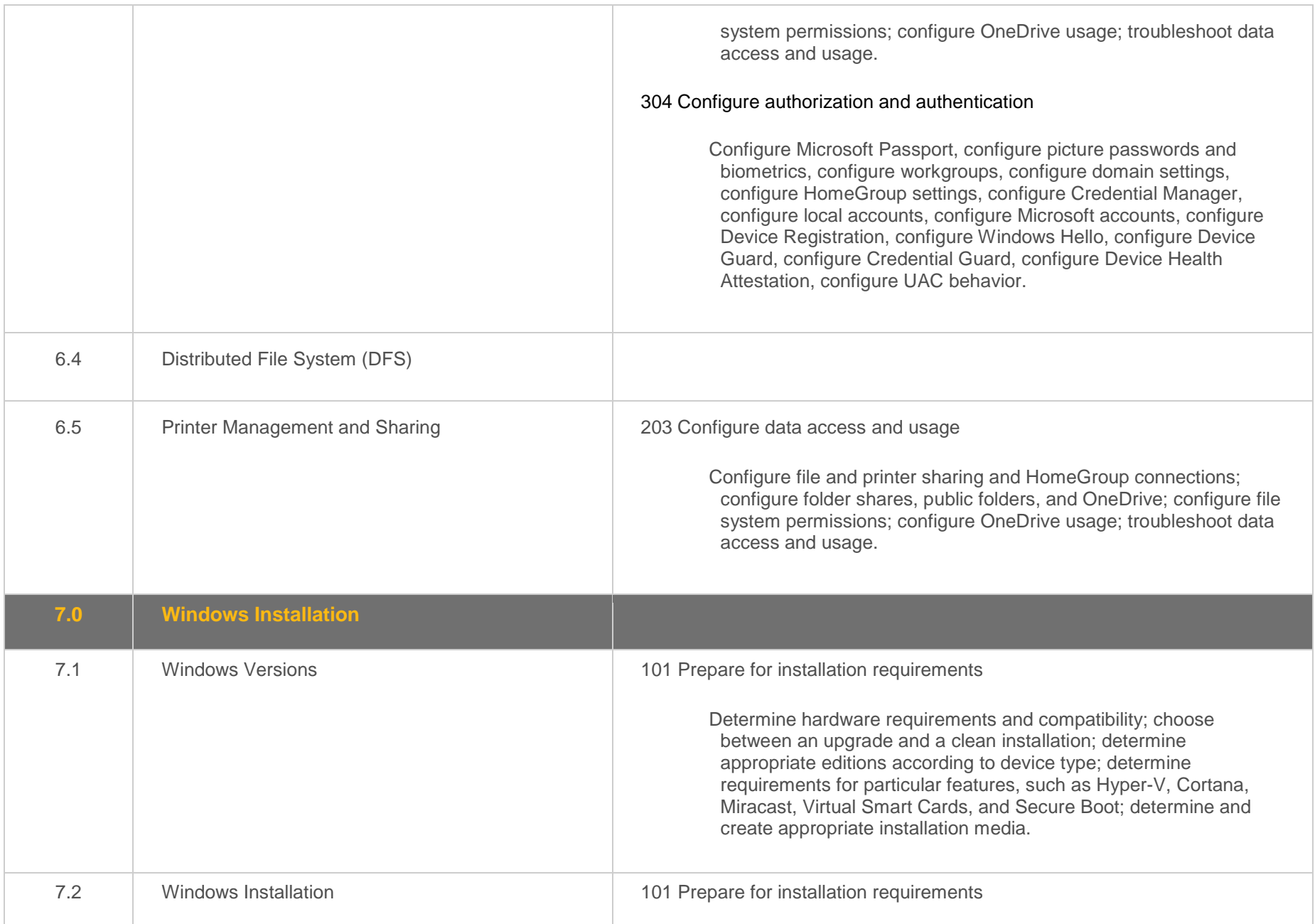

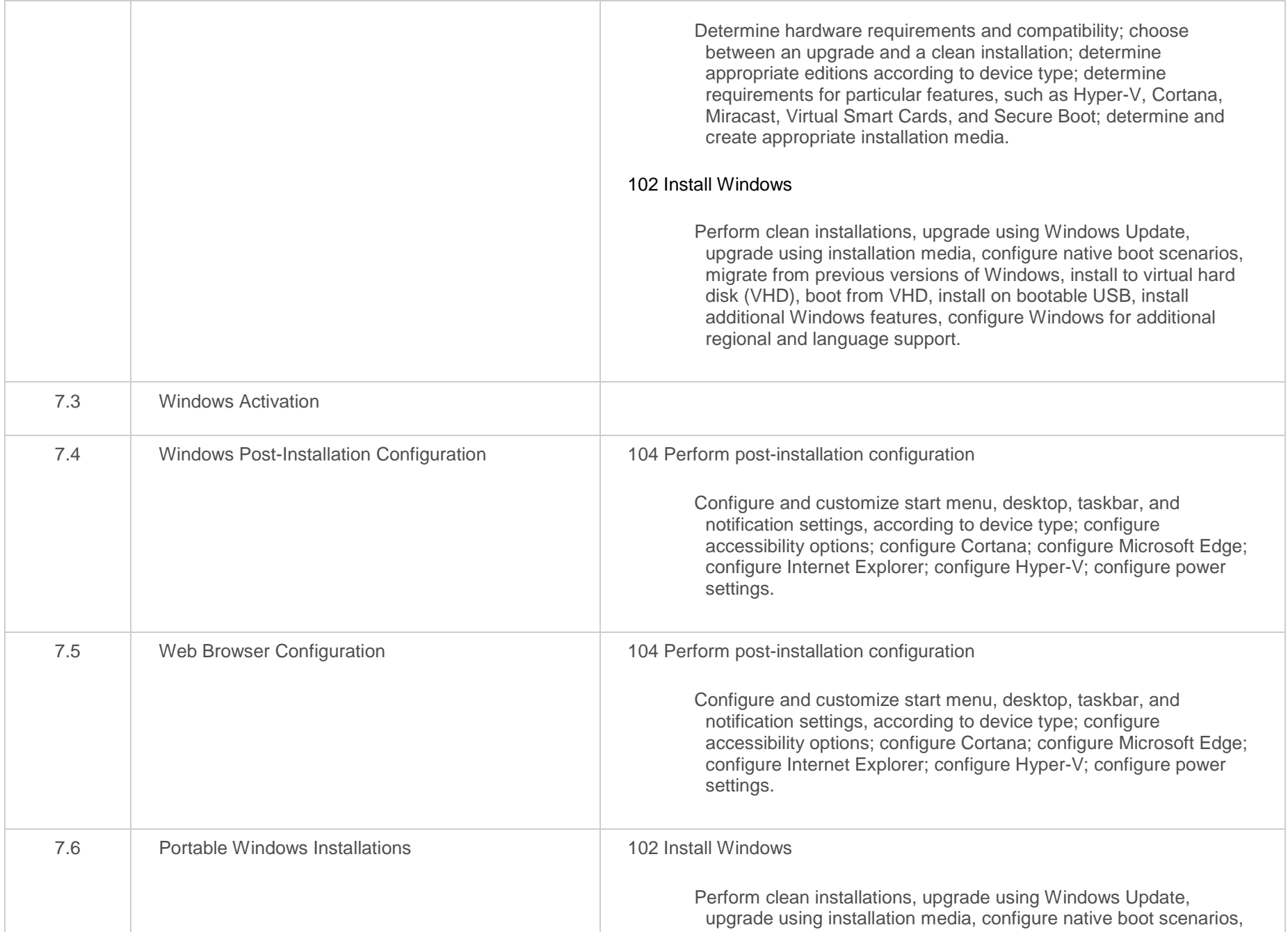

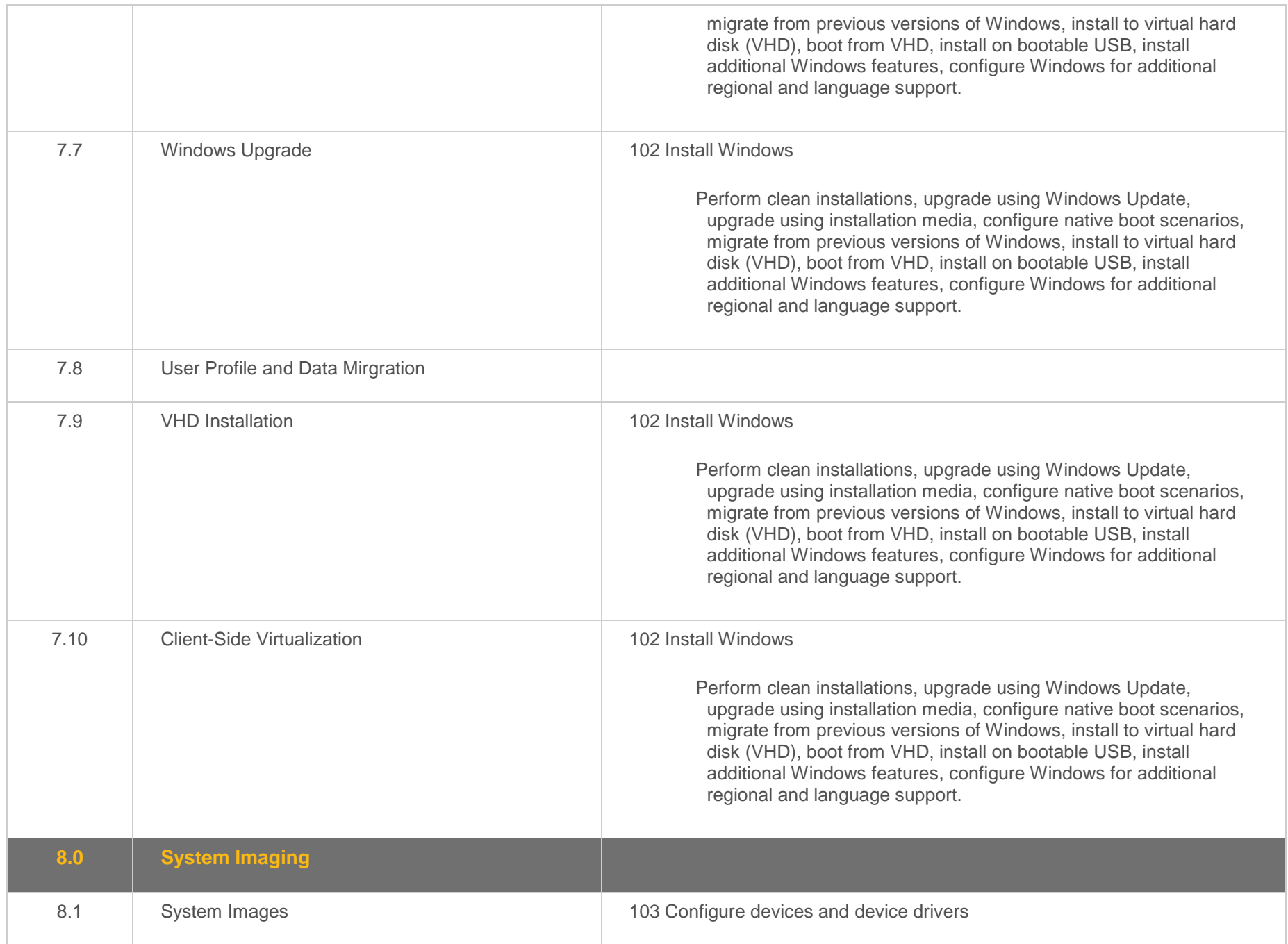

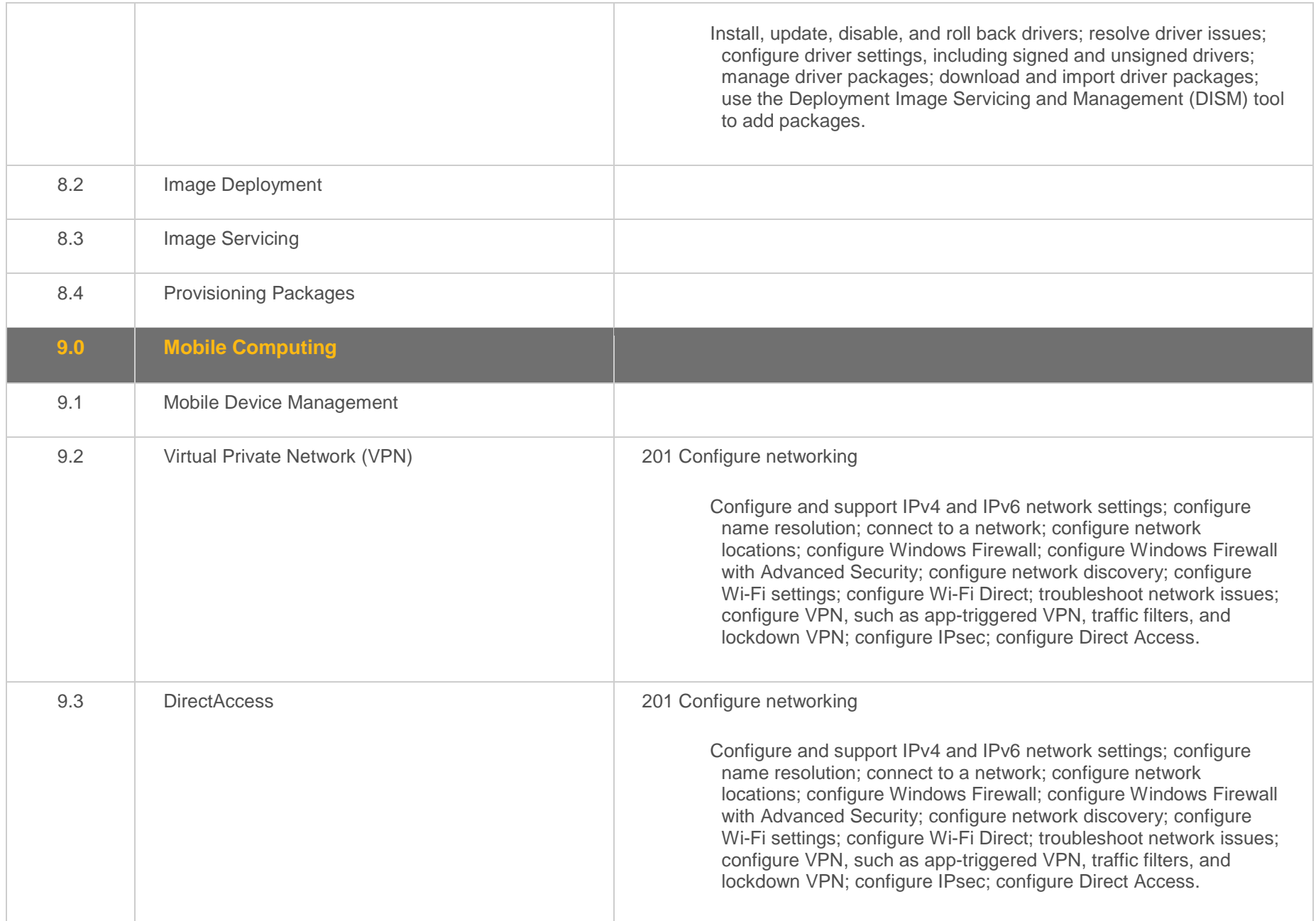

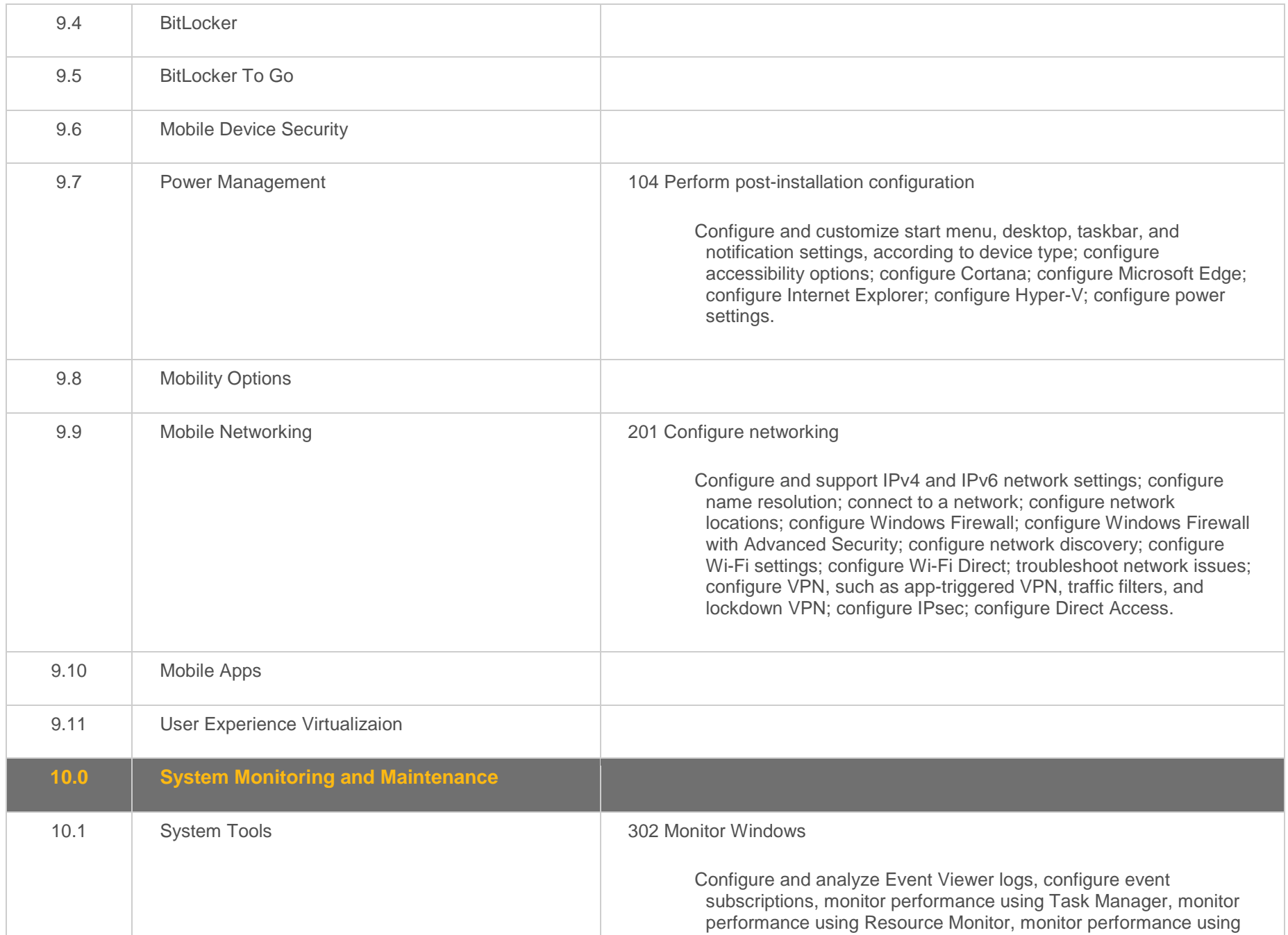

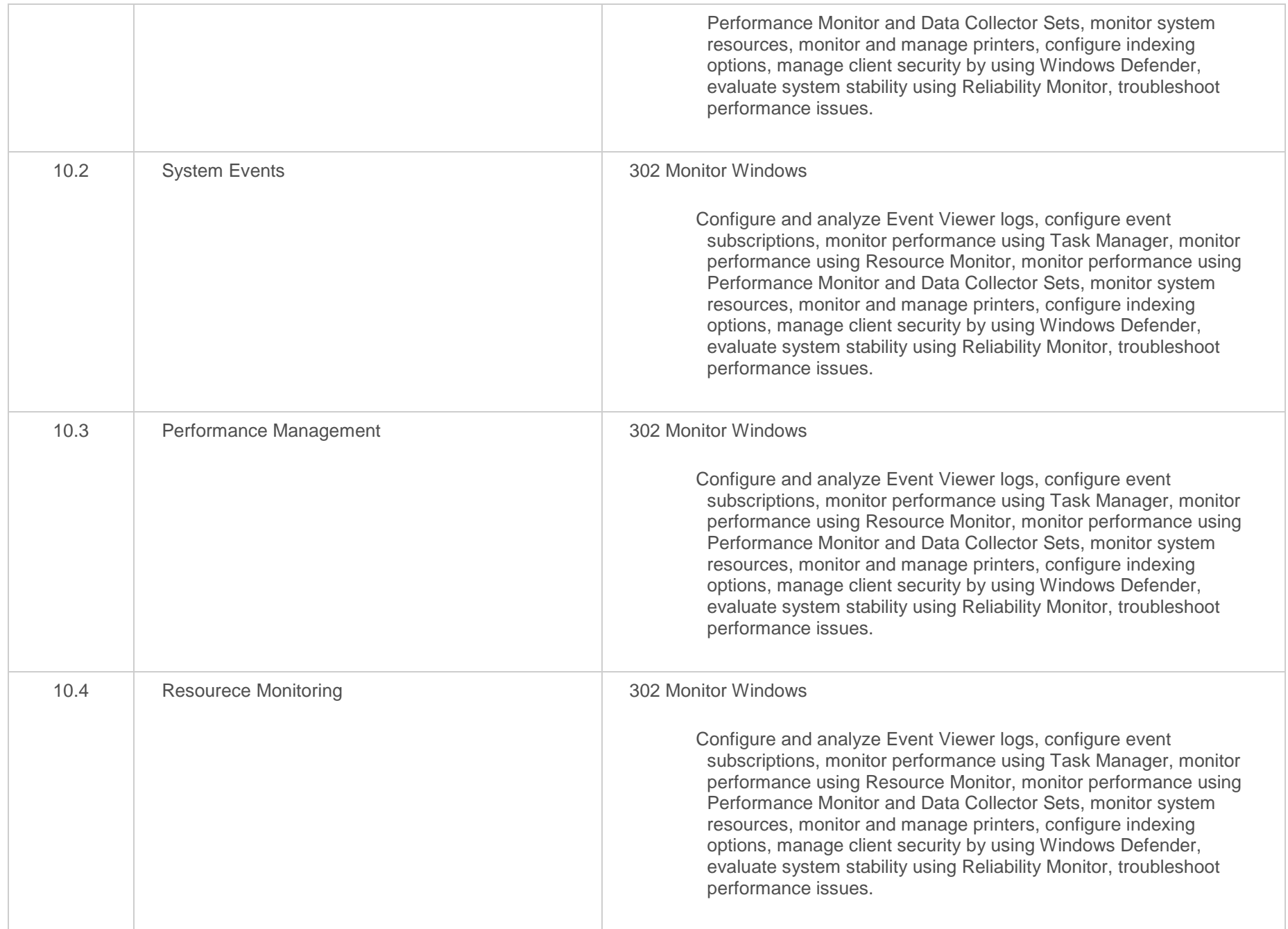

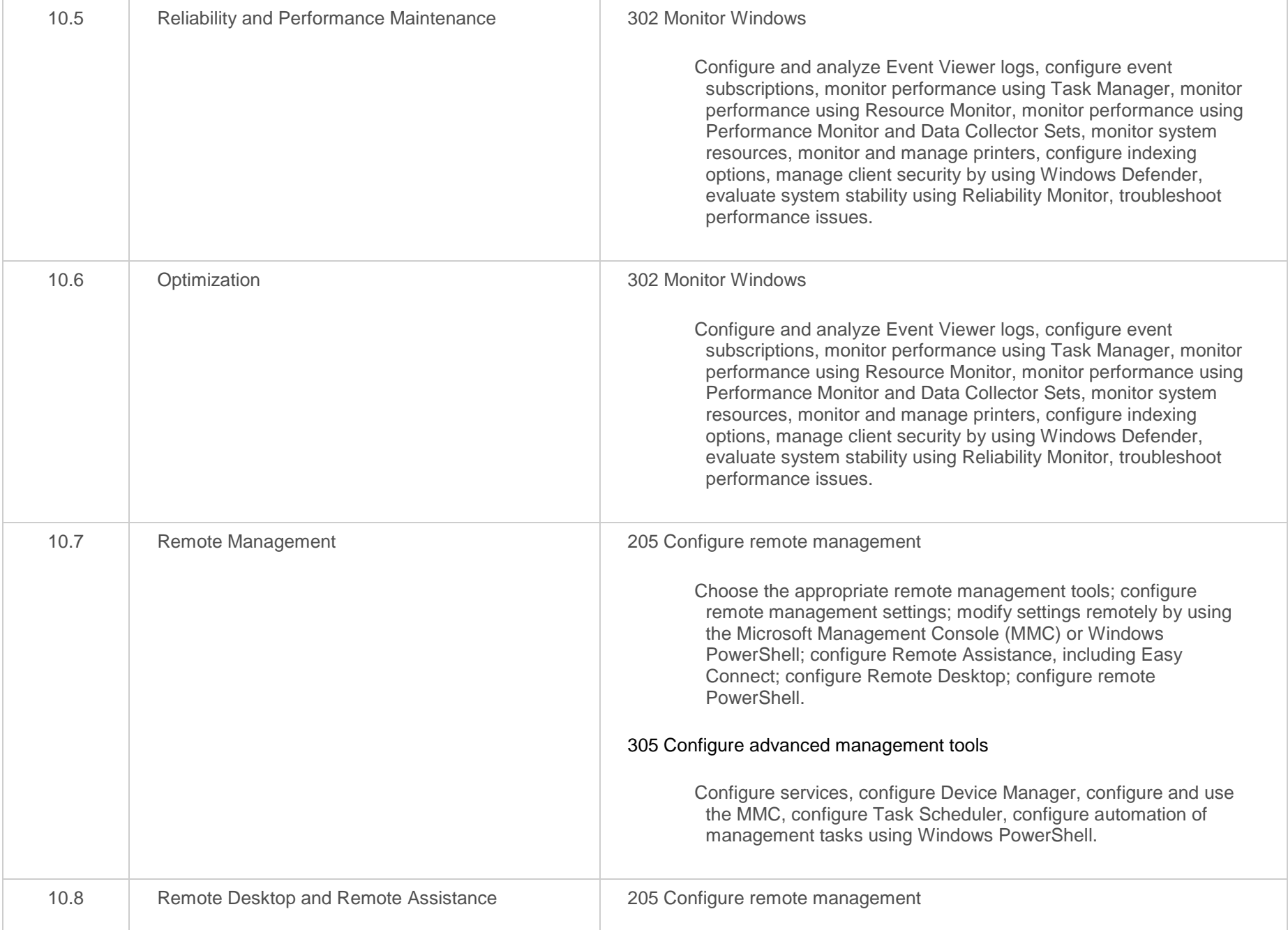

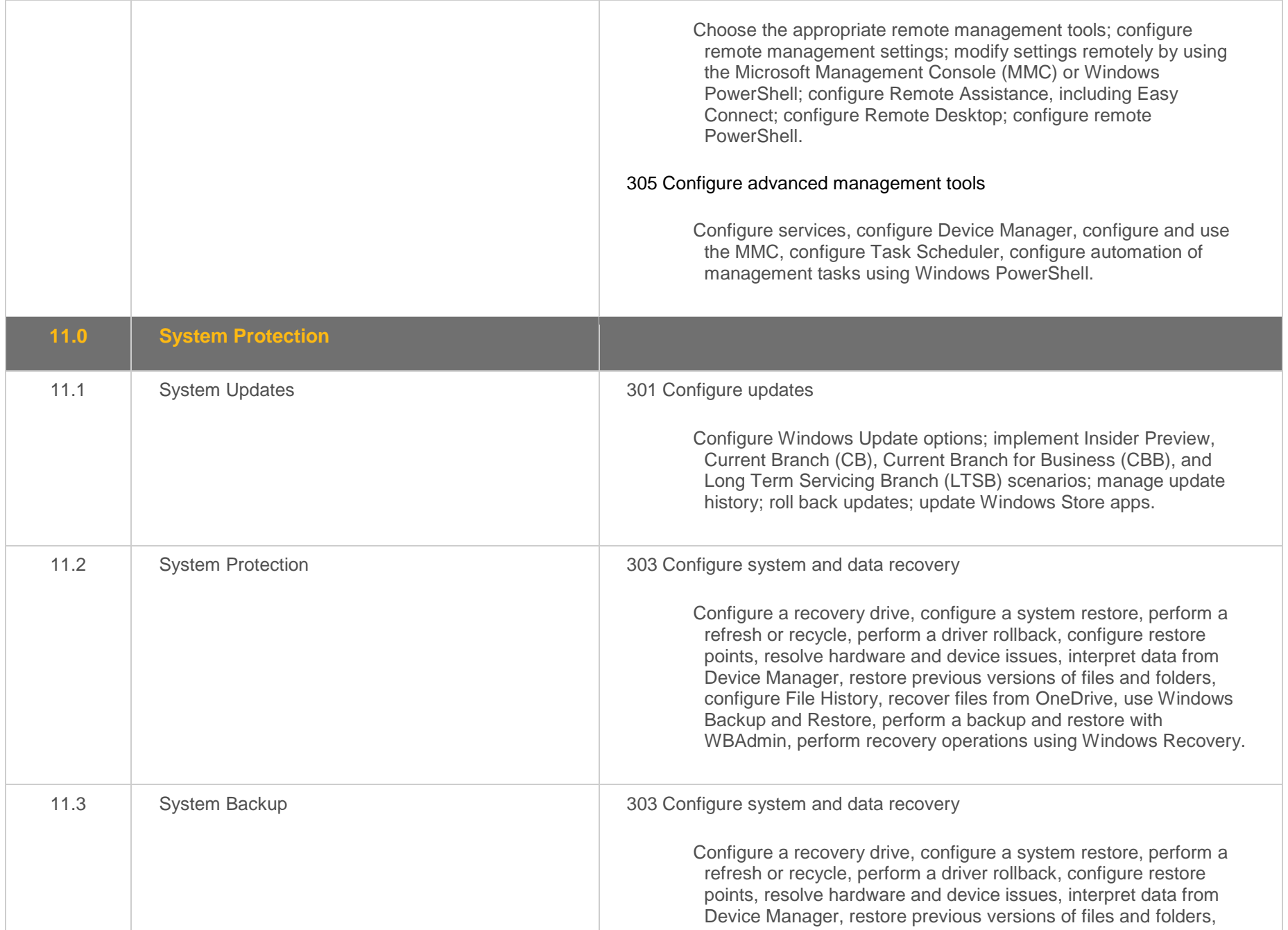

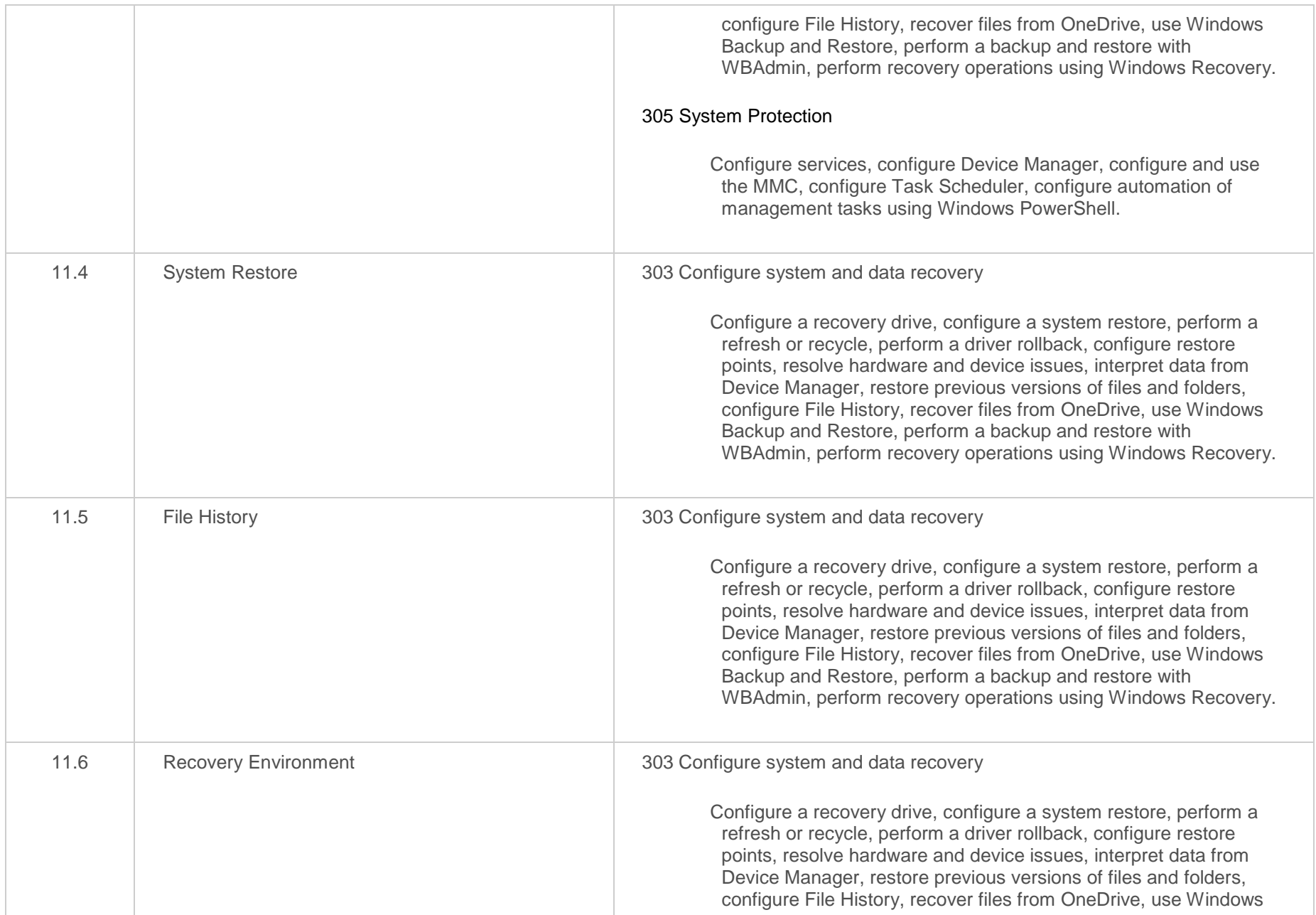

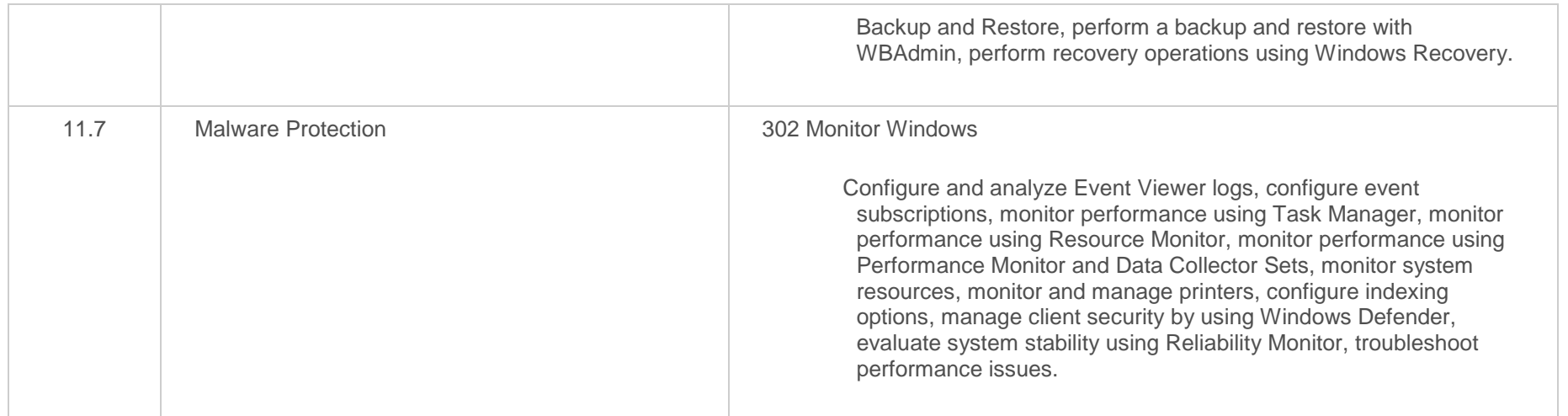

#### <span id="page-34-0"></span>**Objective Mapping:** MS 70-698 Objective to LabSim Section

#### **Exam 70-698: Installing and Configuring Windows 10**

This certification exam measures your ability to accomplish the technical tasks listed below. The percentages indicate the relative weight of each major topic on the exam. The questions on the exam include, but are not limited to, the objectives detailed below:

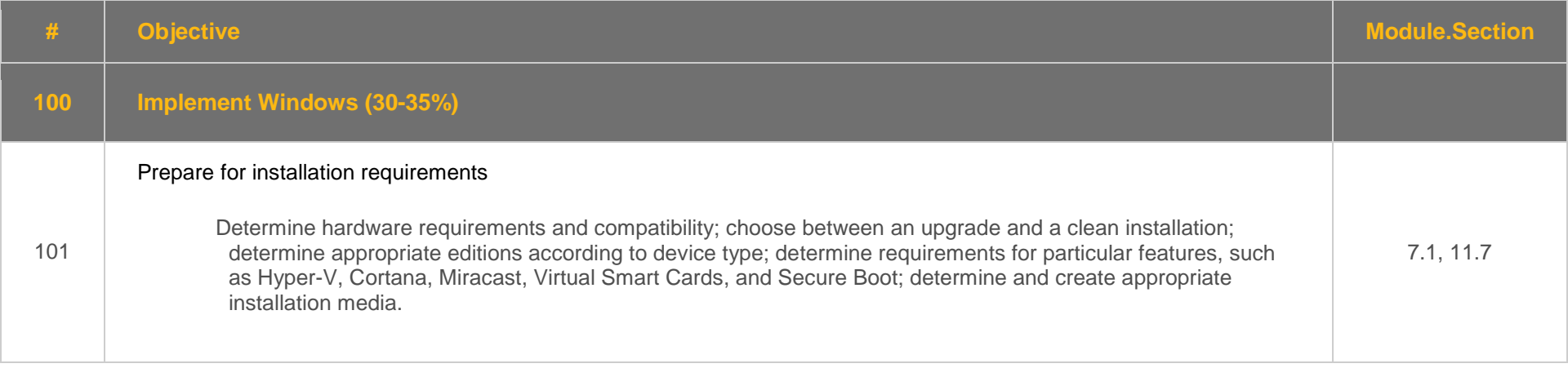

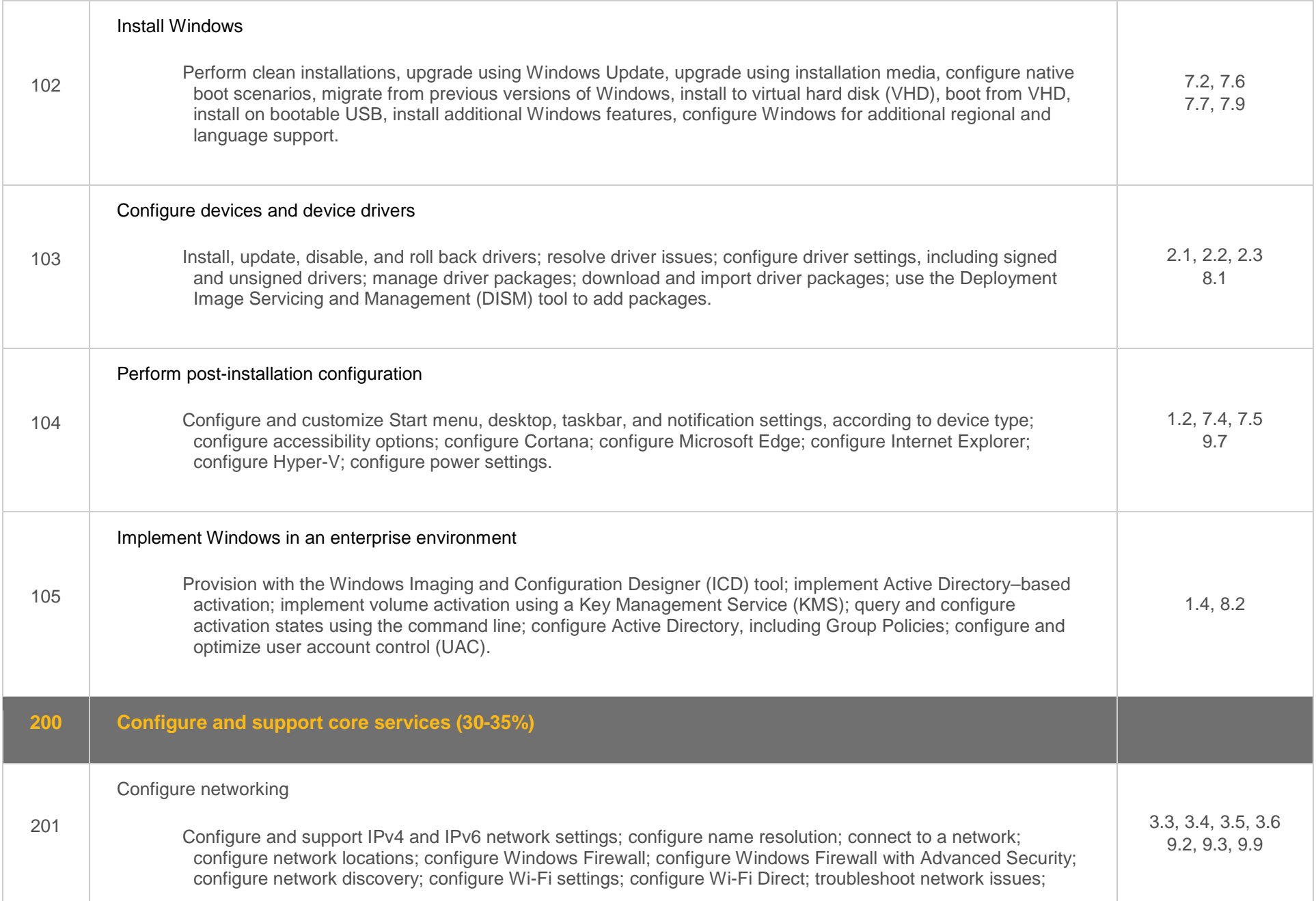

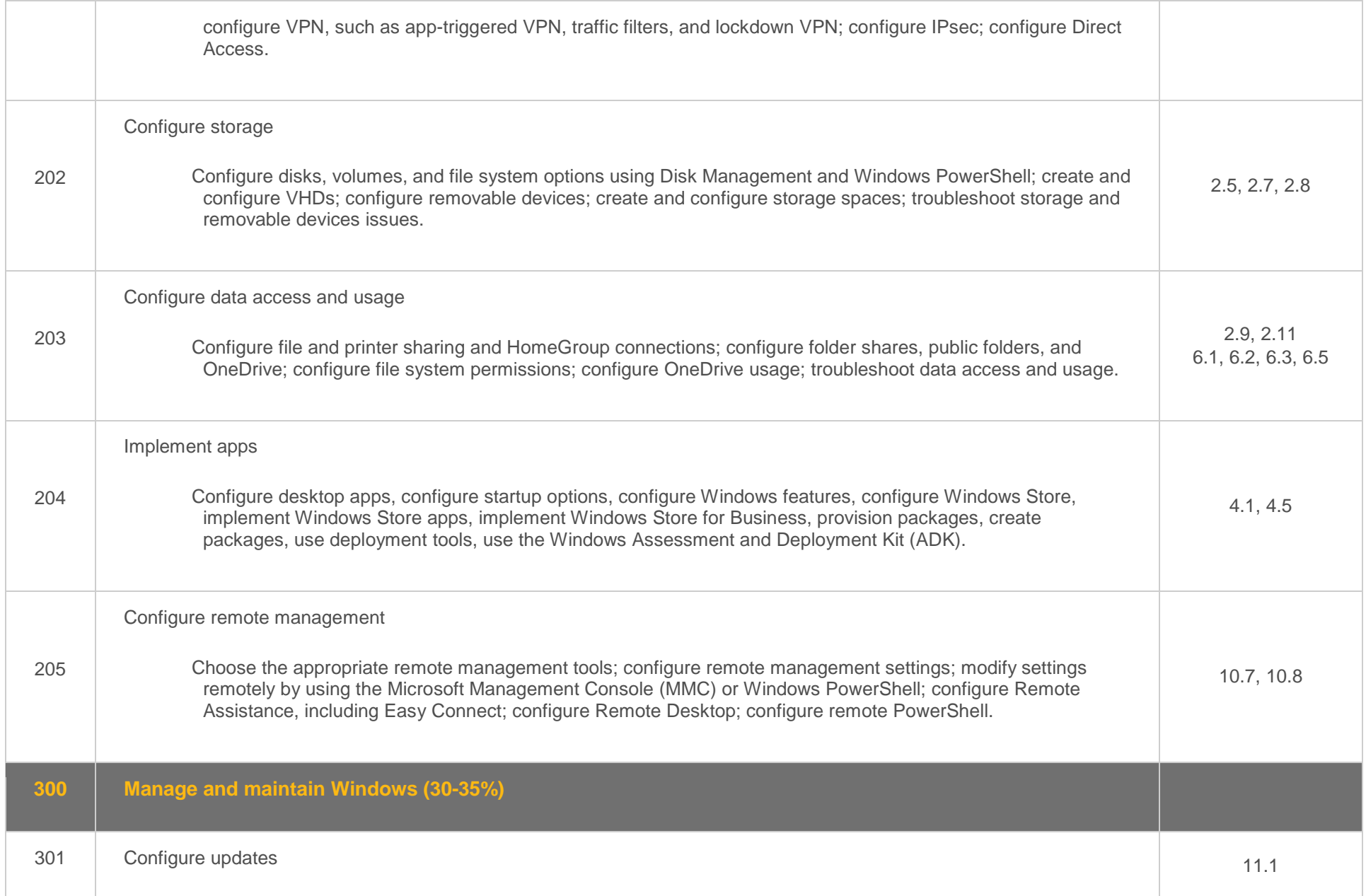

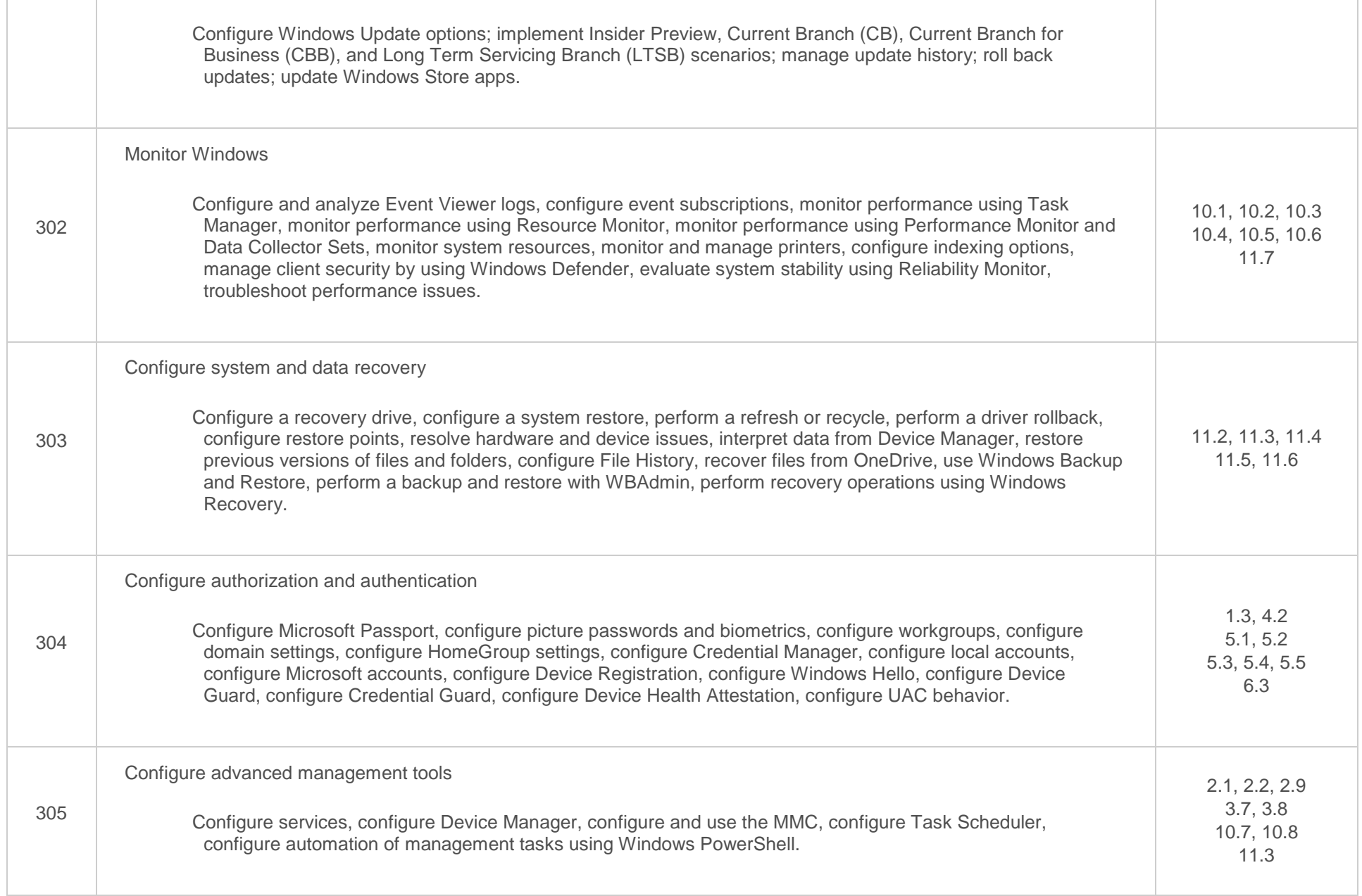

#### <span id="page-39-0"></span>**Objective Mapping:** LabSim Section to MS 70-697 Objective

The TestOut Client Pro 2016 course cover the following Linux Pro exam objectives:

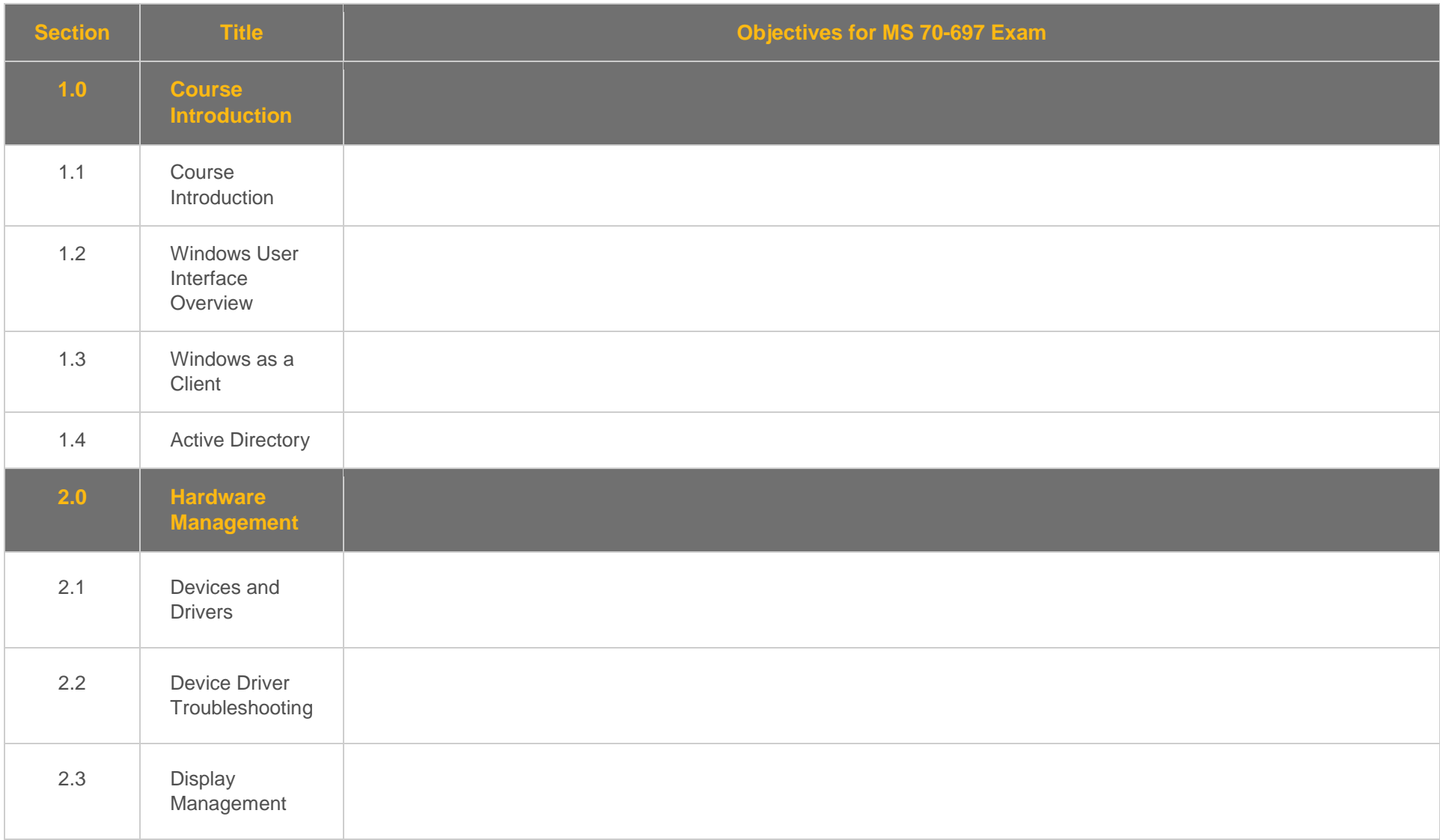

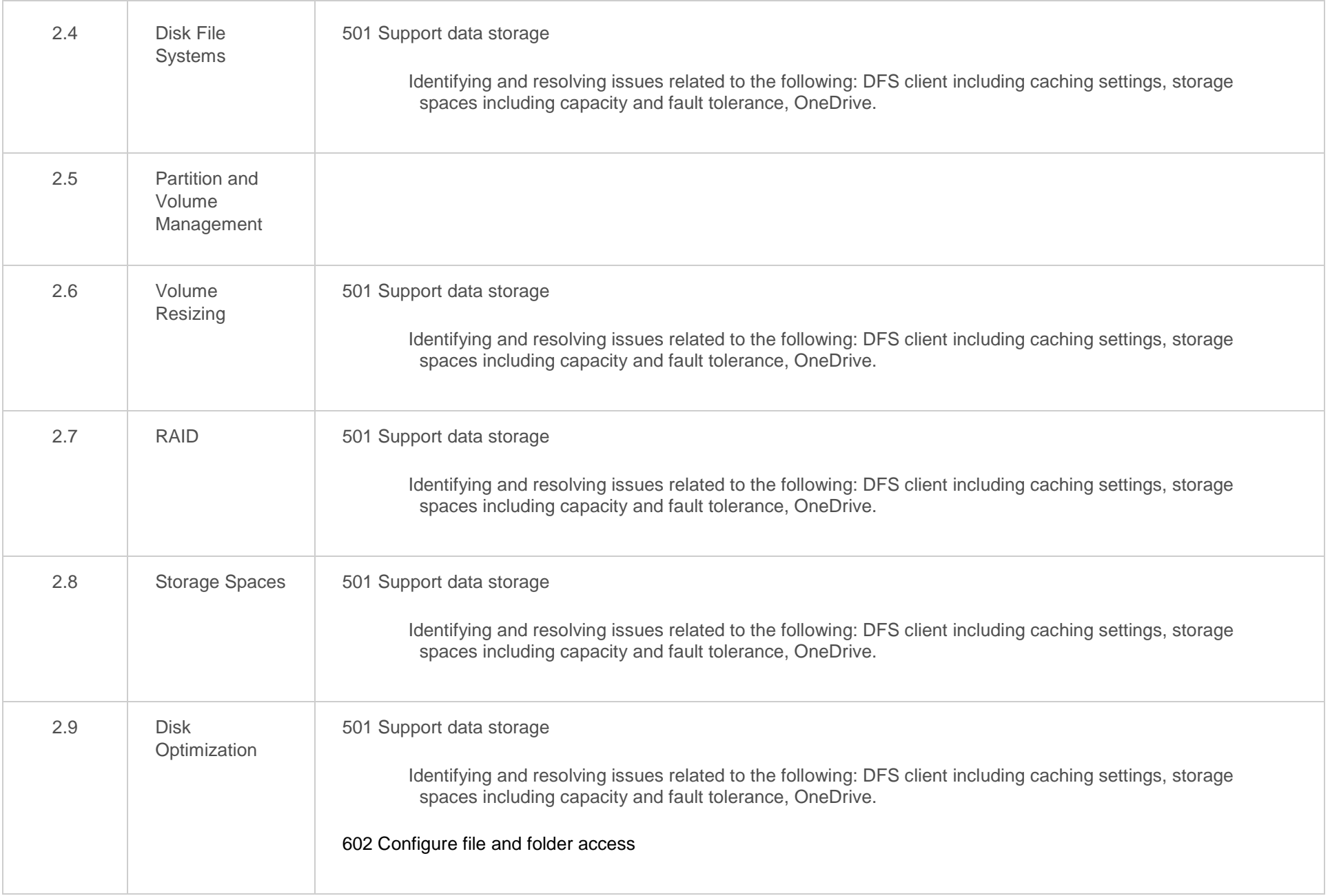

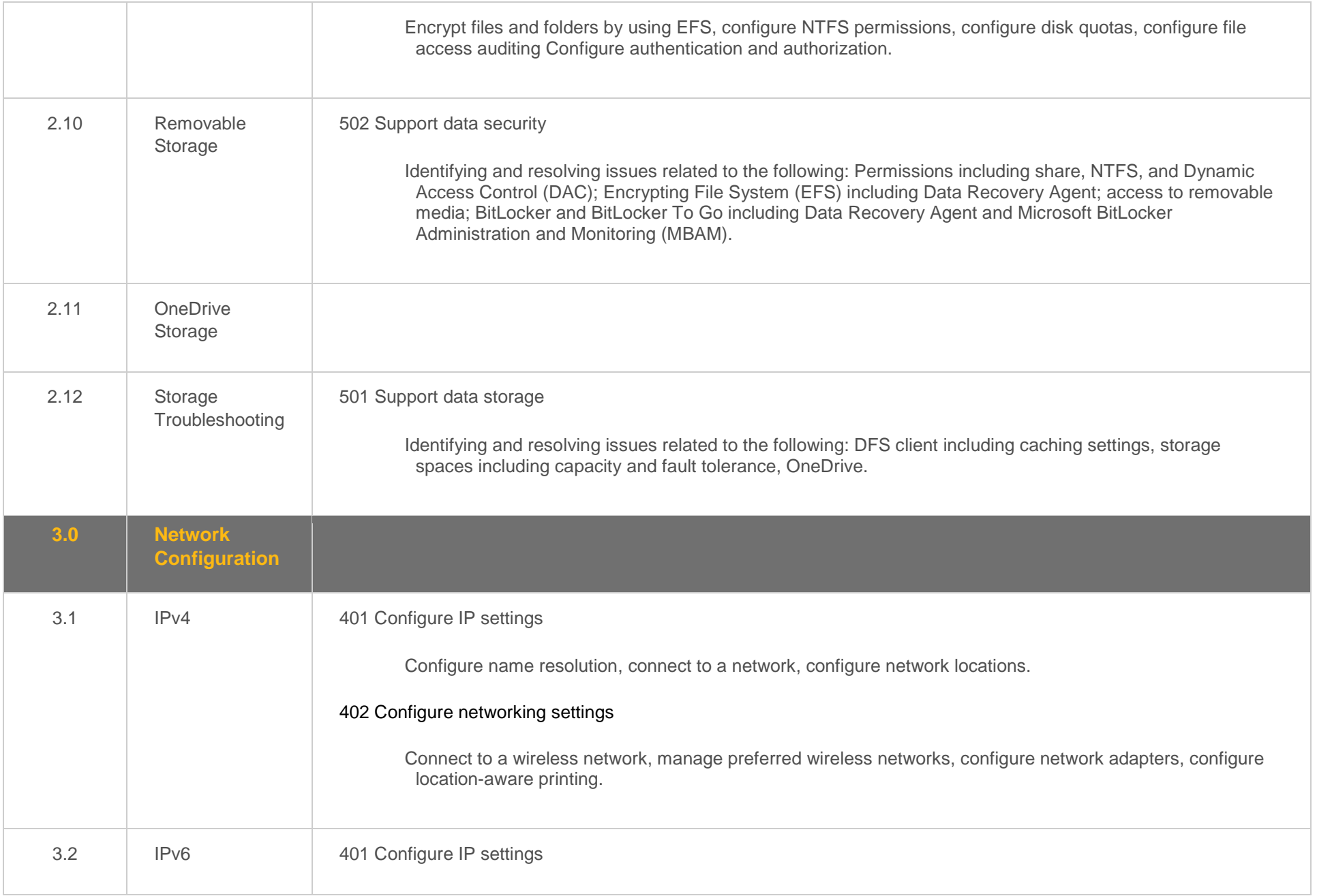

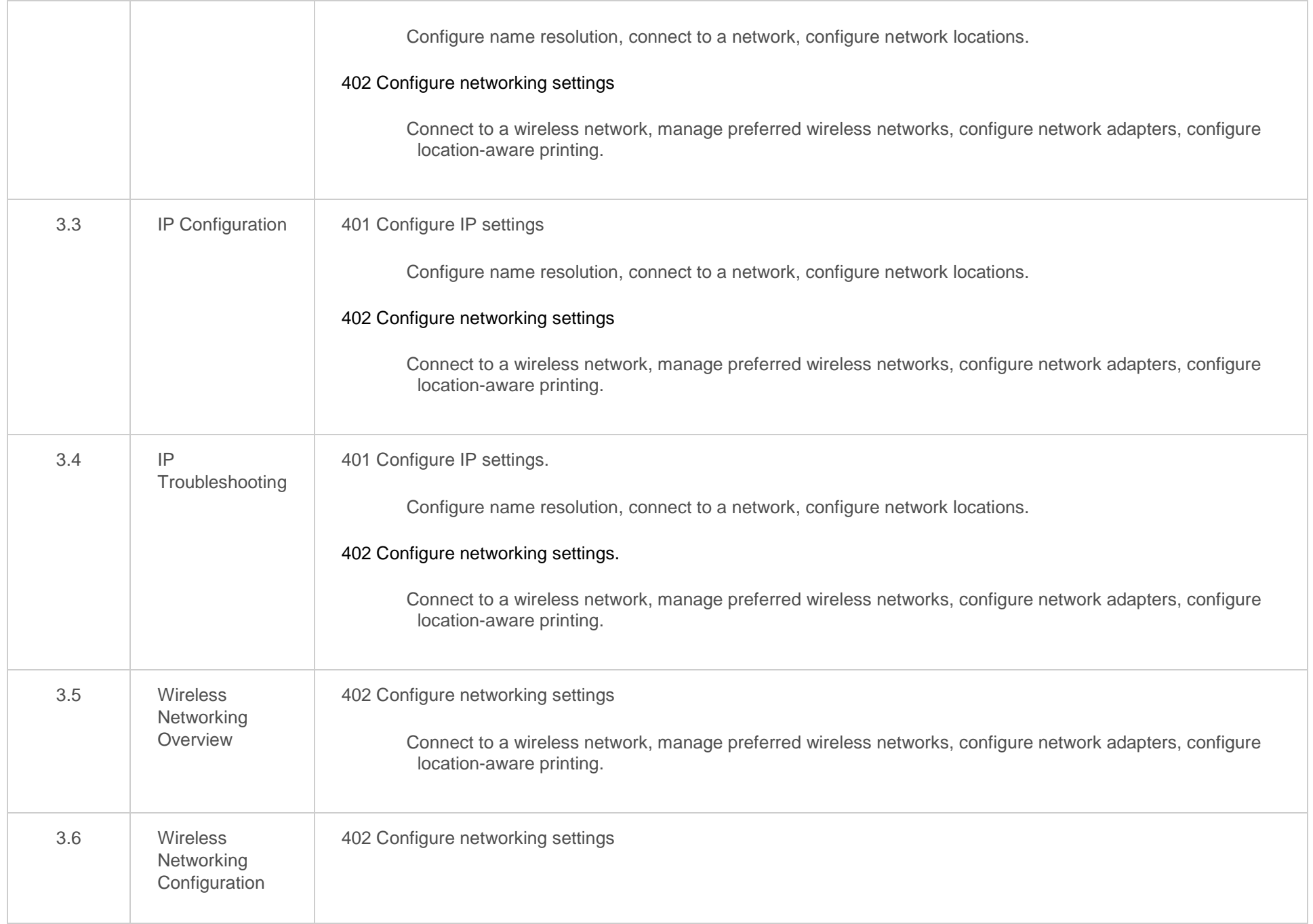

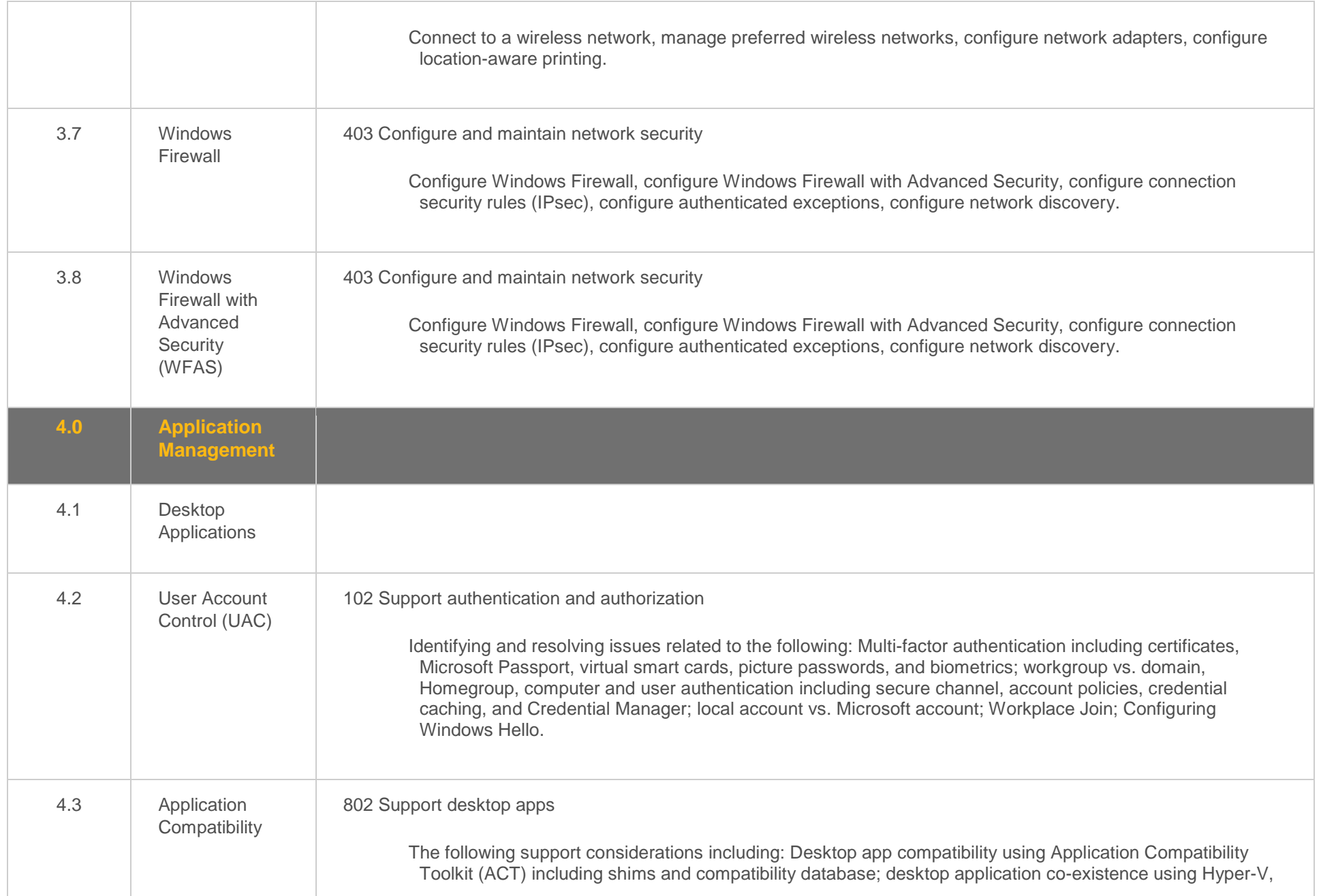

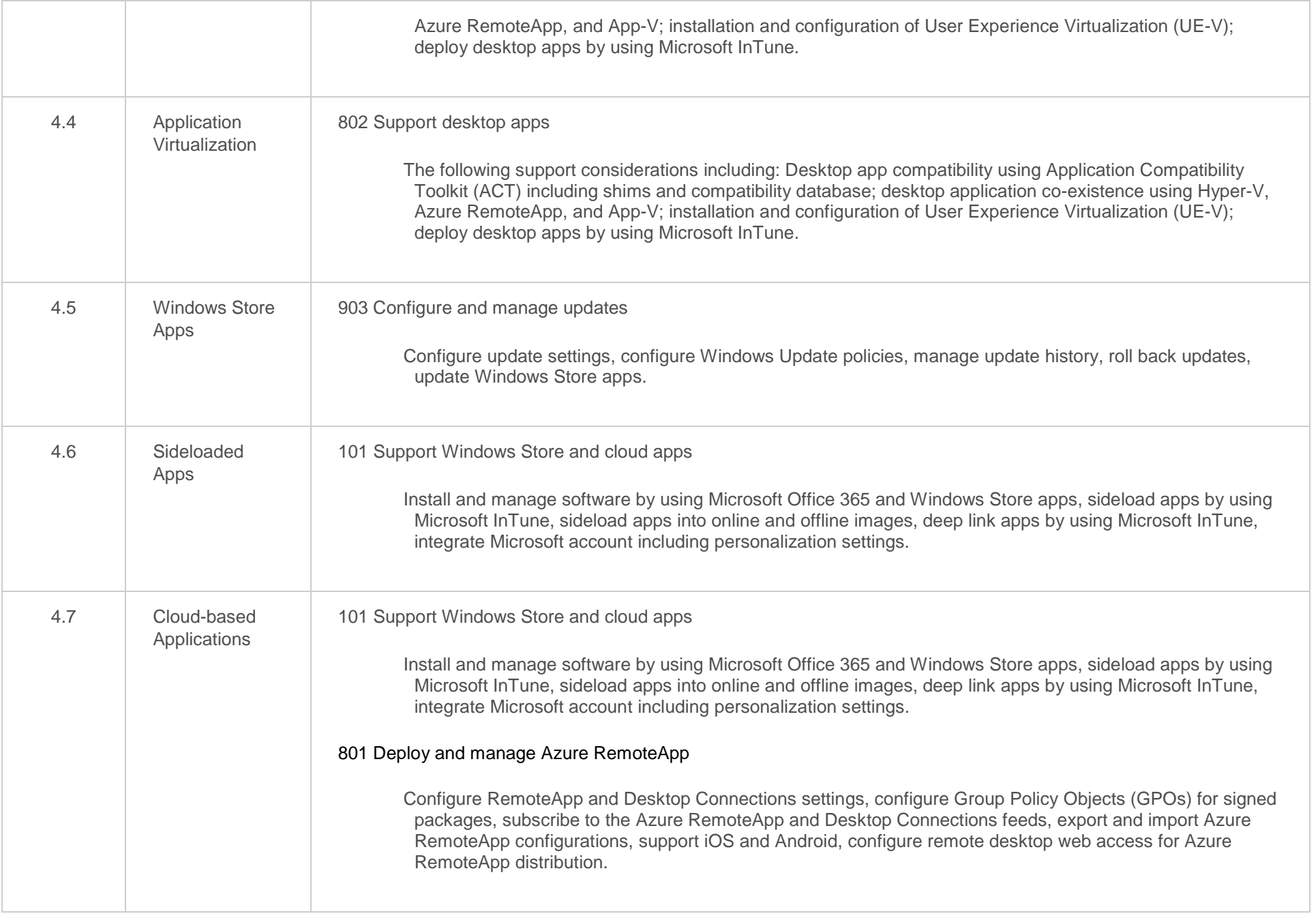

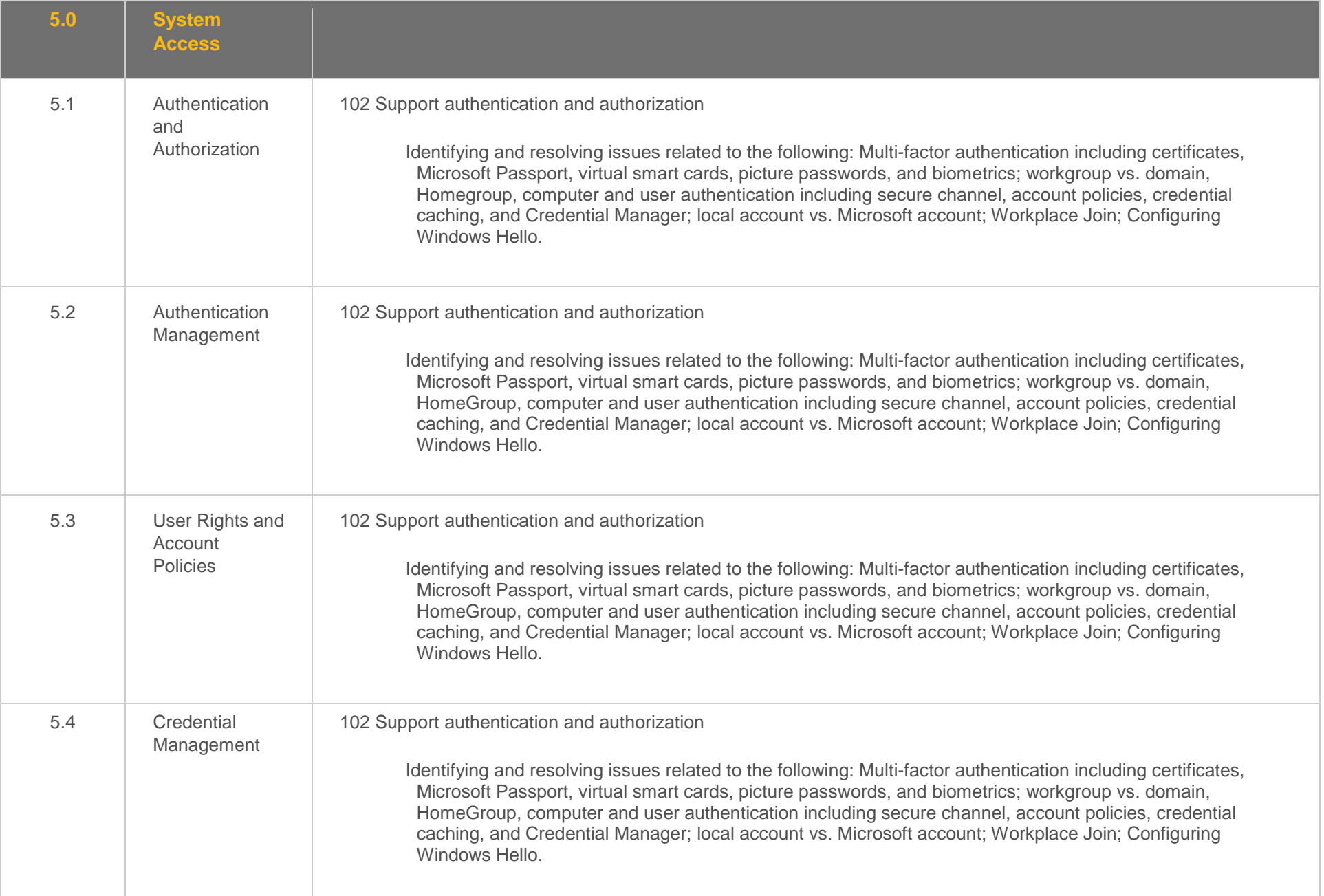

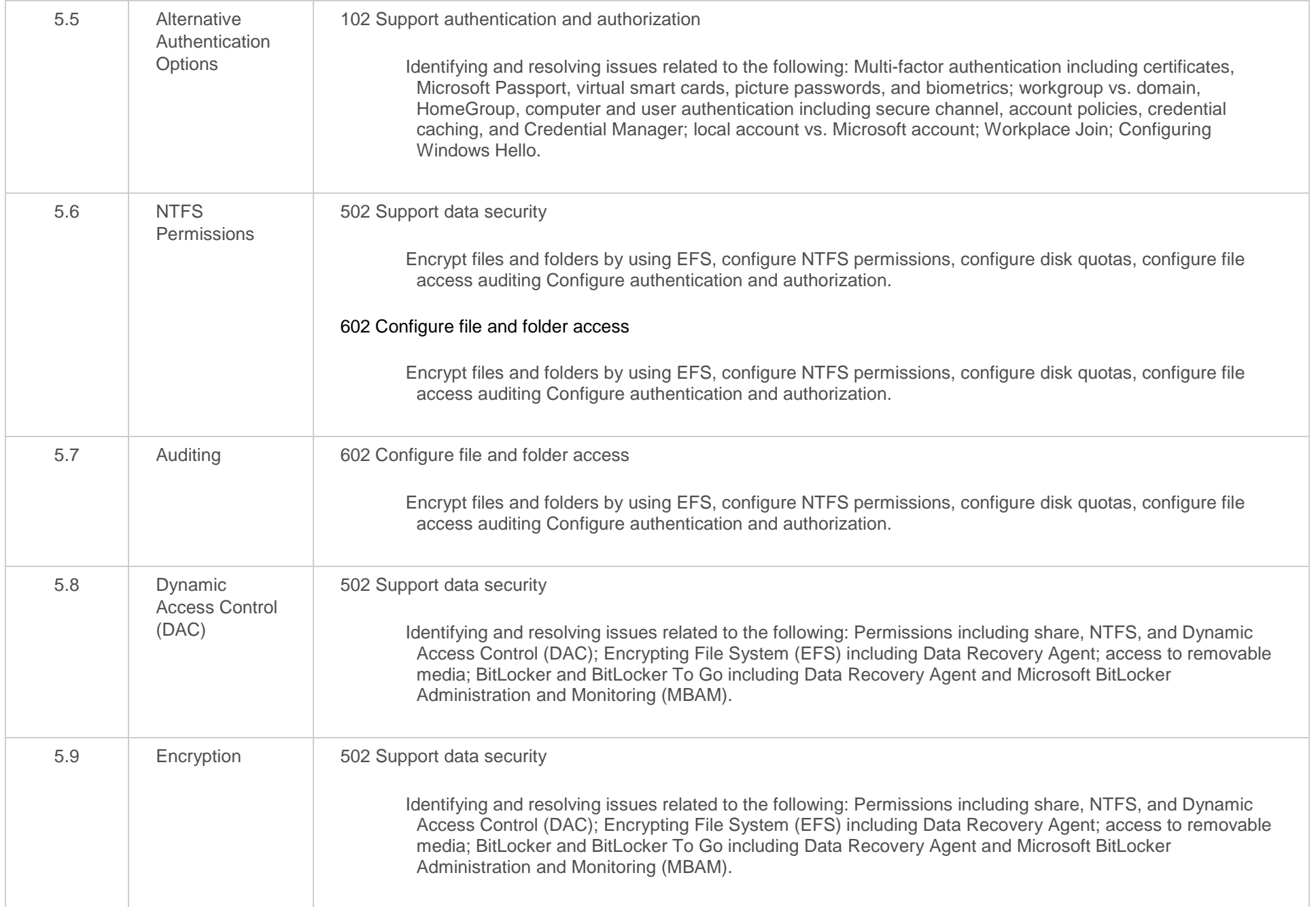

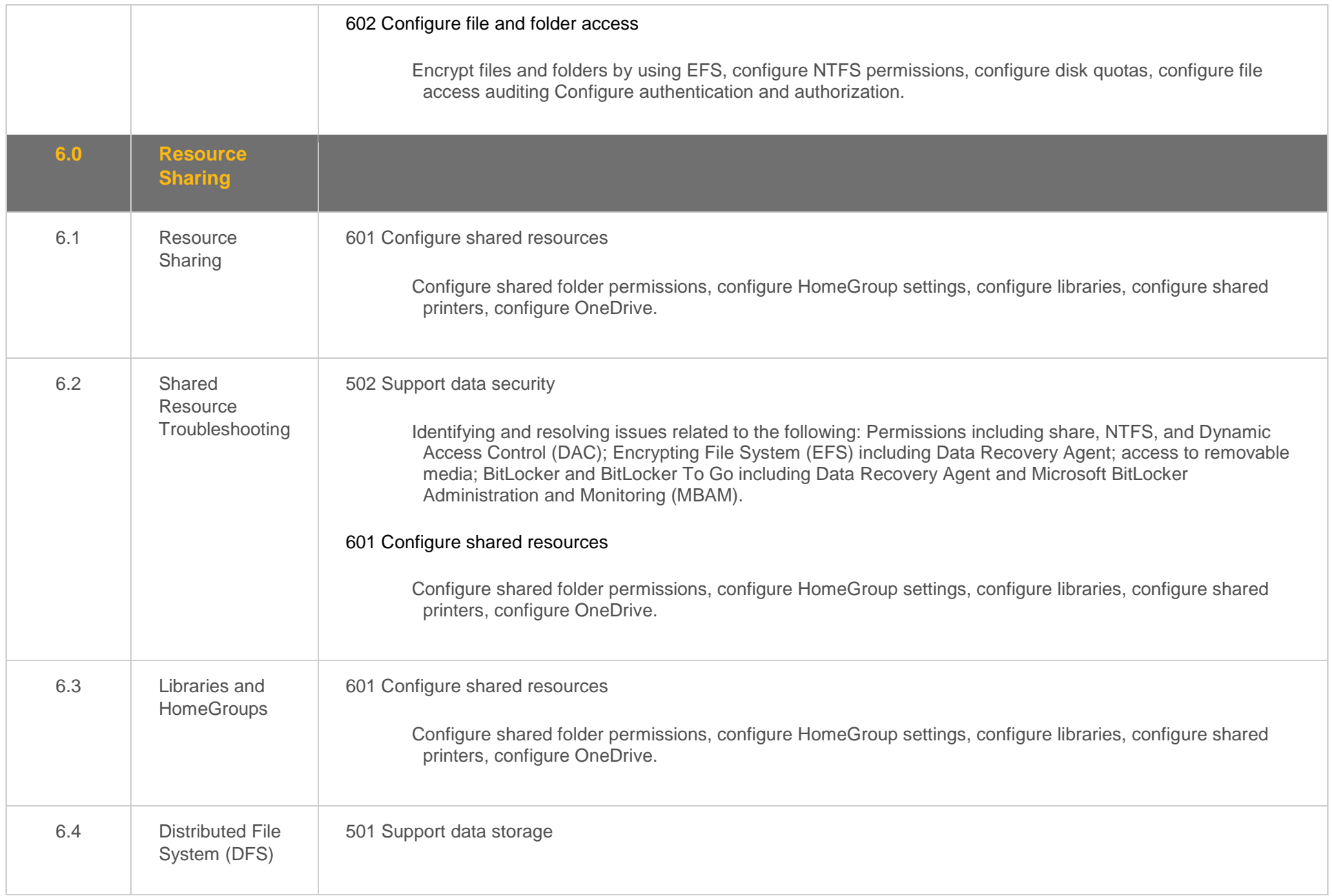

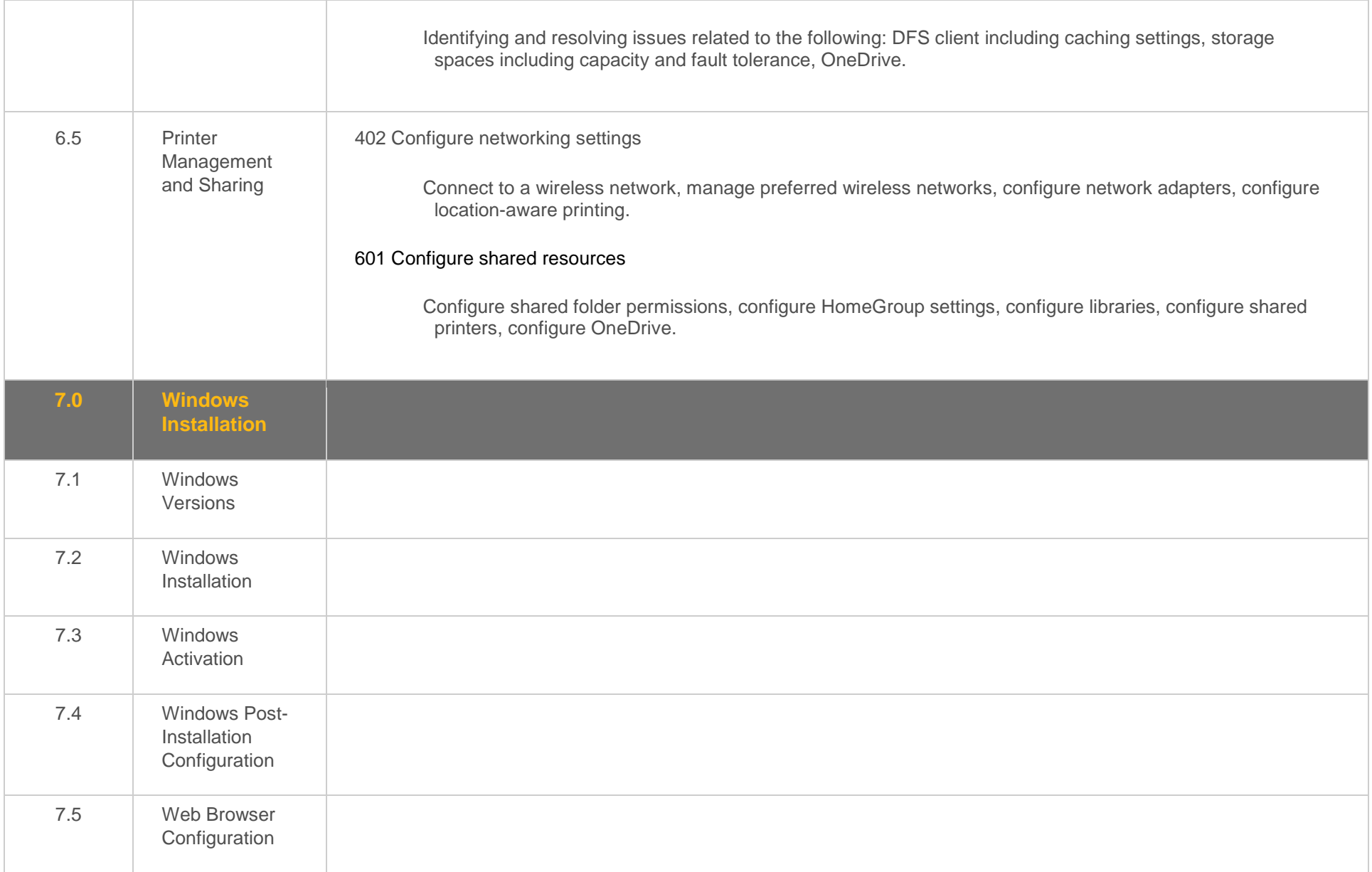

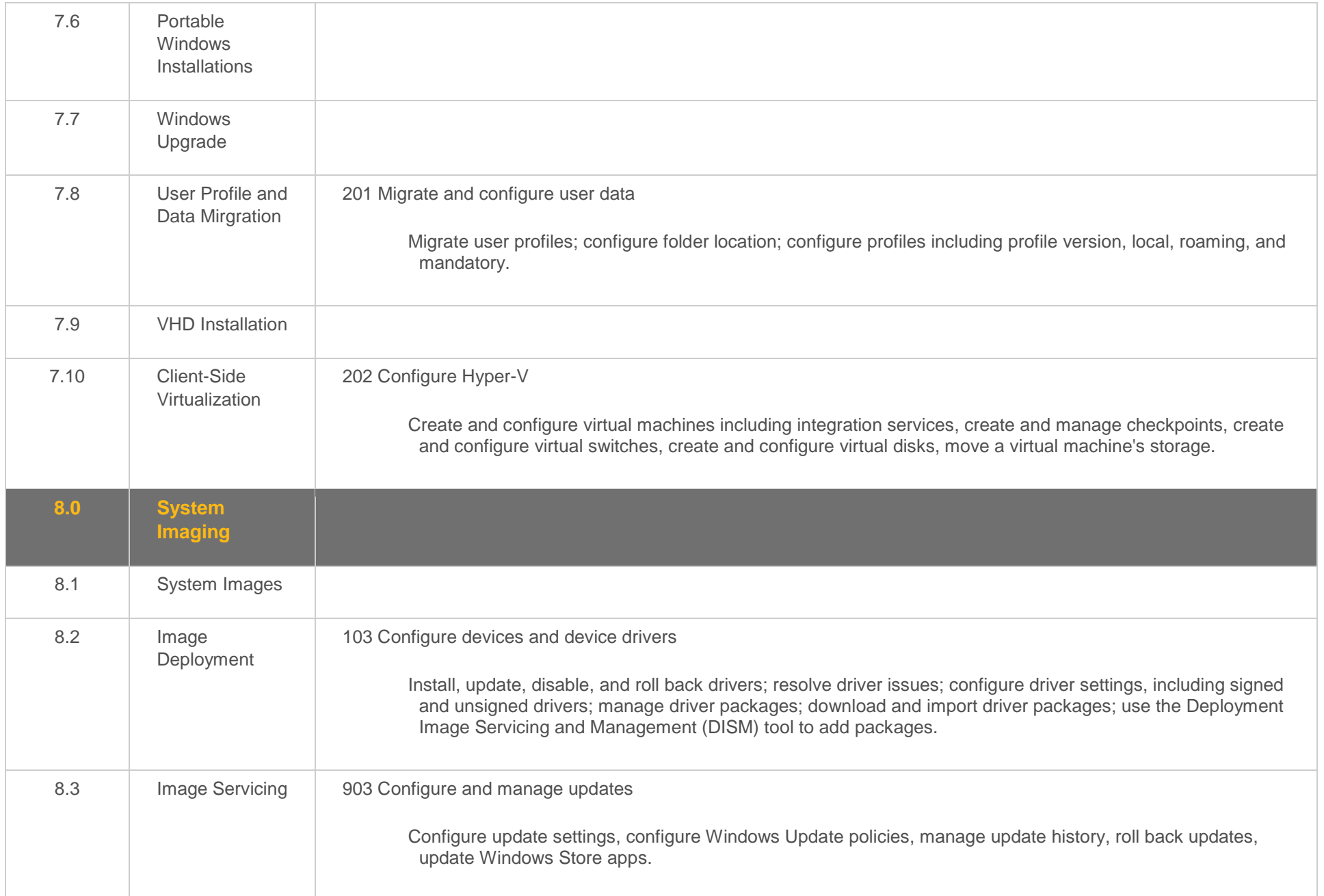

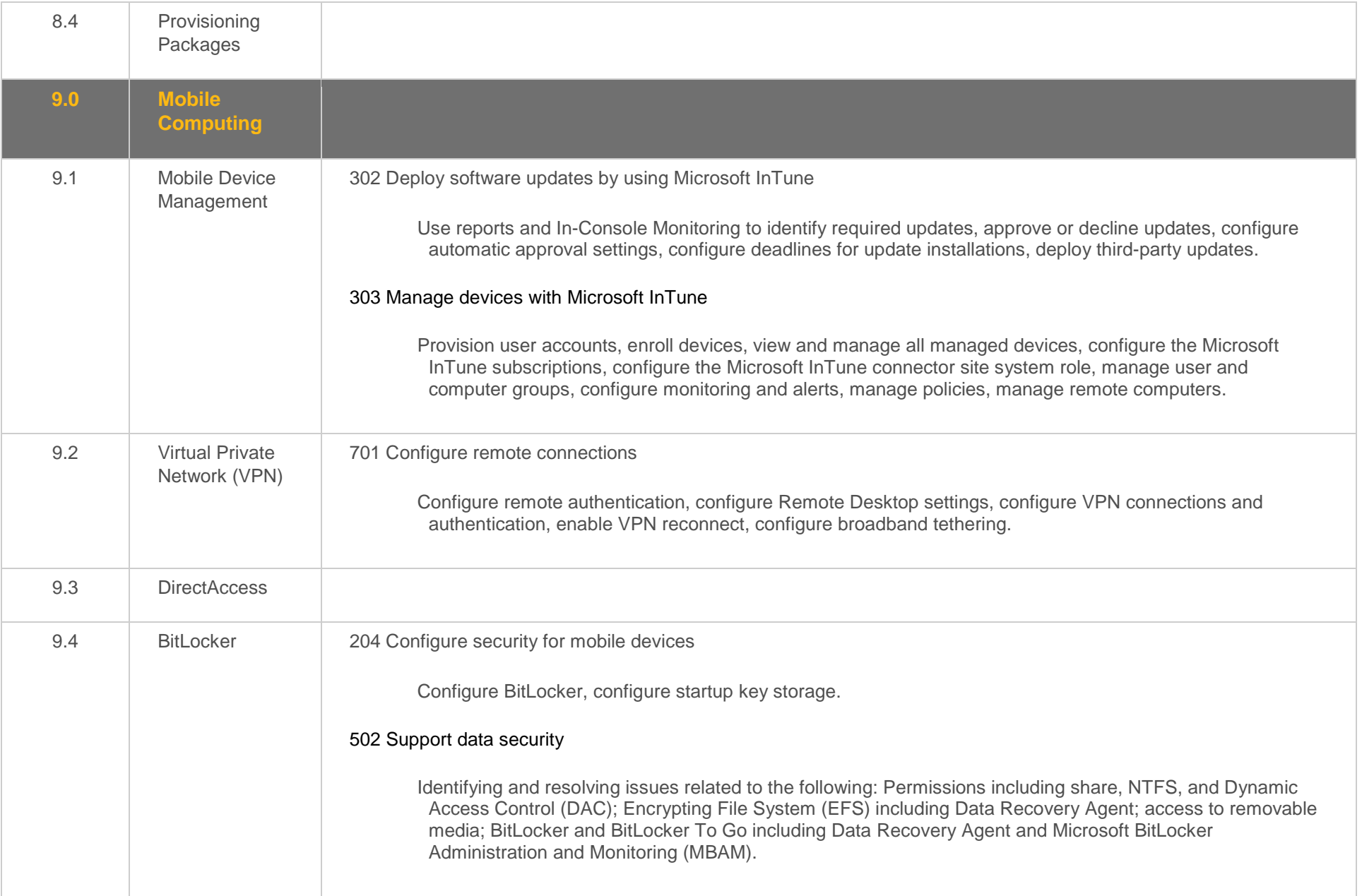

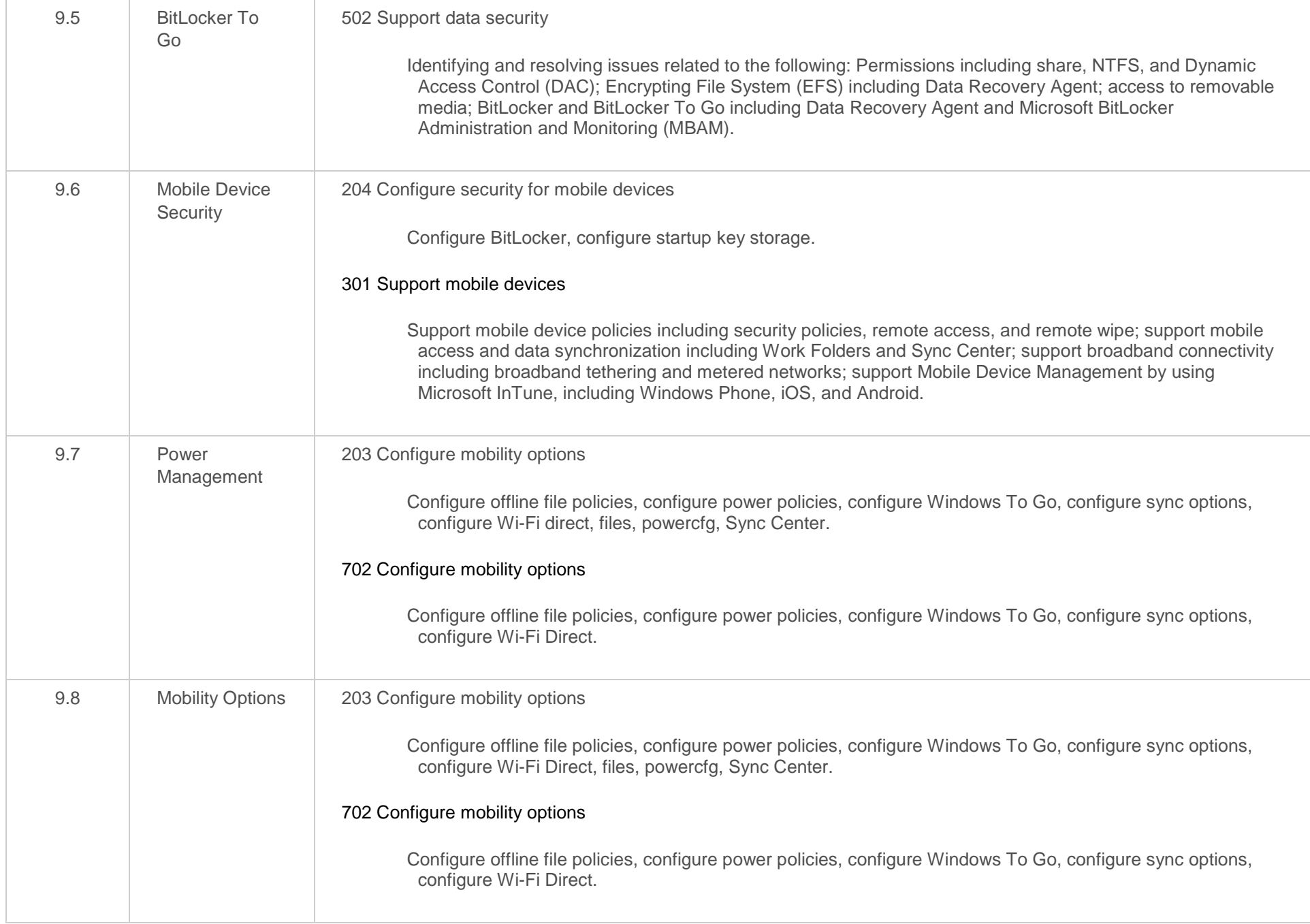

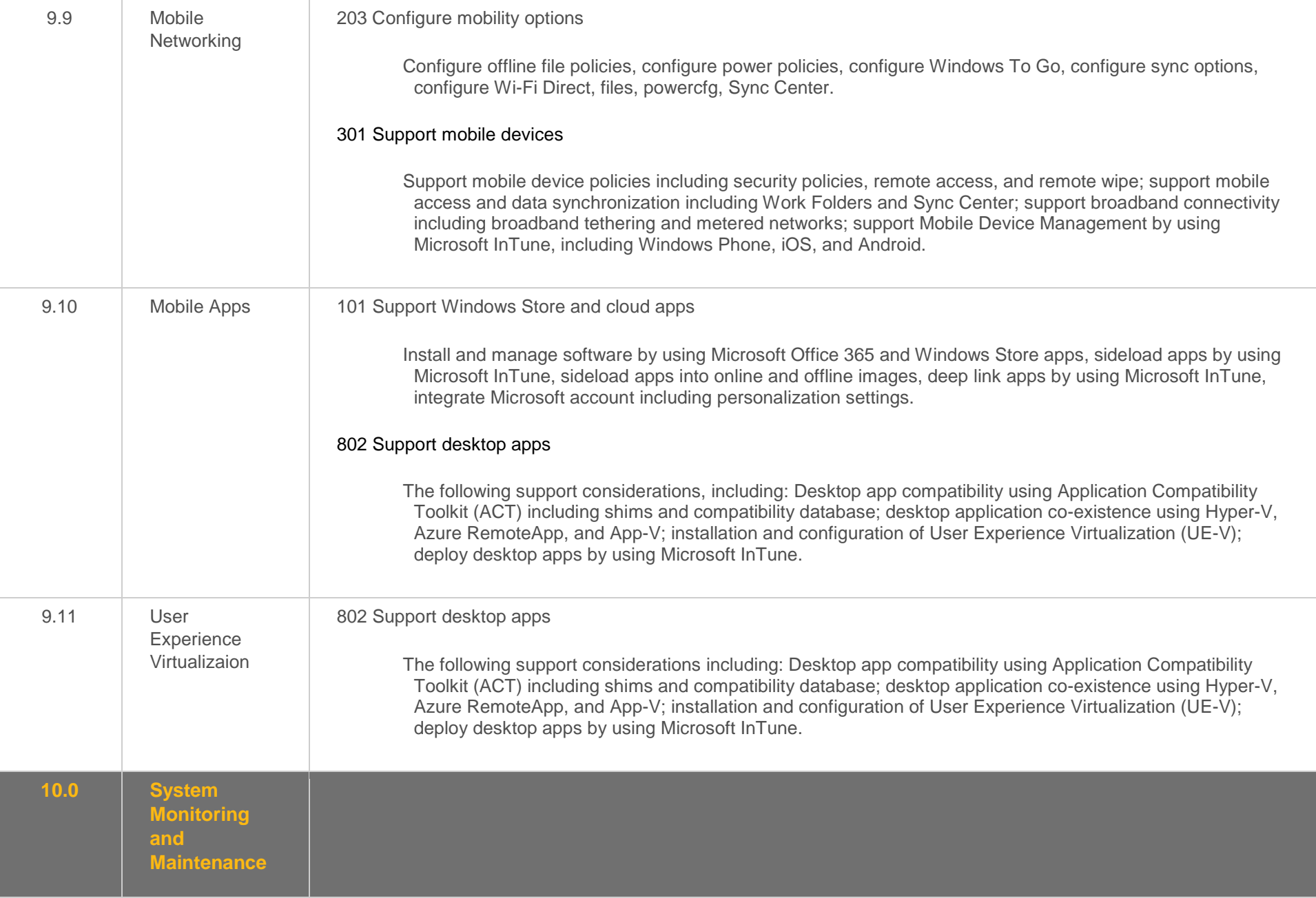

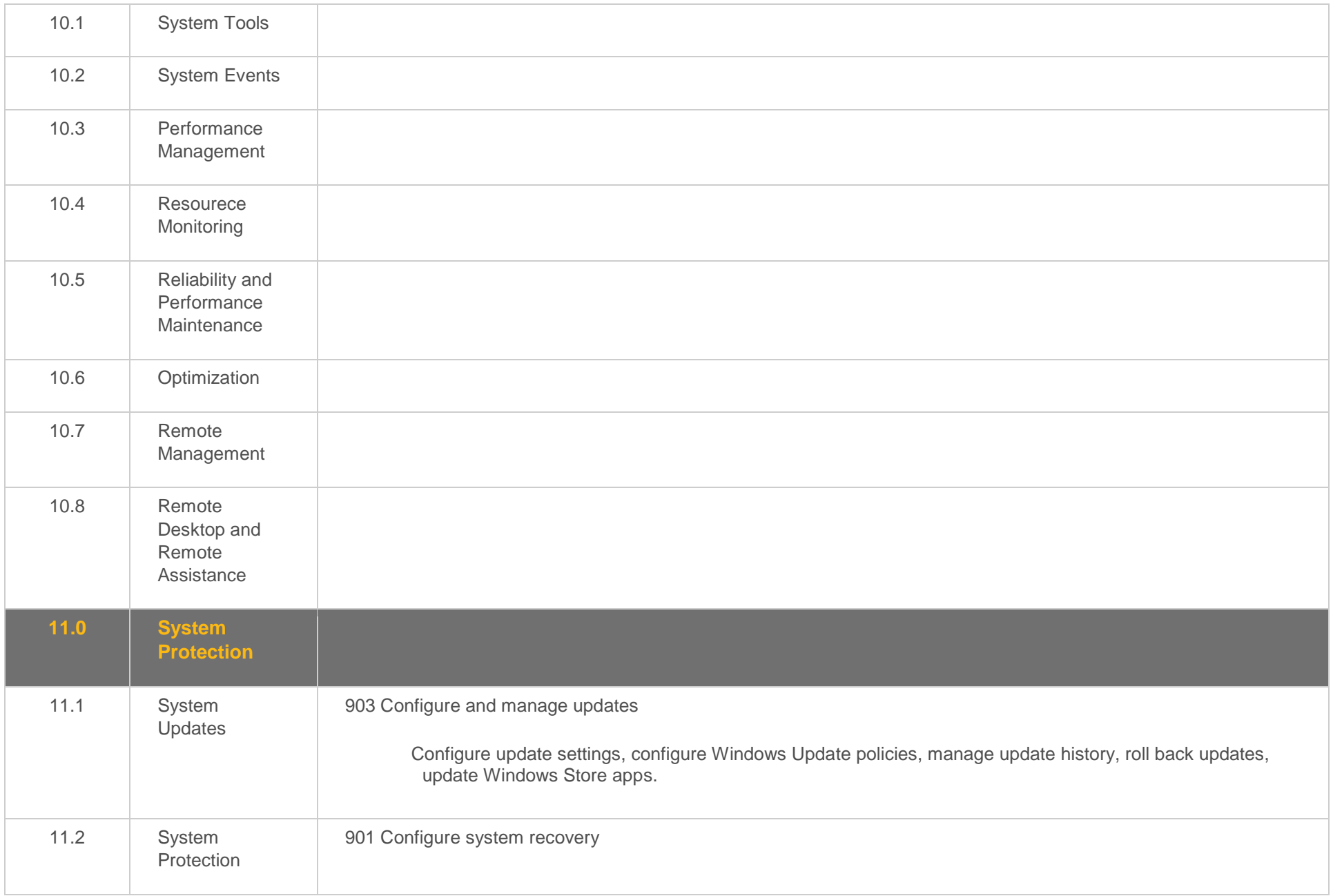

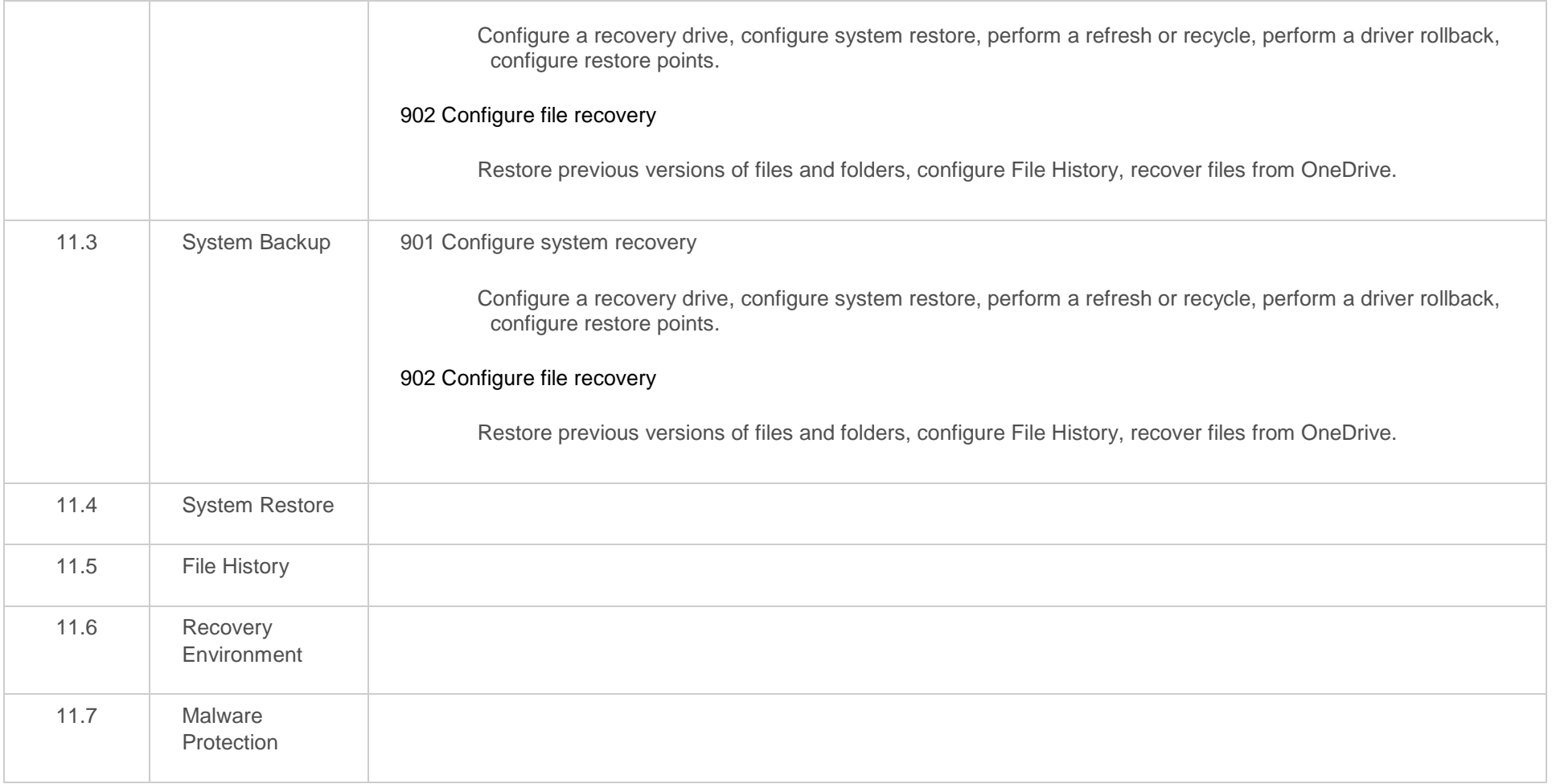

#### <span id="page-55-0"></span>**Objective Mapping:** MS 70-697 Objective to LabSim Section

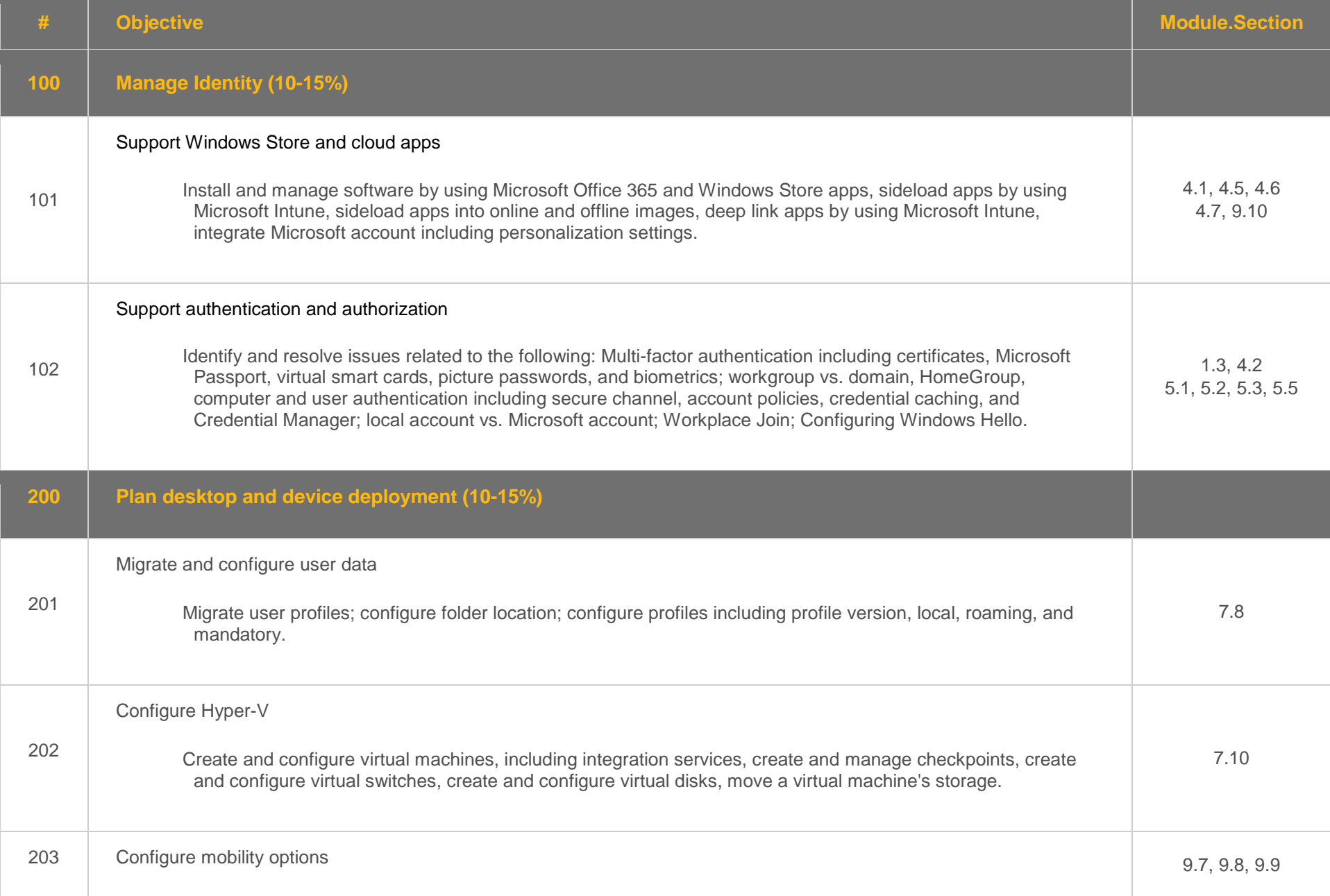

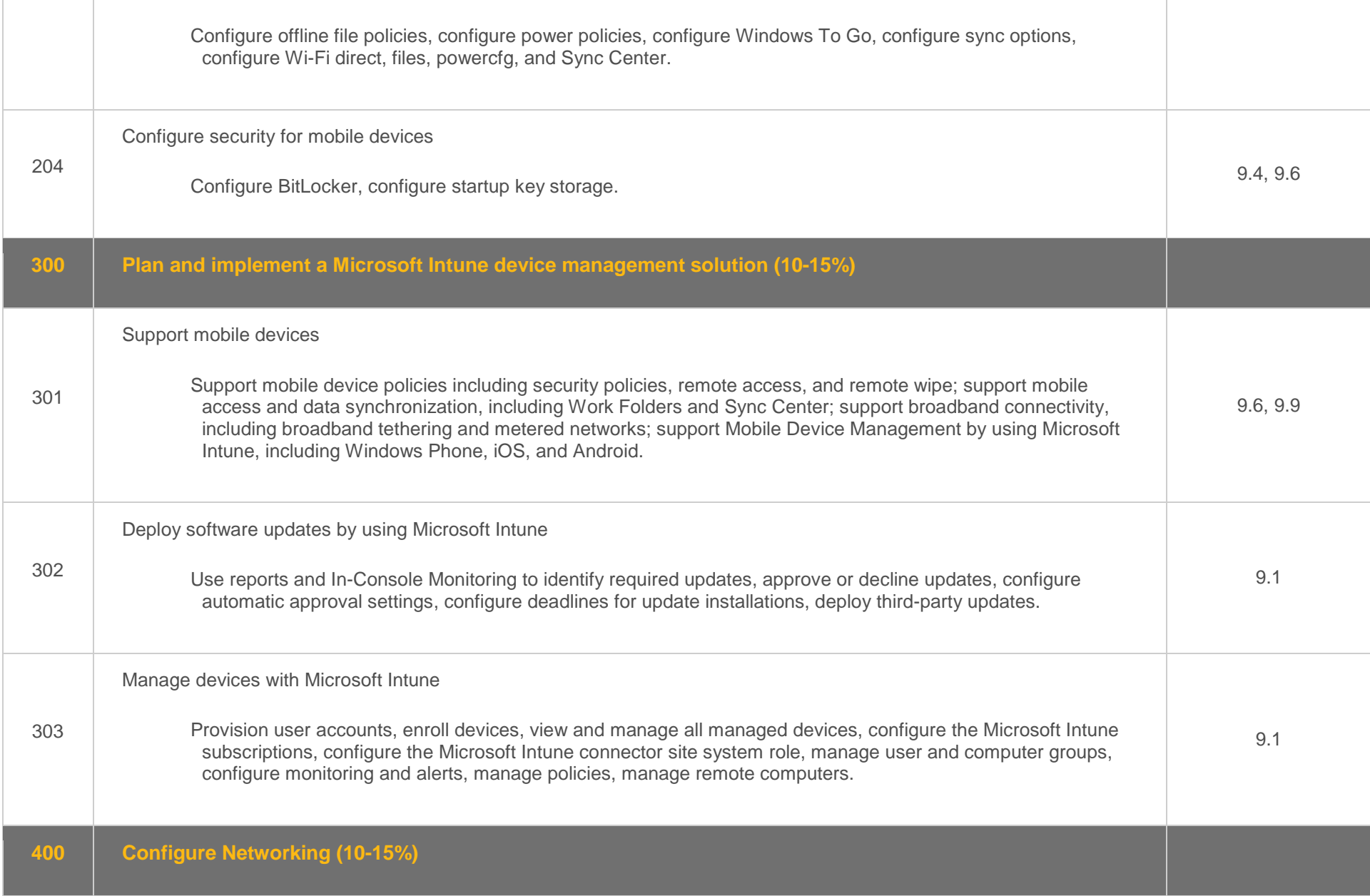

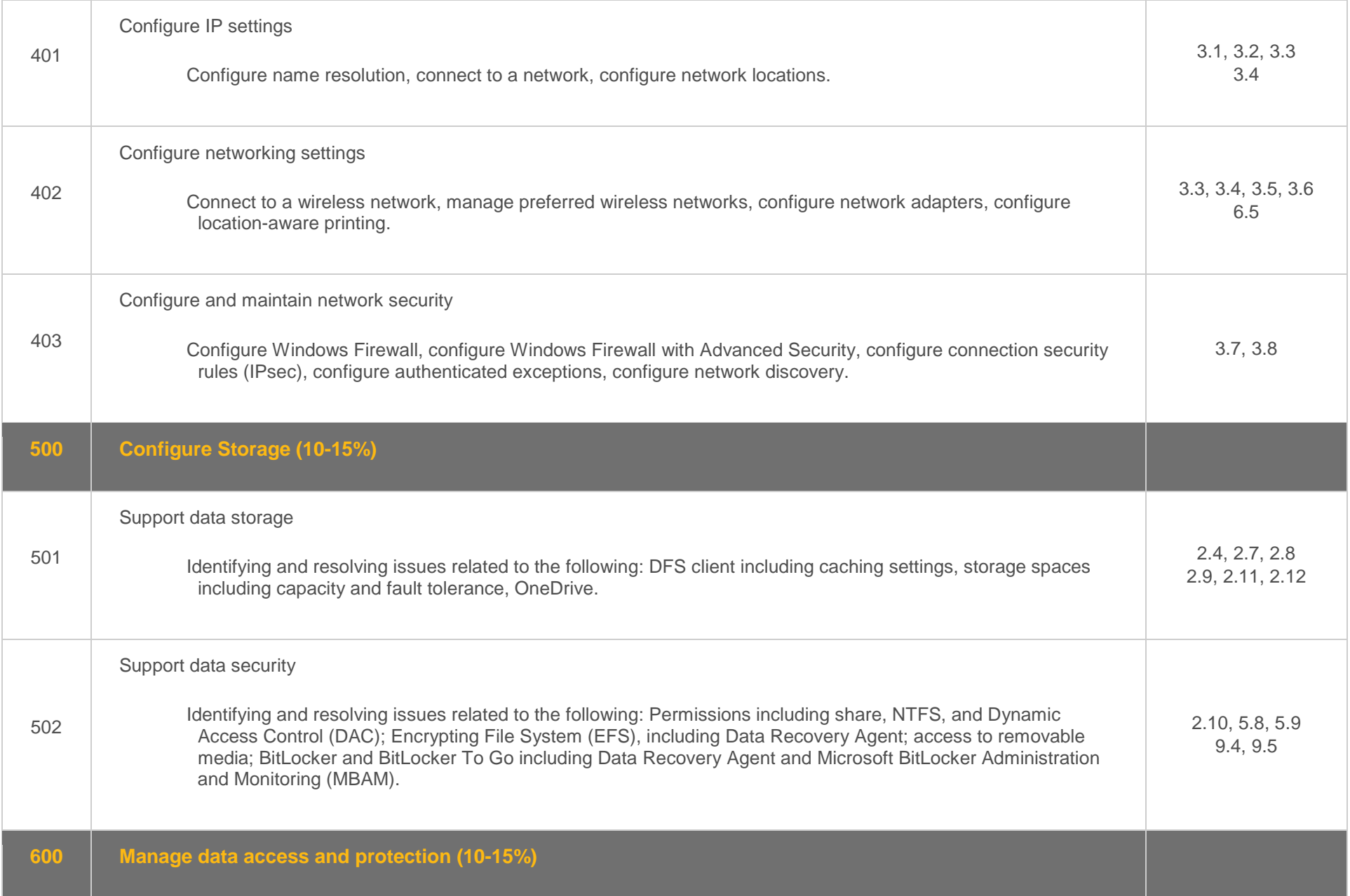

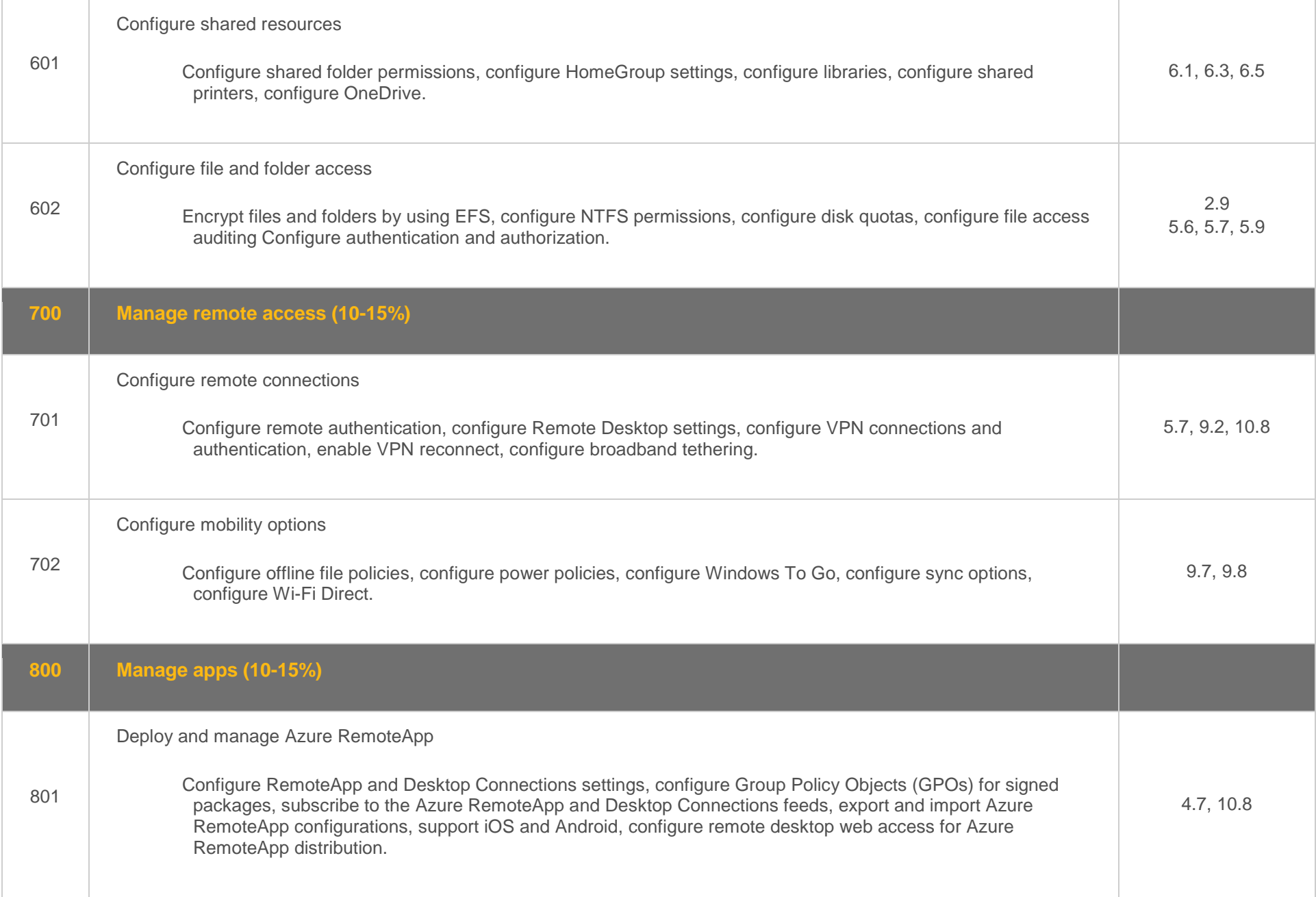

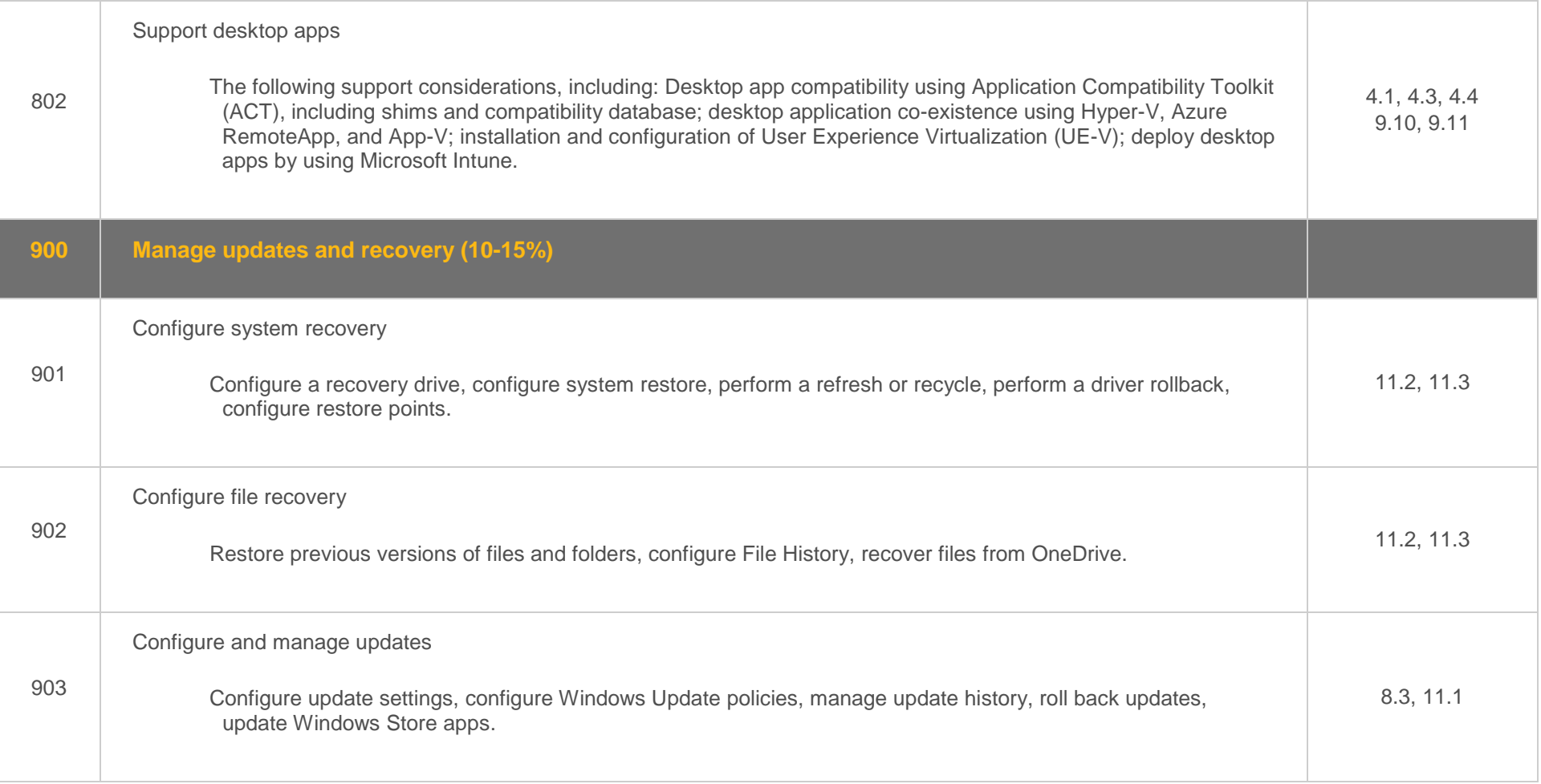

Copyright© 2017 TestOut Corporation. CompTIA, A+, Network+, Security+, Linux+ and related trademarks and trade names are the trademarks of CompTIA. Microsoft, MCITP, MSCA, MCTS, Windows, and Office are the trademarks of Microsoft. Cisco and CCNA are the trademarks of Cisco. TestOut has no affiliation with any of these companies and neither this website nor the products and services advertised herein are endorsed by any of them.

#### <span id="page-60-0"></span>**Objective Mapping:** MS 70-680 Objective to LabSim Section

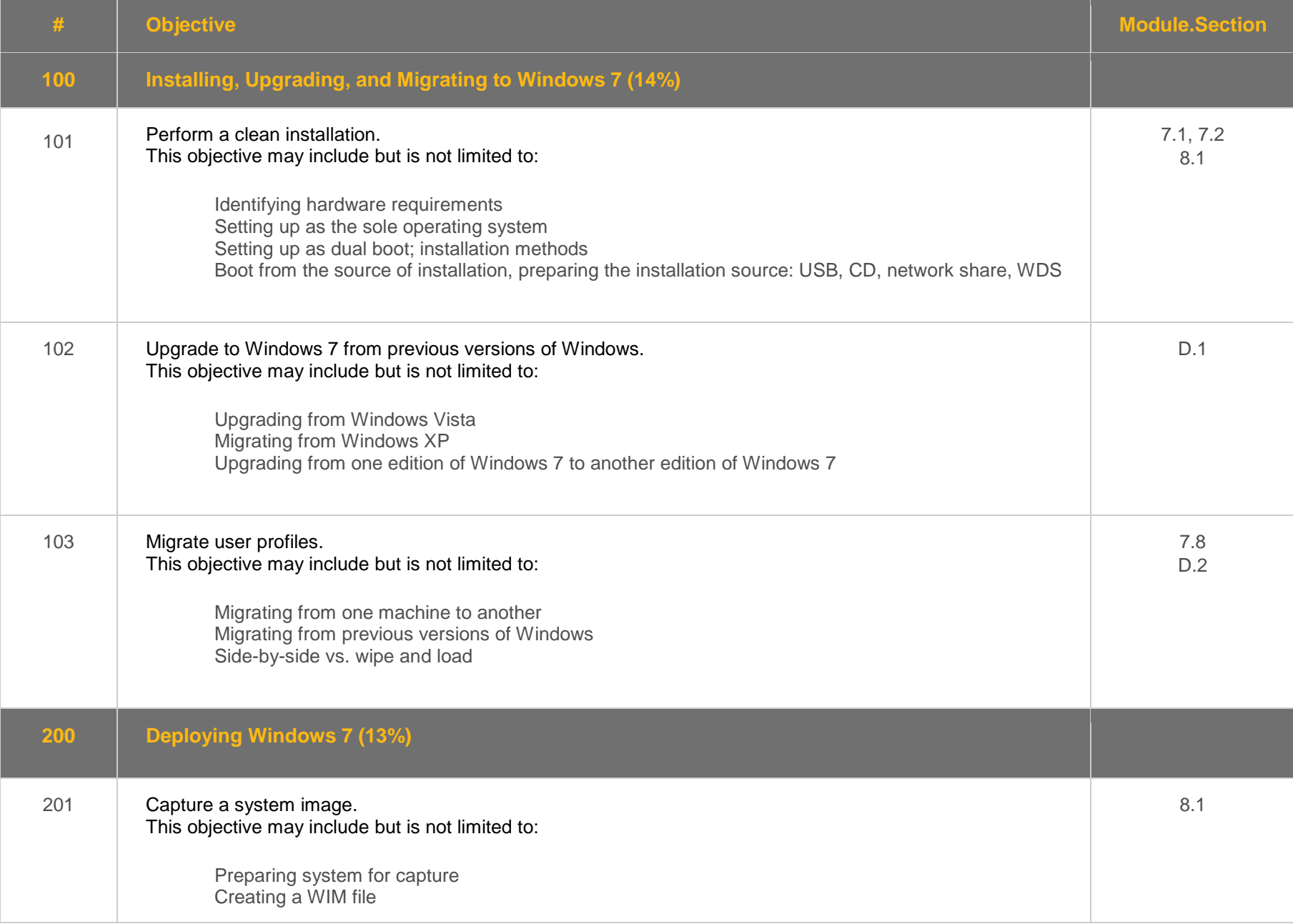

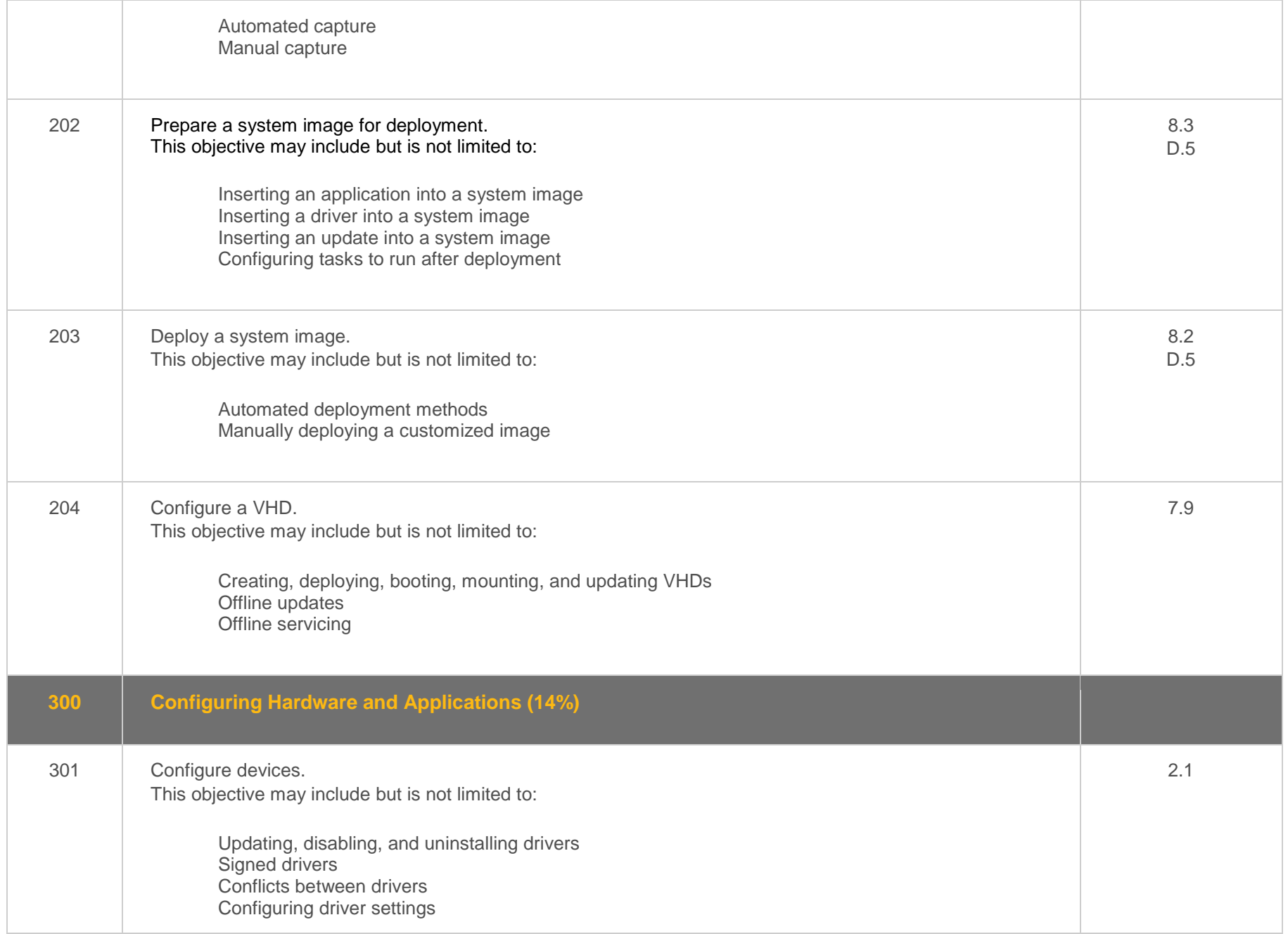

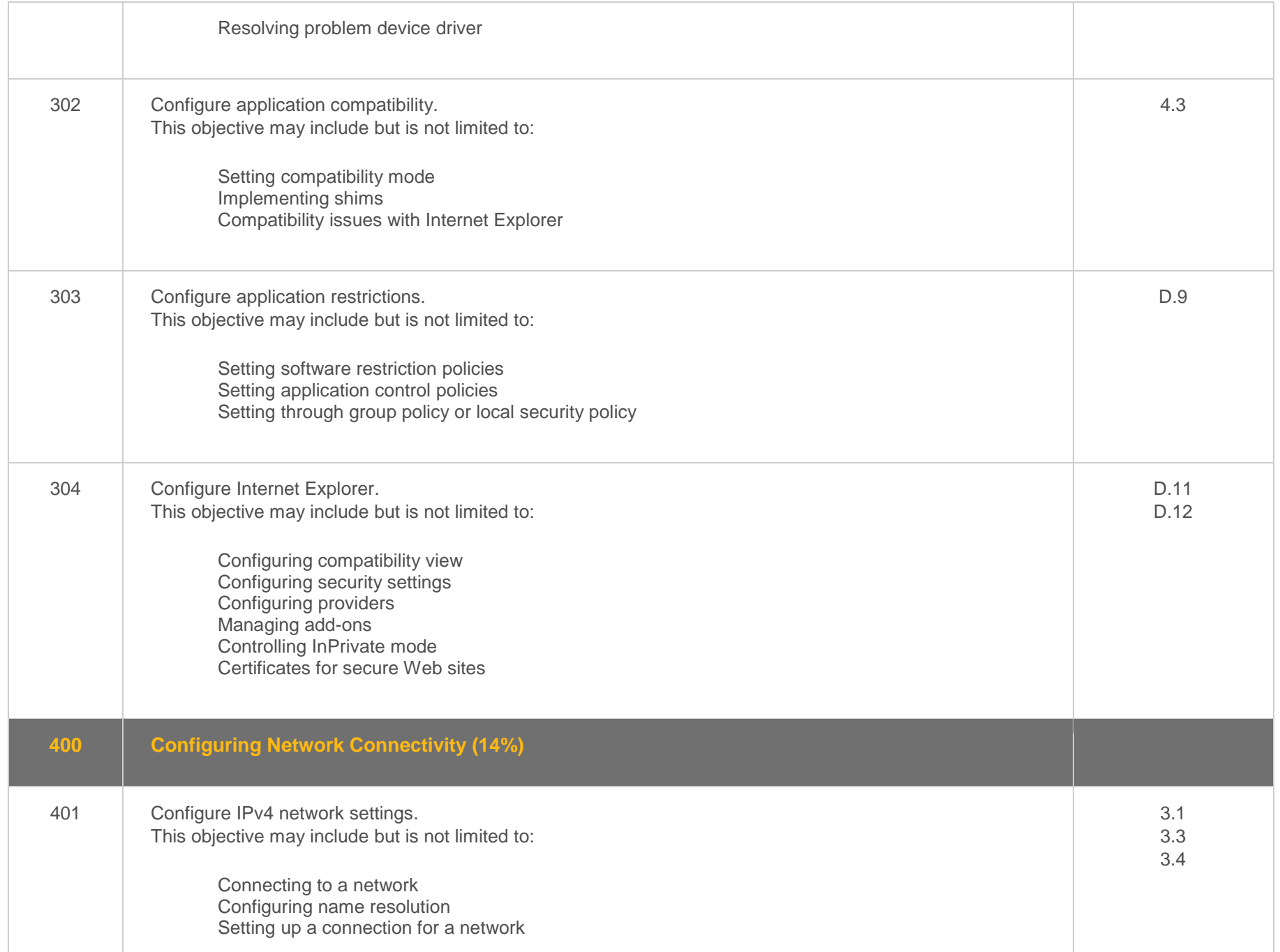

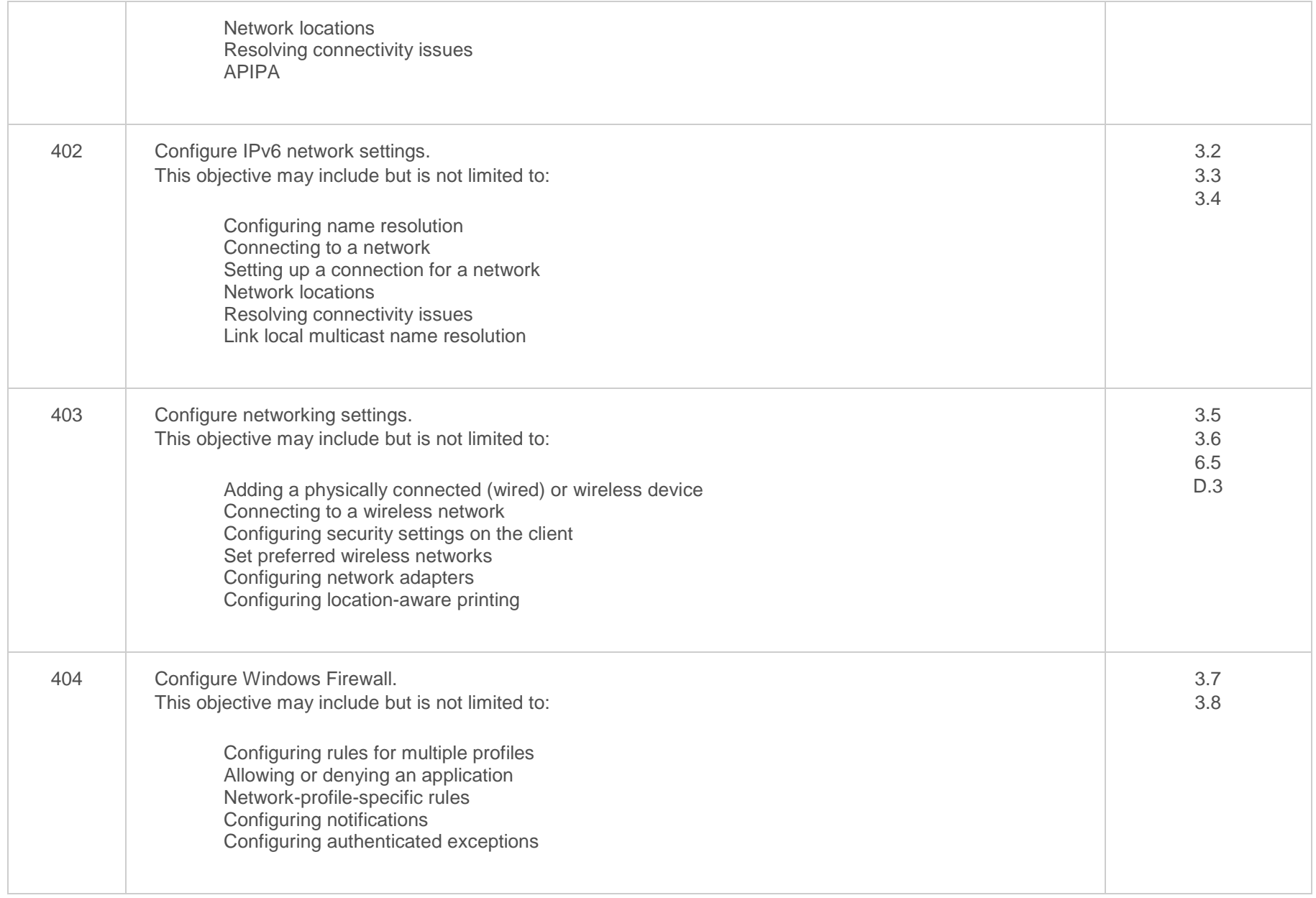

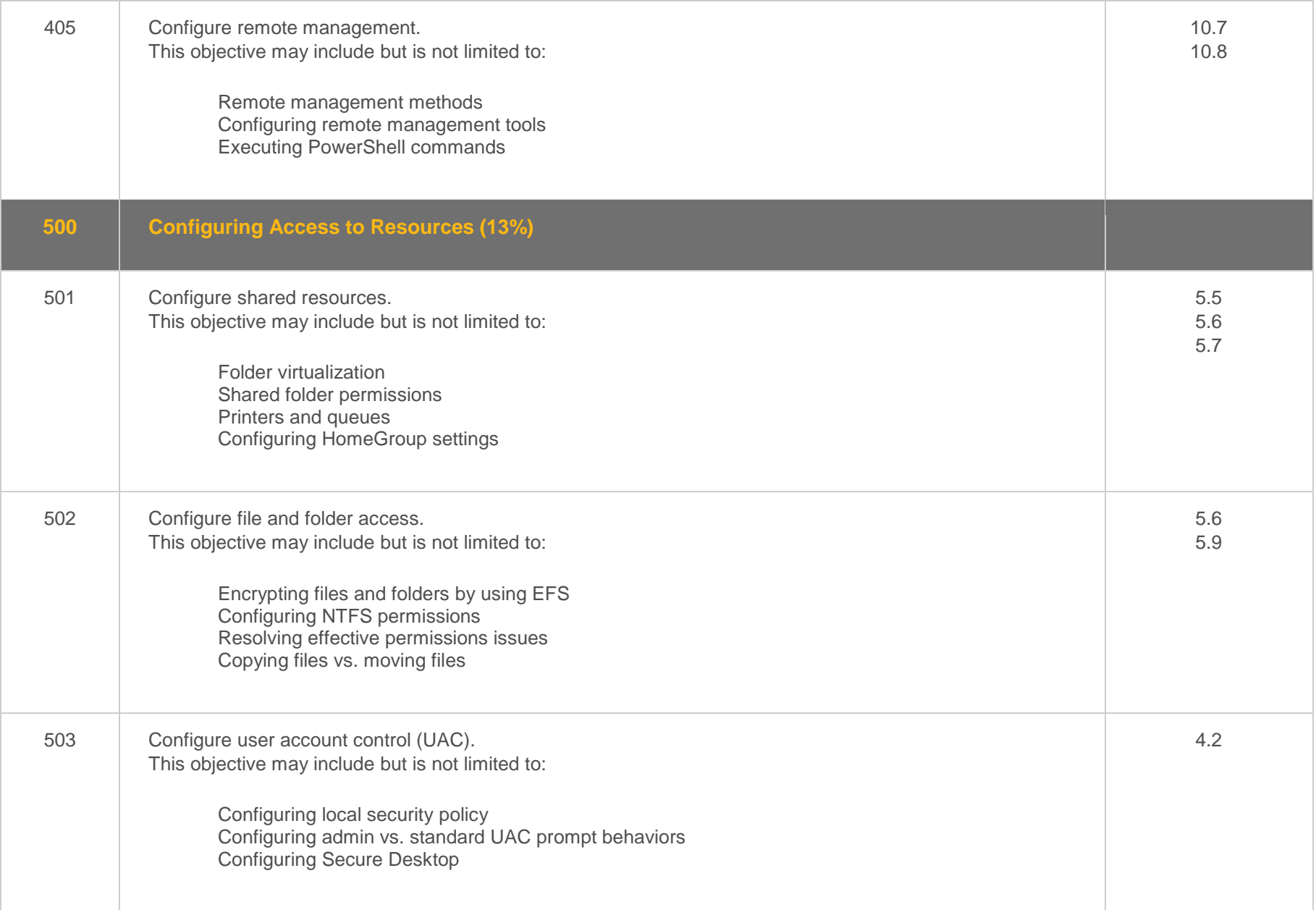

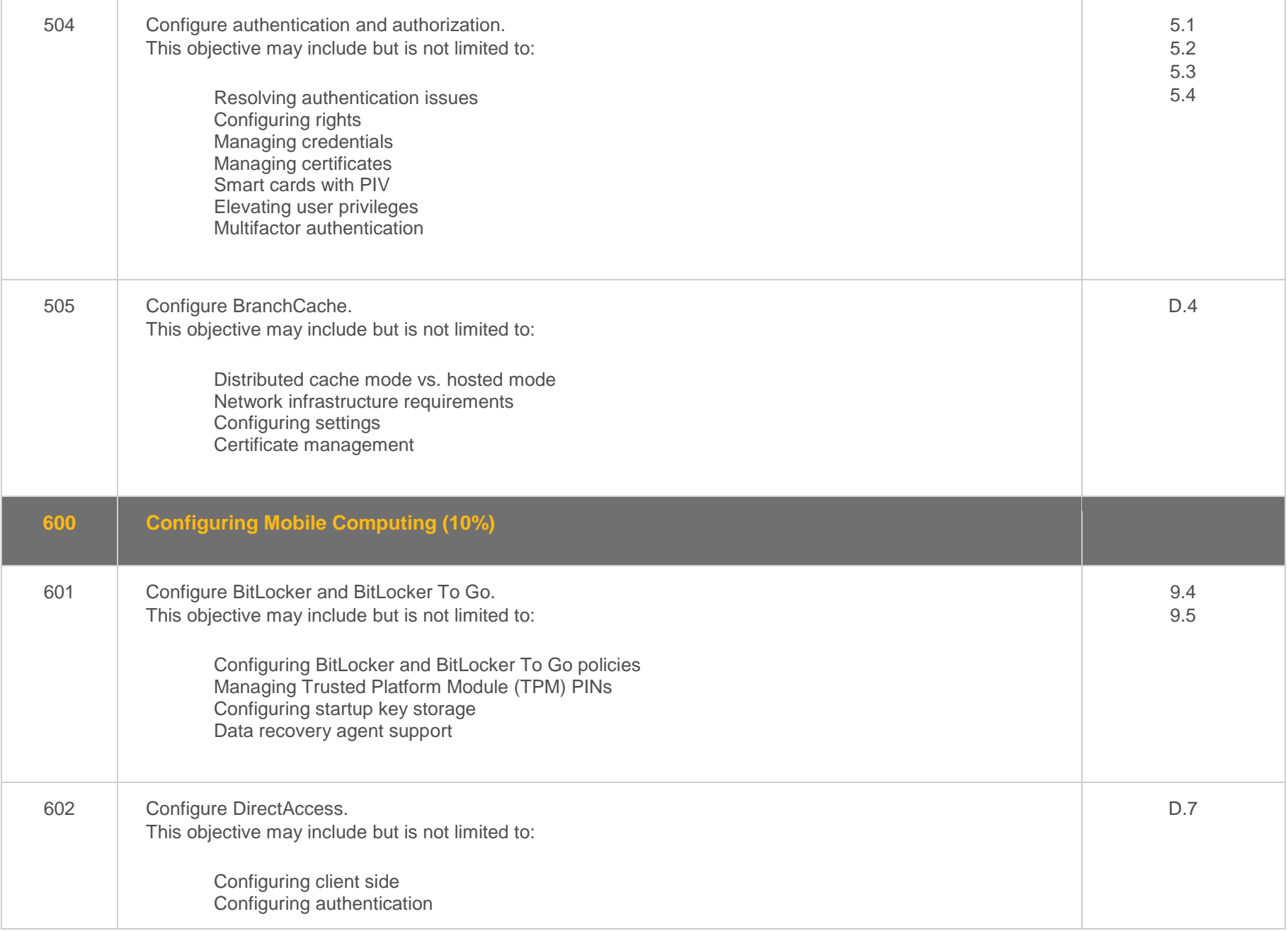

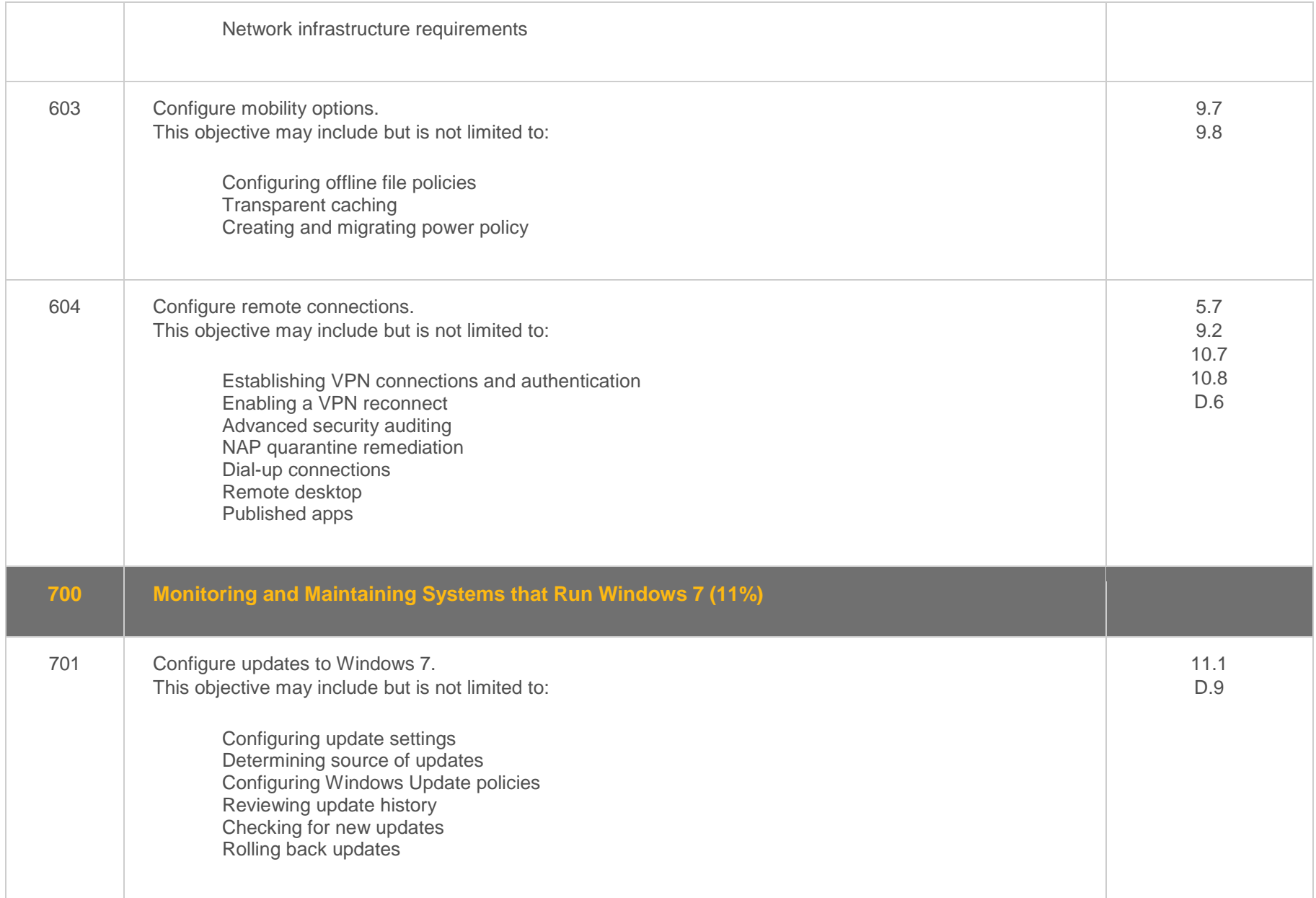

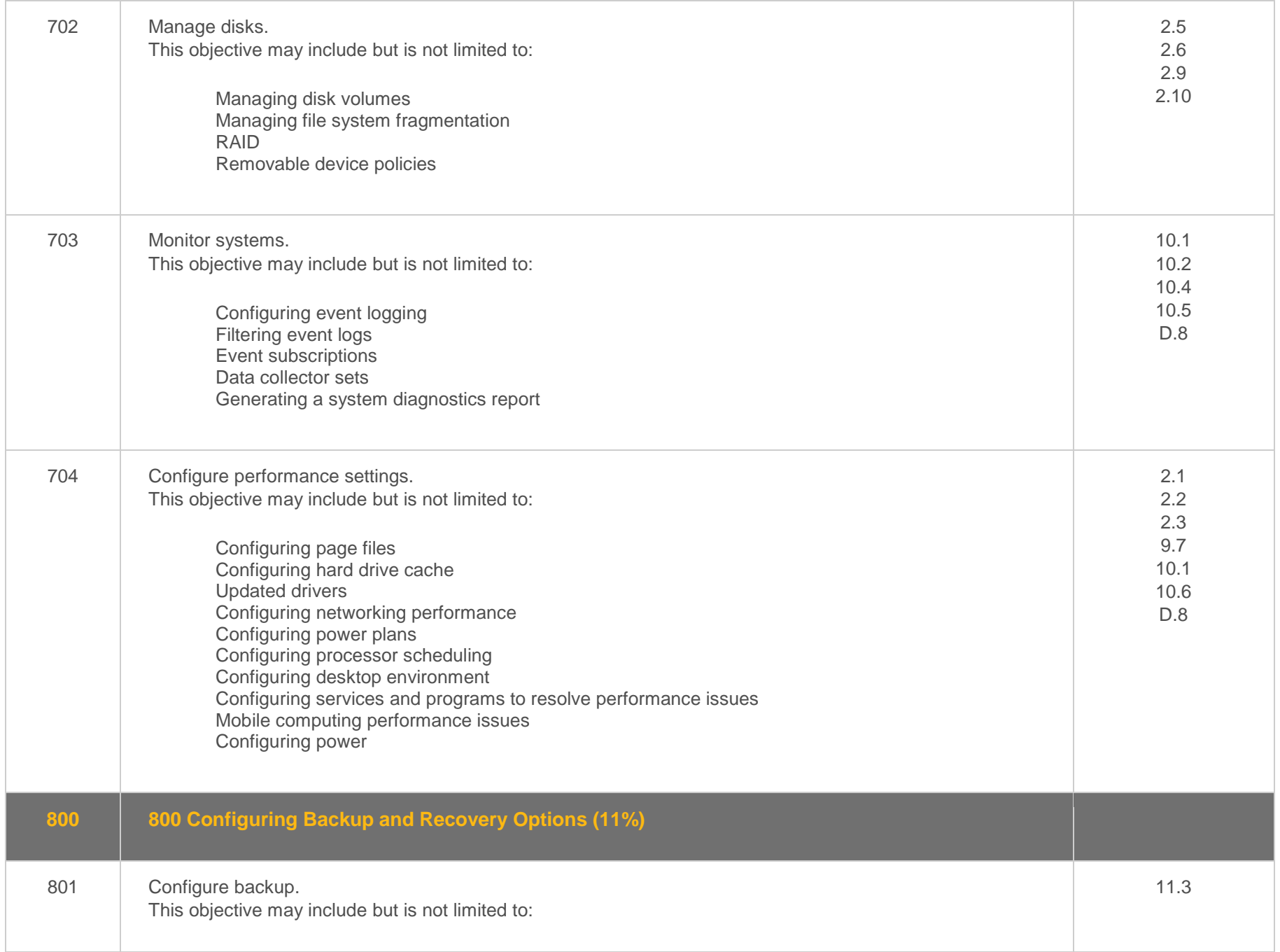

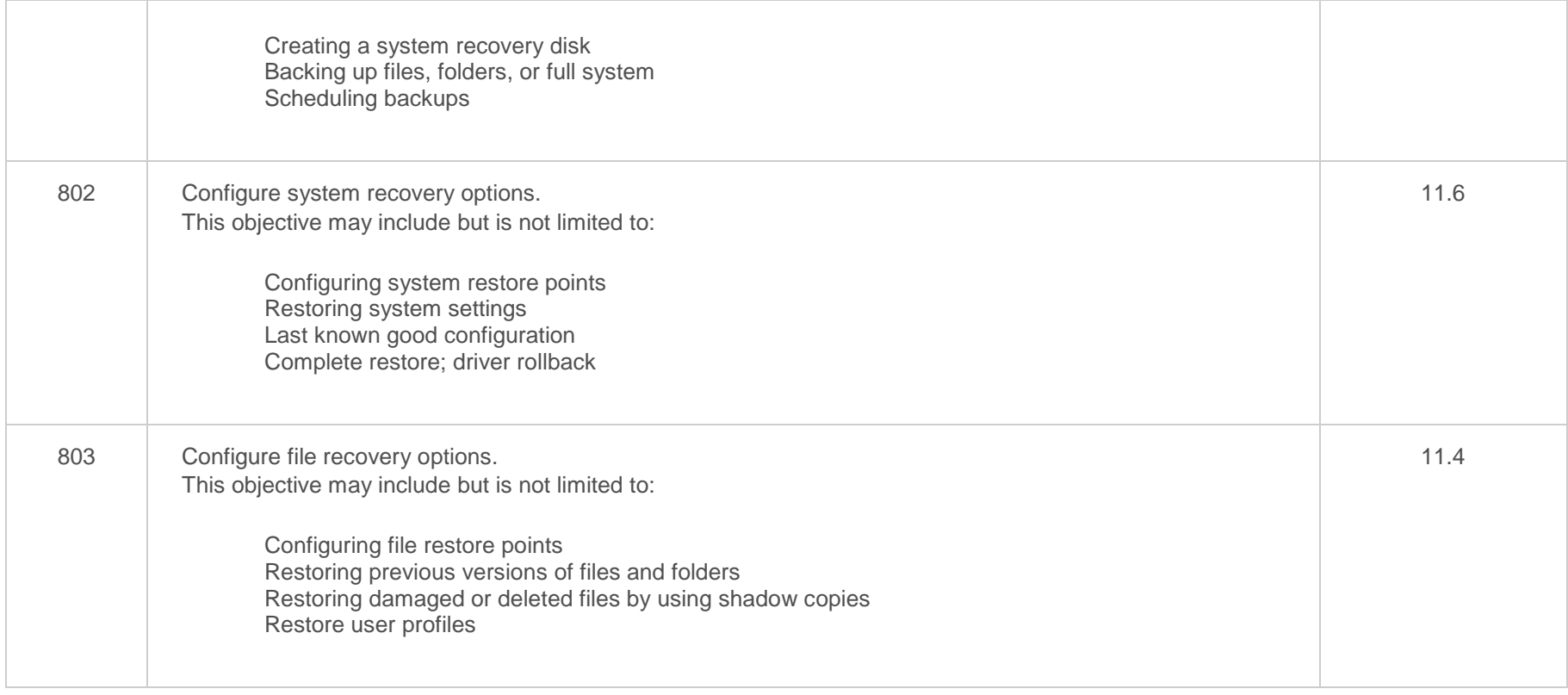